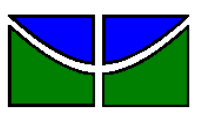

Universidade de Brasília Faculdade de Economia, Administração e Contabilidade Departamento de Administração Programa de Pós-Graduação em Administração

# GUSTAVO GOMES BASSO

# **Evidências da Subprecificação e Subperformance de IPOs: Estudo Empírico do Mercado Brasileiro**

Brasília – DF

2013

## GUSTAVO GOMES BASSO

## **Evidências da Subprecificação e Subperformance de IPOs: Estudo Empírico do Mercado Brasileiro**

Dissertação apresentada ao Programa de Pós-Graduação em Administração da Universidade de Brasília para obtenção do título de Mestre em Administração.

Brasília – DF 2013

## GUSTAVO GOMES BASSO

## **Evidências da Subprecificação e Subperformance de IPOs: Estudo Empírico do Mercado Brasileiro**

Dissertação apresentada ao Programa de Pós-Graduação em Administração da Universidade de Brasília para obtenção do título de Mestre em Administração.

Área de concentração: Finanças e Métodos Quantitativos

Orientador:

Prof. Dr. José Carneiro da Cunha Oliveira Neto

### **FICHA CATALOGRÁFICA**

Basso, Gustavo Gomes.

Evidências da Subprecificação e Subperformance de IPOs: Estudo Empírico do Mercado Brasileiro / Gustavo Gomes Basso. – Brasília, 2013. 110f. : il.

Dissertação (mestrado) – Programa de Pós-Graduação em Administração da Universidade de Brasília. Programa de Pós-Graduação em Administração.

1. IPO. 2. Finanças |. Basso, Gustavo Gomes ||. Universidade de Brasília. Programa de Pós-Graduação em Administração. ||. Título.

Dissertação de Mestrado sob o título "Evidências da Subprecificação e Subperformance de IPOs: Estudo Empírico do Mercado Brasileiro", defendida por Gustavo Gomes Basso e aprovada em 2 de dezembro de 2013, em Brasília, Distrito Federal, pela banca examinadora constituída pelos doutores:

> Prof. Dr. José Carneiro da Cunha Oliveira Neto Departamento de Administração – UnB **Orientador**

\_\_\_\_\_\_\_\_\_\_\_\_\_\_\_\_\_\_\_\_\_\_\_\_\_\_\_\_\_\_\_\_\_\_\_\_\_\_\_\_\_\_

Prof. Dr. Ivan Ricardo Gartner Departamento de Administração – UnB

\_\_\_\_\_\_\_\_\_\_\_\_\_\_\_\_\_\_\_\_\_\_\_\_\_\_\_\_\_\_\_\_\_\_\_\_\_\_\_\_\_\_

Prof. José Guilherme de Lara Resende, Ph.D. Departamento de Economia

\_\_\_\_\_\_\_\_\_\_\_\_\_\_\_\_\_\_\_\_\_\_\_\_\_\_\_\_\_\_\_\_\_\_\_\_\_\_\_\_\_\_

Para meu Deus; e para as pessoas que mais amo: minha mãe, meu pai e meu irmão, dedico esse trabalho.

### **AGRADECIMENTOS**

Agradeço à minha família pelo suporte e amor ilimitado durante toda essa empreitada. Ao meu amigo e orientador, a quem respeito e admiro, Prof. Dr. José Carneiro, pela confiança, ensinamentos e amizade. Aos meus queridos mentores acadêmicos e profissionais: Prof. Dr. Ivan Gartner, Prof. Dr. Pedro Henrique Albuquerque e Prof. Alexandre Ywata Ph.D., com os quais tenho a honra e o privilégio de me espelhar e aprender diariamente. A todos vocês, o meu muito obrigado!

#### **RESUMO**

Ao abrir o capital, uma empresa passa a ter, dentre vários benefícios e obrigações, acesso a um volume maior de investimentos, com custos de captação reduzidos e um ambiente favorável para negociações (Ljungqvist, 2004). Nesse processo, tanto os investidores quanto as empresas emissoras esperam maximizar seus ganhos, seja no retorno do investimento ou no volume de dinheiro arrecadado. Com o objetivo de otimizar essa relação, diversos estudos foram feitos para se mensurar os resultados das ofertas públicas iniciais de ações no mercado aberto em todo mundo. A literatura evidencia dois fenômenos comuns aos IPOs: a subprecificação inicial e a subperformance de longo prazo (Ritter, 1991). Contudo, não foi encontrado nenhum estudo que levasse em consideração o volume de ações emitidas com o volume de ações negociadas no mercado secundário após essa emissão. A presente dissertação propõe novos métodos de mensuração de resultados de IPOs que considerem o volume de ações colocadas no mercado e consiga medir efetivamente quanto de dinheiro a empresa emissora "deixou na mesa" ou quanto os investidores deixaram de ganhar. Além disso, foi feito um estudo empírico no mercado de ações brasileiro, que comparou os resultados dos novos métodos com os indicadores mais utilizados pela literatura. Os valores encontrados mostram que o fenômeno de subprecificação inicial documentado pela literatura pode estar supervalorizado ao se utilizar métodos que levam em consideração somente a cotação de fechamento dos preços. Quanto à subperformance de longo prazo, as evidências do presente trabalho convergiram com o que foi levantado pela literatura dado que o método proposto acaba por coincidir, em média, aos intervalos de tempo analisados pela maioria dos estudos.

**Palavras-chaves:** IPO, Oferta Pública Inicial, Subprecificação, Subperformance

#### **ABSTRACT**

By going public, a company begins to have, among diverse benefits and obligations, access to a larger volume of investments, with reduced borrowing costs and a favorable environment for negotiation (Ljungqvist, 2004). In this process, the investors, as well as the the issuing companies, hope to maximize their profits, in their investment returns or in the volume of raised money. Aiming to optimize this relation, different studies were done to measure the results of initial public offerings in the worldwide open market. Literature shows two common phenomena's to IPOs: the initial underpricing and the long-term subperformance (Ritter, 1991). However, it was found no study that takes into account the volume of shares issued with the volume of shares traded in the secondary market after this emission. This thesis proposes new methods to measure the results of IPOs that consider the volume of shares put in the market and that can effectively measure how much money the issuing company "puts on the table" or how much investors fail to gain. Besides that, an empirical study in the Brazilian stock market was made, which compared the results of the new proposed methods with the most used indicators in the literature. The obtained values show that the phenomenon of the initial underpricing documented in the literature can be overvalued when using methods that only consider the closing quotation price. In relation to the long-term subperformance, the evidences obtained in the present work converge with what was proposed by the literature given the fact that the proposed methods turns out to match, on the average, to time intervals analyzed in most studies.

**Keywords:** IPO, Initial Public Offering, Underpricing, Underperformance

# SUMÁRIO

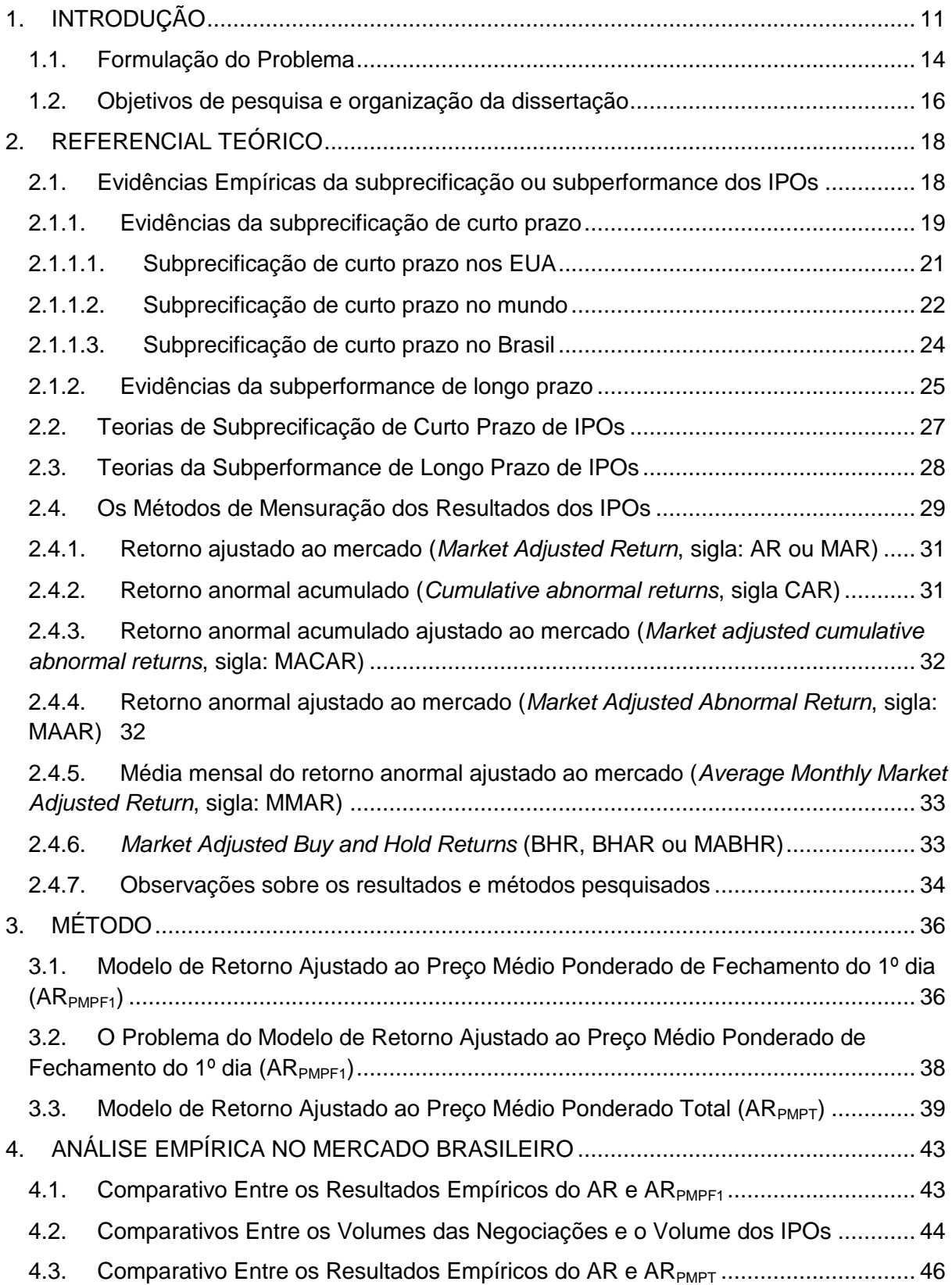

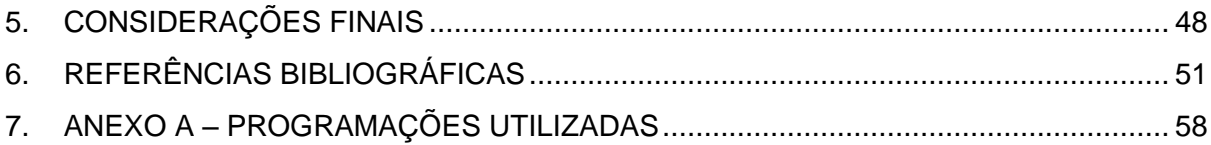

## **1. INTRODUÇÃO**

IPO, do inglês *Initial Public Offering*, é a emissão primária de ações no mercado aberto. Esse processo é coordenado por uma instituição financeira, onde, em alguns casos, garante a colocação dos títulos no mercado. O processo de emissão de ações, seja um IPO ou uma emissão subsequente, é caracterizado como *underwriting*, ou subscrição pública.

De acordo com Ljungqvist (2004), a abertura de capital gera tanto vantagens quanto custos para a empresa emissora. Entre os benefícios, destaca-se o acesso ao capital do mercado em geral, já que a empresa se torna uma possibilidade tácita de investimento para grandes e pequenos investidores. Ao se tornar aberta, a companhia agora é negociada em bolsa de valores, um espaço organizado e favorável para a negociação de suas ações. Há, com isso, uma redução nos custos de captação de capital que poderá ser destinado a financiar operações e investimentos. Outro ponto positivo é a possibilidade de atração de executivos de maior reputação, dado o destaque que a empresa ganha diante do mercado.

Em contrapartida, a abertura de capital também gera obrigações e ônus. Para se tornar uma sociedade anônima de capital aberto, a empresa emissora deverá cumprir uma série de exigências legais e regulatórias dependendo do cenário institucional em que se encontra. Entre essas obrigações, destaca-se a necessidade de práticas de governança prezando a transparência e divulgação de informações, o que gera, além de custos administrativos mais elevados, novos custos de agência e exposição ao mercado concorrente. Além disso, no mercado aberto, o caráter anônimo do acionista o coloca numa posição não participativa dentro da companhia. Os resultados da empresa são prestados a um grande grupo relativamente anônimo de acionistas que tendem a votar com suas decisões de compra e venda no mercado, e não com uma posição de assistência aos gestores e compromisso com a eficiência (Ljungqvist, 2004).

As operações de IPO têm sido objeto constante de pesquisa. Ao se estudar esse processo de capitalização de empresas, Stoll e Curley (1970), McDonald e Ficher (1972), Logue (1973) e Ibbotson (1975) documentaram que quando companhias abrem seu capital, as vendas das ações tendem a ser subprecificadas no curto prazo, dado que os preços das mesmas sobem substancialmente ao final do primeiro dia de negociação. Ljungqvist (2004) argumenta que a subprecificação de IPOs é um fenômeno recorrente, cuja forma de mensuração é dada pela diferença percentual entre o preço pelo qual as ações do IPO foram vendidas a investidores (o preço de venda do IPO) e o preço que as partes negociam posteriormente no mercado, de acordo com a equação 1:

$$
R_{i,t} = \frac{P_{i,t}}{P_{i,iso}} - 1\tag{1}
$$

Onde:

 = retorno da ação *i* no *t-ésimo* dia de negociação; = Cotação de fechamento da ação *i* no seu *t-ésimo* dia de negociação;  $P_{i,ino}$  = Cotação da ação *i* estabelecida para a venda na oferta inicial.

Nos mercados bem desenvolvidos e na ausência de restrições sobre a flutuação diária dos preços, Ljungqvist (2004) afirma que a subprecificação pode ser mensurada de maneira eficaz ao final do primeiro dia de negociação. Existe uma vasta literatura sobre evidências empíricas relacionadas ao fenômeno em questão, cuja maioria dos estudos utiliza o preço de fechamento do primeiro dia para calcular os retornos iniciais da subprecificação (*t* = 1).

Contudo, há países menos desenvolvidos, onde restrições legais e institucionais podem estabelecer, inclusive, limites de oscilação diários para os preços das ações. Nos anos 90, por exemplo, a Bolsa de Valores de Atenas limitou a volatilidade diária das cotações em oito pontos percentuais, para mais ou para menos. Assim, para muitos IPOs subprecificados, o retorno do primeiro dia foi igual a 8%, devido à regulamentação. Nesses casos, faz mais sentido medir esse fenômeno sobre uma janela maior de tempo. Usar a diferença de preços futuros, como o final da primeira semana, normalmente faz pouca diferença no resultado final (Ljungqvist, 2004). Usa-se, portanto, a Equação 1, onde o *t* varia de acordo com o estudo específico.

Ljungqvist (2004), bem como Ritter e Welch (2002) e Pons-Sanz (2005), também mensuram o resultado de um IPO como sendo a diferença entre o preço de negociação no *aftermarket* e o preço de oferta, multiplicada pelo número de ações vendidas no IPO. Havendo a subprecificação, essa forma de mensurar traria como resultado o volume de "dinheiro deixado na mesa" pela empresa emissora, de acordo com a Equação 2:

$$
V_{i,t} = (P_{i,t} - P_{i,ipo}) * Q_{i,ipo}
$$
 (2)

#### Onde:

 $V_{i,t}$  = Volume total de dinheiro que representa a diferença do volume de dinheiro que a empresa *i* efetivamente recebeu com a emissão do IPO e o volume de dinheiro que os investidores supostamente poderiam ter pago pela ações;

= Cotação de fechamento da ação *i* no seu *t-ésimo* dia de negociação;

 $P_{i,ipo}$  = Cotação da ação *i* estabelecida para a venda na oferta inicial;

 $Q_{i,ino}$  = Quantidade de ações emitidas no lançamento das ações da empresa *i*;

A suposição fundamental implícita neste cálculo é de que ações vendidas ao preço da oferta poderiam ter sido vendidas ao preço de negociação do *aftermarket* assumindo que não existe elasticidade-preço da demanda no *aftermarket* (Ljungqvist, 2004). Ou seja, todas as ações vendidas no IPO poderiam ser negociadas ao preço de fechamento do pregão, onde o mesmo se manteria constante independente da demanda pela ação no *aftermarket*. Sob essa hipótese, o resultado encontrado pela Equação 2 parte do pressuposto que a quantidade negociada das ações emitidas pela empresa *i* foi a quantidade de ações negociada no primeiro dia de negociações dessa ação no mercado. Esse pressuposto será questionado posteriormente neste trabalho.

A noção de que, caso a emissão de ações tenha sido subprecificada, houve um volume de "dinheiro deixado na mesa" significa dizer que a empresa emissora poderia ter cobrado mais caro pelas ações e deixou de captar mais recursos do que eventualmente poderia. Logo, o fenômeno da subprecificação abre uma possibilidade de arbitragem aos investidores ao permitir a compra das ações emitidas pelo IPO e a posterior venda a um preço mais caro no mercado secundário. Em suma, a subprecificação é um fenômeno que contrasta o volume de dinheiro arrecadado com o IPO, pela empresa emissora, versus o volume de dinheiro que os investidores poderiam pagar diretamente à emissora, mas que agora estão praticando no mercado secundário.

Além da mensuração dos resultados dos IPOs no curto prazo, outros autores mediram os retornos dos lançamentos de ações no longo prazo. Stoll e Curley (1970) e McDonald e Ficher (1972) foram alguns dos primeiros autores que observaram que, num intervalo maior de tempo, há uma tendência negativa para os retornos ajustados dos IPOs. Ritter (1991) e Ibbotson e Ritter (1995), também estudaram os efeitos dos preços dos IPOs em prazos maiores, estabelecidos arbitrariamente, variando de 1 a 5 anos. Em uma janela de tempo maior, a literatura evidenciou outro fenômeno, análogo à subprecificação de curto prazo: a subperformance de longo prazo.

A importância do fenômeno para a pesquisa em Finanças Corporativas está no seu vínculo com a capacidade de capitalização das empresas por meio de IPO. No lançamento de ações, as empresas precificam suas ações com o objetivo de conseguir o maior volume de investimentos possível. Assim, o preço do IPO deve maximizar a arrecadação, restrito ao valor que os investidores estão dispostos a pagar. Ao mesmo tempo, os investidores esperam um retorno positivo do capital empregado na companhia. Os resultados futuros das ações lançadas também precisam corresponder às expectativas desses investidores. Entender a ocorrência desse fenômeno, suas causas e consequências, pode proporcionar uma melhor precificação de seus ativos e uma captação ótima de recursos para financiar os interesses da companhia.

#### <span id="page-14-0"></span>**1.1. Formulação do Problema**

Como discutido por Ljungqvist (2004), a grande maioria dos estudos empíricos dos resultados de IPOs utiliza o preço de fechamento das ações (seja ao final do primeiro dia, da primeira semana, etc.) para mensurar o resultado de determinado IPO. Mas, o que é o preço de fechamento de uma ação?

O preço de fechamento de uma ação é, tão somente, o valor da última negociação realizada no período estabelecido (BM&FBovespa, 2013). Não representa o valor médio praticado pelas negociações do período, mas a última negociação realizada. Por exemplo, determinada ação pode ser negociada durante um período (digamos, um dia) na faixa de preço entre R\$ 6,00 e R\$ 7,00. Ao final do pregão, pode surgir uma ou duas negociações a R\$ 9,00. No registro da bolsa de valores, o valor de fechamento do dia daquela ação será de R\$ 9,00, registrando uma forte alta percentual nos preços. Contudo, o volume negociado àquela faixa de preço de R\$ 9,00 foi insignificante perto de todas as negociações que ocorreram durante o dia, na faixa entre R\$ 6,00 e R\$ 7,00.

Ao se utilizar o retorno das ações pela cotação de fechamento do primeiro dia, não se leva em consideração o volume das ações negociadas. Esse valor não considera a relação entre o volume negociado e a quantidade de ações emitidas no IPO. Portanto, o pressuposto de Ljungqvist (2004), quando assume que a quantidade negociada no fechamento do primeiro dia é igual à quantidade de ações emitidas no IPO, não necessariamente é verdadeiro. Surgem então as perguntas: assumir que essas quantidades são iguais impacta a percepção de subprecificação dos IPOs nos resultados empíricos? E se a diferença entre os preços de lançamento do IPO em relação aos preços praticados pelos investidores levasse em consideração a ponderação pelas quantidades negociadas, e não somente o valor de fechamento do primeiro dia de negociações, qual seria o resultado efetivo do IPO?

Por exemplo, Ritter (1991) mensurou os resultados dos IPOs no curto e no longo prazo. Para mensurar os resultados no curto prazo, ele utilizou o preço de fechamento do primeiro dia de negociações. Já para mensurar os retornos dos IPOs no longo prazo, ele utilizou janelas de tempo maiores, como 12, 24 e 36 meses. Os resultados evidenciaram a subprecificação de curto prazo ("*short-run underpricing"*) e a subperformance de longo prazo ("*long-run underperformance"*).

Ao evidenciar a subperformance de longo prazo, o autor mostrou um resultado antagônico aos apresentados pelos indicadores de curto prazo. Contudo, os intervalos de tempo utilizados para a mensuração dos resultados foram definidos arbitrariamente pelo autor. O estudo foi baseado no preço de fechamento do período pré-determinado e não levou em consideração a quantidade de ações negociadas, nem sua relação com o volume do IPO.

Assim, os estudos empíricos que evidenciam os resultados dos IPOs, ao utilizarem o preço de fechamento das ações, mensuram tão somente as variações nas cotações desses ativos, e podem estar avaliando incorretamente o fenômeno de precificação. No longo ou no curto prazo, não foi apresentado pela literatura, até então, um indicador que considerasse a quantidade de ações para uma ponderação que demonstrasse a relação entre o volume de dinheiro arrecadado pela empresa e o volume negociado pelos investidores no mercado secundário. Não se pode afirmar, portanto, que os resultados apresentados pelos estudos que utilizaram os métodos tradicionais de mensuração correspondem à quantidade de "dinheiro deixado na mesa" pela empresa emissora, tão pouco que esse indicador revela possíveis retornos anormais aos investidores no mercado secundário.

Em suma, a pergunta de pesquisa é: qual seria o resultado empírico de um IPO se levarmos em consideração a quantidade de ações de determinada empresa negociada no mercado secundário em relação à quantidade de ações lançadas no IPO?

### <span id="page-16-0"></span>**1.2. Objetivos de pesquisa e organização da dissertação**

Esse estudo tem como objetivo apresentar novos métodos para uma melhor mensuração dos resultado de um IPO. Para tanto, esses métodos levam em consideração a relação entre o volume de dinheiro arrecadado com o IPO, pela empresa emissora, e o volume de dinheiro que os investidores poderiam pagar diretamente à emissora, mas que agora estão praticando no mercado secundário. Essa mensuração reflete o volume total de dinheiro que a empresa teria arrecadado a mais caso tivesse precificado suas ações de acordo com a expectativa dos investidores, no caso de uma subprecificação, ou o volume total de dinheiro que os investidores deixaram de ganhar ao comprar ações que tiveram um desempenho inferior à do mercado. A presente dissertação, além de propor novos métodos teóricos para o estudo dos fenômenos da subprecificação e subperformance dos IPOs, aplicou esse método para mensurar os resultados das ofertas públicas iniciais ocorridas no mercado acionário brasileiro.

A proposta aqui apresentada atende aos seguintes requisitos:

- 1. **Originalidade**: os métodos propostos e desenvolvidos ao longo de toda a dissertação são originais. São apresentados os textos seminais associados aos fenômenos da subprecificação e subperformance de IPOs, que fornecem o embasamento teórico e empírico da proposta aqui aduzida.
- 2. **Ineditismo**: ao longo da pesquisa, não foi encontrado nenhum texto que proponha um método para mensuração de resultado de IPOs que levasse em consideração a relação entre o volume de dinheiro arrecadado com o IPO, pela empresa emissora, e o volume de dinheiro que os investidores poderiam pagar diretamente à emissora. Assim, o método apresentado nessa dissertação, por levar em consideração o real volume das negociações pelas empresas, supre a necessidade de se evidenciar os fenômenos da subprecificação e da subperformance de uma forma mais adequada, com o objetivo de embasar as correntes teóricas nas explicações desses fenômenos.
- **3. Inovação:** a proposta desenvolvida inova por usar novas informações cruciais à mensuração dos resultados dos IPOs (como o volume de ações negociadas) e por diminuir a arbitrariedade na escolha da janela de tempo para a mensuração do fenômeno, uma vez que o intervalo de tempo para a determinação do retorno é dado em função da quantidade de ações emitidas na oferta pública inicial e da quantidade de ações negociadas no dia-a-dia do pregão.
- **4. Relevância:** atende ao critério de relevância por proporcionar uma ferramenta de mensuração de simples entendimento e aplicabilidade. Propõe ser um método mais adequado do que as abordagens tradicionais e visa a redesenhar os pressupostos assumidos como verdadeiros em relação à subprecificação e à subperformance dos IPOs.

## <span id="page-18-0"></span>**2. REFERENCIAL TEÓRICO**

Nesta seção, serão apresentados os tópicos relevantes ao estudo e à compreensão da subprecificação e subperformance de IPOs, considerados essenciais para o alcance dos objetivos propostos por essa dissertação.

O presente referencial teórico está dividido nos seguintes tópicos:

- 2.1. Evidências Empíricas da subprecificação e subperformance de IPOs
- 2.2. Teorias de Subprecificação de IPOs
- 2.3. Teorias de Subperformance de IPOs
- 2.4. Os Métodos de Mensuração dos Resultados dos IPOs

## <span id="page-18-1"></span>**2.1. Evidências Empíricas da subprecificação ou subperformance dos IPOs**

Os primeiros autores que estudaram os resultados de IPOs foram Stoll e Curley (1970), McDonald e Ficher (1972), Logue (1973) e Ibbotson (1975). Stoll e Curley (1970) mediram o resultado de curto prazo para 205 IPOs norte-americanos e encontraram um retorno anormal positivo médio de 42,4%. McDonald e Ficher (1972), Logue (1973) e Ibbotson (1975) encontraram expressivos retornos positivos em IPOs nos EUA e evidenciaram, de forma seminal na literatura de finanças corporativas, o fenômeno da subprecificação de ofertas públicas iniciais de ações. Hoje, o fenômeno da subprecificação de curto prazo de IPOs é vastamente documentado e mensurado, por diversos trabalhos realizados ao redor do mundo (Ritter, 2013).

Contudo, além da busca por novas evidências de retornos positivos de curto prazo, outros estudos também foram realizados com o objetivo de se mensurar os IPOs em intervalos maiores de tempo. Stoll e Curley (1970) e McDonald e Fisher (1972), em seus trabalhos originais, encontraram retornos negativos ao se analisar os resultados dos IPOs no longo prazo. A esse fenômeno foi dado o nome de subperformance de longo prazo.

Ritter (1991) realizou um dos principais trabalhos no estudo dos resultados de IPOs no longo prazo. O autor avaliou 1.526 lançamentos primários de ações nos EUA e mensurou o resultado desses lançamentos para a janela de tempo de 3 anos após o primeiro dia de negociação e evidenciou um retorno médio negativo de 29,13%, uma subperformance. Posteriormente, diversos outros trabalhos também foram realizados e apresentaram resultados semelhantes.

#### <span id="page-19-0"></span>**2.1.1. Evidências da subprecificação de curto prazo**

Uma das referências mundiais em estudos empíricos em IPOs, o pesquisador Jay R. Ritter, mostrou, em diversos estudos, a subprecificação de IPOs nos EUA. Atualmente o autor mantém um website que disponibiliza artigos e bancos de dados com diversas informações e resultados de IPOs, de milhares de empresas, ao redor do mundo (Ritter, 2013). A figura 1 apresenta a compilação de Ljungqvist (2004) para os resultados iniciais de 14.906 IPOs, entre 1960 a 2003, nos EUA.

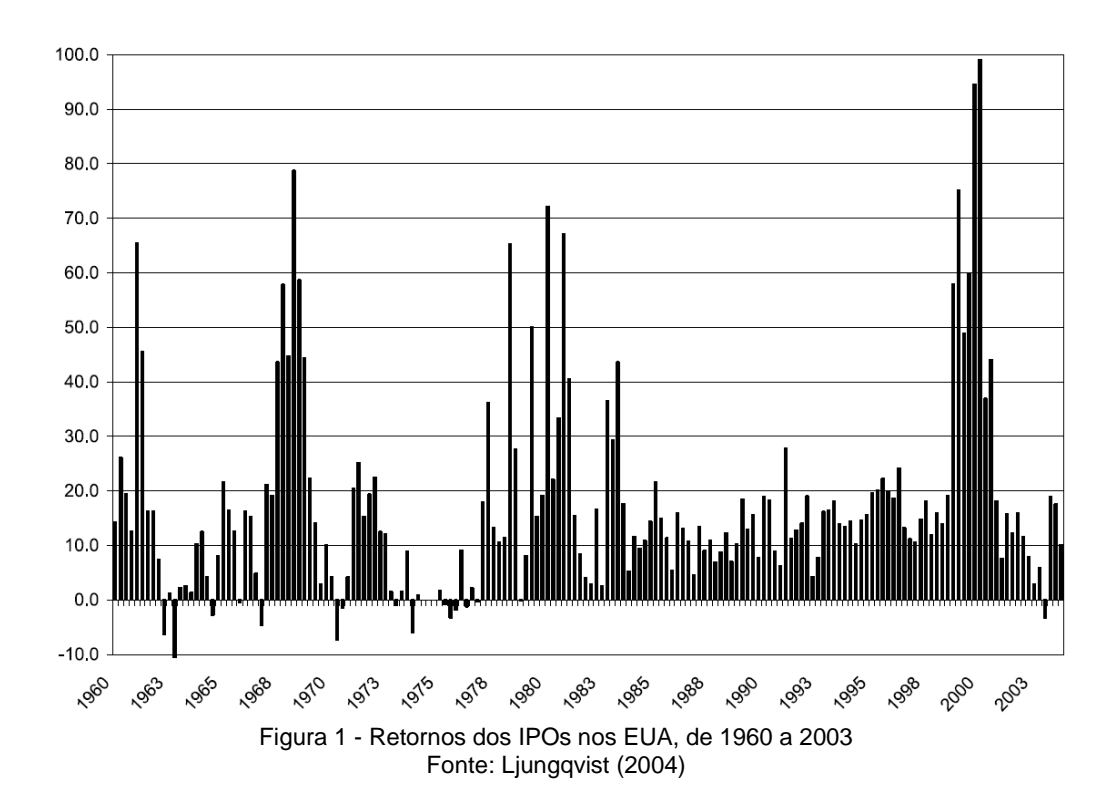

Ao analisar os dados dos IPOs norte-americanos, Ljungqvist (2004) identificou uma média de retorno de: 21% para os IPOs realizados na década de 1960, 12% para a década de 1970, 16% para os anos 1980s, 21% para os anos 1990s e 40% para o

período de 2000 a 2004. Ljungqvist (2004) utilizou do preço de fechamento do primeiro dia para o cálculo dos retornos apresentados.

Na Europa, os resultados dos IPOs calculados por Ljungqvist (2004) encontram-se na figura 2. 70.0

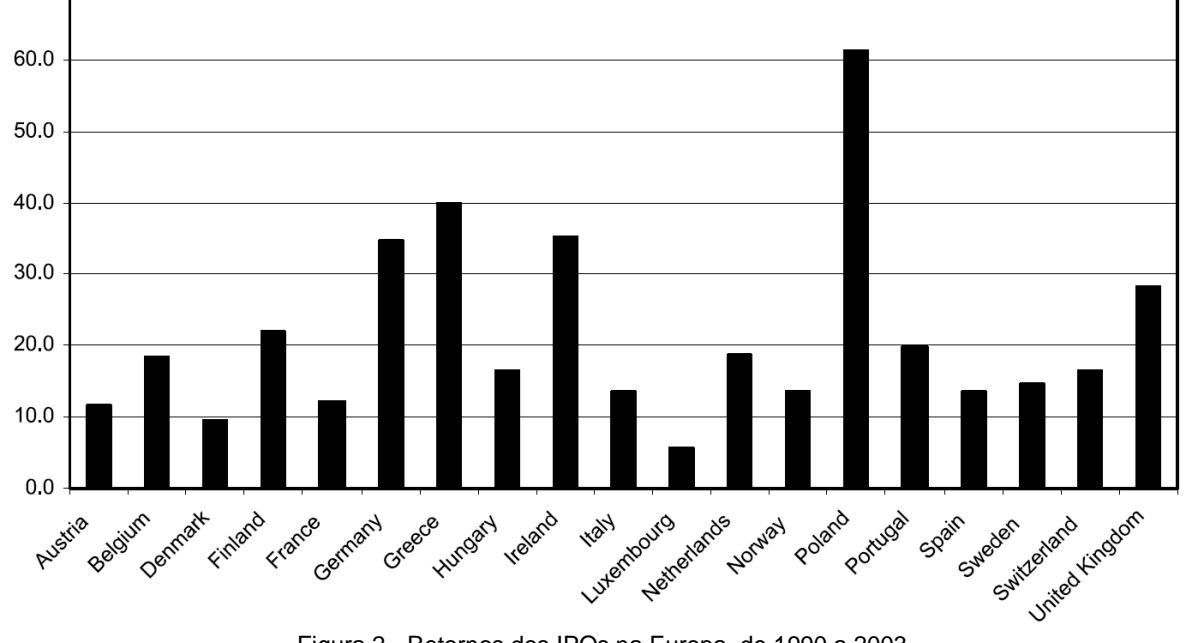

Figura 2 - Retornos dos IPOs na Europa, de 1990 a 2003 Fonte: Ljungqvist (2004)

A figura 2 reporta médias igualmente ponderadas para retornos iniciais dos IPOs, em porcentagem, para 19 países Europeus, calculados a partir dos preços de negociação do *aftermarket* e das ofertas iniciais dos IPOs. É apresentado o resultado de 4.079 IPOs, entre 1990 e 2003, divididos da seguinte maneira entre os países: Áustria (83), Bélgica (102), Dinamarca (69, Finlândia (70), França (979), Alemanha (583), Grécia (301), Hungria (54), Irlanda (22), Itália (158), Luxemburgo (5), Holanda (77), Noruega (167), Polônia (214), Portugal (33), Espanha (47), Suécia (180), Suíça (68) e Reino Unido (1.167).

A figura 3 apresenta os resultados encontrados pelo autor para os países da Ásia e América Latina:

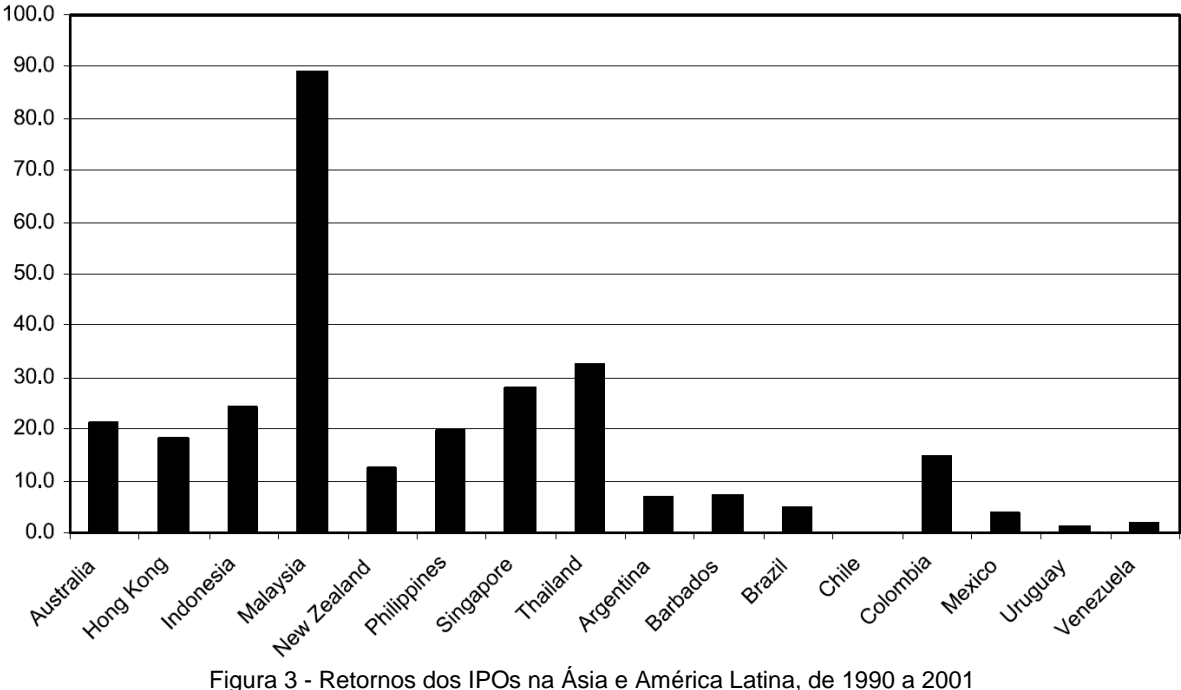

Fonte: Ljungqvist (2004)

Ljungqvist (2004) apresenta o retorno inicial médio para os IPOs de oito países pacífico-asiáticos e oito países latino americanos, entre o período de 1990 a 2001. Entre os 16 países, foram um total de 2.716 IPOs, sendo: 633 da Austrália, 523 de Hong Kong, 213 da Indonesia, 506 da Malásia, 51 da Nova Zelândia, 91 das Filipinas, 313 de Singapura, 251 da Tailândia, 25 da Argentina, 1 de Barbados, 13 do Brasil, 7 do Chile, 3 da Colômbia, 79 do México, 1 do Uruguai e 6 da Venezuela.

O fenômeno de subprecificação varia claramente de país para país. Por exemplo, os resultados apresentados pelos IPOs na Alemanha são significativamente menores que os franceses. Por sua vez, os asiáticos são maiores que os latino americanos. Uma das possíveis razões para essas discrepâncias são as diferenças dos cenários institucionais aos quais cada IPO está alocado (Ljungqvist, 2004).

#### <span id="page-21-0"></span>**2.1.1.1. Subprecificação de curto prazo nos EUA**

Quanto aos fenômenos associados aos resultados de IPOs, o mercado norteamericano é o que possui um maior número de dados e estudos. Os primeiros trabalhos realizados sobre o tema (Stoll e Curley, 1970; McDonald e Ficher, 1972; Logue, 1973; Ibbotson, 1975) evidenciaram a subprecificação de curto prazo em IPOs nos EUA. Posteriormente, Ibbotson, Sindelar e Ritter (1988) corroboraram esse fenômeno ao avaliar, entre 1980 e 1984, 2.259 lançamentos. Ritter (1991) também obteve resultados semelhantes e, em 1994, Ibbotson, Sindelar e Ritter (1994) estudaram 13.308 IPOs, entre 1960 e 1990, e encontraram um retorno de 15,8%.

Outros diversos estudos também evidenciaram e documentaram o mesmo fenômeno nos EUA. Loughran e Ritter (2004) expandiram a janela de eventos, de 1970 a 2000 e também encontradam subprecificação de curto prazo nos IPOs, assim como Ritter e Welch (2002), que estudaram 6.249 IPOs entre 1980 e 2001 e encontraram uma subprecificação média de 18,8%. Ljungqvist and Wilhelm (2003), ao utilizar uma janela mais curta de tempo, entre 1996 a 2000, encontraram uma média de 35,7% de retorno.

#### <span id="page-22-0"></span>**2.1.1.2. Subprecificação de curto prazo no mundo**

Outros estudos também apontam a presença da subprecificação inicial de IPOs em diversos países. Na Europa, Loughran, Ritter e Rydqvist (1994) e Rydqvist (1993) evidenciaram a subprecificação em IPOs suecos. Na Alemanha, os trabalhos de Wasserfallen e Wittleder (1994), Ljungqvist (1997) e Gunther e Rummer (2006) encontraram resultados positivos para os lançamentos primários de ações. Aussenegg (1997) estudou 67 IPOs austríacos, entre 1964 e 1996 e encontrou um retorno de 6,5%. Keloharju (1993) realizou seu estudo na Finlândia com 85 IPOs, feitos entre 1984 e 1992, e encontrou uma subprecificação média de 9,6%. Na Itália, a subprecificação foi evidenciada por Fabrizio e De Lorenzo (2001) enquanto que Orhan (2006) documentou o fenômeno na Turquia.

No Reino Unido, as características de mercado e históricos institucionais, assim como nos EUA, também foram favoráveis às evidências desse tema. A subprecificação foi relatada em estudos de Buckland, Herbert e Yeomans (1981), Levis (1993), Sahi e Lee (2001) e Toniato (2007). Levis (1993), por exemplo, mensurou o retorno de 2.133 IPOs acontecidos entre 1959 e 1990 e encontrou um retorno médio de 12%. Toniato (2007) realizou um estudo para 4 lançamentos específicos no ano 2000, com resultados que variam entre 67% e 2.877%.

Jog e Srivastava (1994) encontram uma subprecificação de curto prazo de 5,4% para o mercado canadense. Foram estudados 258 IPOs, entre 1971 e 1992. Vos e Cheung (1993) estudaram o mercado da Nova Zelândia. Em 149 IPOs, acontecidos entre 1979 e 1991, houve uma subprecificação de 28,8%. Na Austrália, Lee, Taylor e Walter (1996b) mediram o resultado de 266 lançamentos, entre 1976 e 1989, e encontraram um retorno de 11,90%.

O mercado asiático também foi analisado em estudos de subprecificação de IPOs. Os resultados dos IPOs chineses foram evidenciados por Chan et al. (2004), Chen et al. (2004), Chi e Padgett (2005a), Chi e Padgett (2005b), Yu e Tse (2005), Li and Naughton (2007), Procianoy e Cigerza (2007), entre outros. Yu e Tse (2005), por exemplo, encontraram um resultado de 123,59% para 343 IPOs, enquanto que Chi e Padgett (2005b) evidenciaram uma subprecificação média de 298% para 668 lançamentos.

Na Índia, Jaitly e Sharma (2004) mediram o resultado de 39 ofertas públicas iniciais e documentaram uma subprecificação de 72%. Krishnamurti e Kumar (2002), para o mesmo país, encontraram um resultado de 72,34%, para 386 IPOs. Procianoy e Cigerza (2007) mensuraram 91 IPOs indianos, ocorridos entre 2002 e 2006, cuja subprecificação foi de 30,68%.

Já Dhatt, Kim e Lim (1993) estudaram os lançamentos do mercado coreano ocorridos entre 1980 e 1990. Eles mediram o resultado inicial de 347 IPOs e encontraram uma subprecificação de 78,10%. Na Indonesia, Kosala (2011) encontrou uma subprecificação de 13,63% para uma amostra de 76 lançamentos.

O mercado japonês também é alvo de diversos estudos que evidenciam a subprecificação inicial de IPOs, como os realizados por Hebner e Hiraki (1993), Hamao, Packer e Ritter (1998), Kutsuna e Smith (2000) e Kirkulak (2008). Ao se mensurar os resultados de 433 lançamentos primários de ações no Japão, Kirkulak (2008) encontrou um retorno positivo médio de 49,93%, para IPOs ocorridos entre 1998 e 2001, naquele país.

Na Malásia, os principais estudos foram feitos por Paudyal et al. (1998), Jelic et al. (2001) e Prasad et al. (2006). Ao mensurar os retornos iniciais de 182 IPOs, realizados entre 1980 e 1995, Jelic et al. (2001) encontraram uma subprecificação de 99,04%, ao mesmo tempo que outros estudos também evidenciaram o mesmo fenômeno em levantamentos similares.

Em Singapura, Lee, Taylor e Walter (1996a) mensuraram o resultado de 128 IPOs, encontrando uma subprecificação média de 31,39%. A amostra foi selecionada dentre todas as ofertas públicas iniciais realizadas entre 1973 e 1992, para aquele país.

#### <span id="page-24-0"></span>**2.1.1.3. Subprecificação de curto prazo no Brasil**

No Brasil, há uma quantidade menor de estudos empíricos sobre os resultados de IPOs. Em comparação com outros países (como os EUA e Reino Unido), a quantidade de registros e informações sobre lançamento de ações e valores negociados em bolsa é reduzida. Ainda assim, o fenômeno da subprecificação de curto prazo de IPOs foi estudado por diversos autores, sendo alguns deles: Ness e Pereira (1980), Leal (1988/89), Aggarwal et al. (1993), Procianoy e Cigerza (2007), Casotti e Motta (2008) e Silva e Famá (2011).

Ness e Pereira (1980) foram um dos primeiros autores que mensuraram resultados de IPOs no Brasil. O estudo evidenciou a subprecificação inicial na década de 1970, antes mesmo da criação da Comissão de Valores Mobiliários (CVM), que ocorreu em 1977. Posteriormente, Leal (1988/89) verificou que os resultados dos lançamentos realizados pós-CVM continuaram positivos, mas em menor escala.

Aggarwal et al. (1993) realizaram um estudo empírico de subprecificação para os IPOs do Brasil e Chile. Em ambos os países foram encontrados resultados positivos no lançamento das ações. No Brasil, a subprecificação inicial média foi de 78,5% para 62 IPOs, realizados entre 1980 e 1990. O trabalho de Procianoy e Cigerza (2007), além de China e India, também apresentou resultados de lançamentos brasileiros. Os autores mediram o desempenho de 29 IPOs, entre 2004 e 2006, com uma subprecificação inicial de 7,1%.

O trabalho de Casotti e Motta (2008) estudou 25 IPOs e foi encontrado um desempenho de 8,27%, para amostras coletadas nos anos de 2004 a 2006. Já Silva e Famá (2011) coletaram amostras no intervalo de 2004 a 2007, totalizando 98 IPOs. Nesse estudo, os autores obtiveram um resultado médio que variou de 4,79% a 9,25%, dependendo da carteira de estudo.

#### <span id="page-25-0"></span>**2.1.2. Evidências da subperformance de longo prazo**

Como relatado, existe um consenso entre a literatura acadêmica quanto aos resultados dos IPOs no curto prazo. Contudo, no longo prazo, diversos autores perceberam a tendência de se obter um retorno negativo nos lançamentos primários. Estudos foram realizados para observar os resultados dos IPOs e procurar identificar a subperformance de longo prazo. Os artigos seminais sobre o tema são apresentados por Stoll e Curley (1970) e McDonald e Ficher (1972). Posteriormente, Ritter (1991), Loughran, Ritter e Rydqvist (1994), Ibbotson e Ritter (1995), Gompers e Lerner (2003), Goergen *et al.* (2007), entre outros, também evidenciaram a subperformance de longo prazo em diversas amostras de IPOs ao redor do mundo.

Contudo, os resultados de longo prazo dos IPOs ainda são controversos. Brav e Gompers (1997) encontraram resultados que questionam a subperformance e mostram que empresas que abrem o capital não possuem desempenho pior que os benchmarks utilizados para se ajustar o retorno do IPO. Os autores aplicaram um método que mostra a semelhança entre o desempenho do IPO e de outras empresas de capital aberto que possuem tamanho e valores similares.

Mesmo também sendo vastamente documentada pela literatura, as evidências que apoiam esse fenômeno são menos fortes (Toniato, 2007). Há vários estudos onde os retornos médios de longo prazo dos IPOs apresentam performances positivas, ou não negativas, como: Dhatt, Kim e Lim (1993) na Coreia, Firth (1998) em Singapura, Jelic et al. (2001), Prasad et a. (2006), Ahmad et al. (2007), Corhay et al. (2002) na Malásia, Gompers e Lerner (2003) nos EUA, Chan et al. (2004) e Chi e Padgett (2005a) na China, Orhan (2006) na Turquia, Loughran, Ritter e Rydqvist (1994) na Suécia, Procianoy e Cigerza (2007) no Brasil e na China e Casotti e Motta (2008) no Brasil.

Ainda assim, há uma grande quantidade de evidências que apontam para a subperformance de longo prazo. Ritter (1991) foi um dos primeiros autores a realizar um extensivo estudo sobre o assunto. O autor revelou a subperformance média de longo prazo para 1.526 ações norte-americanas, no período de 1975 a 1984. O resultado foi de -29,13% para a amostra estudada. Ainda sobre o mercado norteamericano, Loughran e Ritter (1995) também encontraram evidências de subperformance para 4.753 ações, enquanto que Ritter e Welch (2002), ao medir 6.249 IPOs, para um intervalo de 3 anos desde o lançamento das ações, encontraram um resultado de -23,4%.

Outros trabalhos também evidenciaram esse fenômeno ao redor do mundo. Ljungqvist (1997), na Alemanha, documentou a subperformance de longo prazo para 170 lançamentos realizados entre 1978 a 1992. Aussenegg (1997) relatou uma performance média de -27,3% para os lançamentos na Áustria. Resultado similar ao encontrado por Keloharju (2003), na Finlândia, que foi de -21,1%.

No Reino Unido, os trabalhos de Levis (1993), Toniato (2007) e Goergen, Khurshed e Mudambi (2007) também confirmaram evidências da subperformance de longo prazo. Levis (1993) realizou seus estudos para 712 IPOs entre 1980 e 1988 enquanto que Goergen, Khurshed e Mudambi (2007) avaliaram 240 lançamentos realizados entre 1991 a 1995. Os resultados apresentados foram de -21% e -8,1%, respectivamente.

Lee, Taylor e Walter (1996b) estudaram o mercado australiano e encontraram uma subperformance de -46,5%. Na Nova Zelândia, Firth (1997) encontrou uma subperformance média menos negativa, na ordem de -10%. Já Kooli e Suret (2004) avaliaram 445 IPOs canadenses cujo resultado de longo prazo foi de -16,86%.

No mercado chinês, embora Chan et al. (2004) e Chi e Padgett (2005a) tenham encontrado resultados divergentes quanto à performance dos IPOs no longo prazo, Li e Naughton (2007) documentaram evidências do fenômeno da subperformance. O trabalho coletou uma amostra de 314 IPOs, realizados entre 1999 a 2001, e encontrou um resultado de -6,5%.

No Japão, a subperformance ficou na ordem de -27%, de acordo com o trabalho de Cai e Wei (1997). Kirkulak (2008), ao avaliar 433 lançamentos, entre 1998 e 2001, encontrou um resultado de -18,29% para esse mesmo país.

O mercado de IPOs da Malásia apresentou diversas evidências de resultados positivos no longo prazo (Jelic et al., 2001; Prasad et al., 2006; Ahmad et al., 2007; Corhay et al., 2002). Ainda assim, Ahmad-Zaluki e Kect (2012), ao avaliar 93 lançamentos, encontrou uma subperformance média de -25,03% naquele país.

Procianoy e Cigerza (2007) também documentaram valores divergentes. No mesmo estudo, os autores mensuram resultados positivos de longo prazo para IPOs brasileiros e chineses, e negativos (-7,06%) para lançamentos indianos. Já Aggarwall et al. (2003) apontaram um resultado negativo de -47% para IPOs brasileiros e de -23,7% para IPOs chilenos.

Em síntese, os diversos trabalhos na área evidenciaram dois fenômenos relacionados aos resultados dos IPOs: a subprecificação de curto prazo (*short-run underpricing*) e a subperformance de longo prazo (*long-run underperformance*). Vale destacar que os métodos utilizados para realizar as mensurações levaram em consideração o preço de fechamento do primeiro dia (para os estudos de curto prazo) e o preço de fechamento de períodos maiores, geralmente: 12, 24 e 36 meses (para os estudos de longo prazo).

### <span id="page-27-0"></span>**2.2. Teorias de Subprecificação de Curto Prazo de IPOs**

Uma vez que foram encontradas evidencias favoráveis à subprecificação em diversos estudos empíricos independentes, algumas teorias foram desenvolvidas para se tentar explicar as causas de tal fenômeno. As principais linhas teóricas existentes são quatro (Ljungqvist, 2004): (1) Assimetria Informacional, (2) Razões Institucionais, (3) Propriedade e Controle e (4) Abordagens Comportamentais.

A corrente teórica mais estabelecida sobre a subprecificação de IPOs é a Assimetria Informacional. Seus modelos assumem que um dos agentes envolvido na abertura de capital da empresa emissora sabe mais que os outros, o que permite gerar um ganho anormal de alguma parte dada a desvantagem informacional dos outros participantes. Os principais teóricos a estudar o tema são: Rock (1986), Beatty e Ritter (1986), Koh e Walter (1989), Levis (1990), Keloharju (1993).

As teorias sobre Razões Institucionais focam três características de mercado: a possibilidade de litígio, as ações de estabilização de preços praticadas pelos bancos emissores e os impostos. Como principais trabalhos, destacam-se: Logue (1973), Ibbotson (1975), Lee, Taylor e Walter (1996b), Keloharju (1993), Lowry e Shu (2002), Tiniç (1988), Hughes e Thakor (1992), Hensler (1995).

Teorias relacionadas à Propriedade e Controle argumentam que a subprecificação ajuda a moldar a base de acionistas de modo a reduzir a intervenção de investidores externos, uma vez que a empresa se torna pública. Seus principais autores são: Brennan e Franks (1997), Stoughton e Zechner (1998).

Finalmente, as teorias voltadas às Abordagens Comportamentais assumem a presença de investidores irracionais que elevam o preço das ações ofertadas após o IPO, além do seu valor real. Também argumentam que a empresa emissora sofre de um viés comportamental, o que diminuiria a pressão ao banco emissor para que o mesmo reduzisse a subprecificação. Welch (1992), Amihud *et al.* (2003) e Ljungqvist *et al.* (2004) são alguns dos principais trabalhos sobre o tema.

Todas essas correntes teóricas são derivadas da evidência do fenômeno da subprecificação de IPOs. Parte-se do pressuposto de que, até então, as formas de mensuração dos resultados dos IPOs são válidas e apresentam resultados consistentes. Como citado anteriormente, o método de mensuração utilizado pela literatura pode ser questionado, uma vez que o valor do fechamento da ação no seu primeiro dia de negociação pode não corresponder ao valor negociado sobre as ações lançadas no IPO.

#### <span id="page-28-0"></span>**2.3. Teorias da Subperformance de Longo Prazo de IPOs**

Ao contrário dos estudos sobre subprecificação de curto prazo, a construção teórica para a explicação da subperformance de IPOs ainda é incipiente. A "Hipótese da Divergência de Opiniões" de Miller (1977) argumenta que os compradores serão os investidores mais otimistas sobre determinado IPO. Se existe um alto nível de incerteza sobre o valor desse lançamento, a avaliação dos investidores otimistas será muito maior que a dos pessimistas. Com o passar do tempo, mais informações são divulgadas e as divergências de opiniões entre os otimistas e pessimistas irão convergir e, consequentemente, o preço de mercado irá cair. Assim, o autor também prevê que os IPOs terão uma performance negativa no longo prazo.

Para também tentar explicar o fenômeno, Shiller (1990) apresenta a hipótese do "impresario", na qual ele argumenta que o mercado de IPOs está sujeito a modismos e que a subprecificação é induzida pelos bancos de investimento (os "impresarios") para criar uma aparência de excesso de demanda, "da mesma forma que um promotor de um show de rock promove seu evento". A hipótese de Shiller (1990) prevê que ações com um alto retorno inicial devem ter os menores retornos subsequentes.

Ritter (1991) encontrou evidências da relação de Shiller (1990) e também propõe duas possíveis razões para a subperformance de longo prazo: (1) investidores são, periodicamente, excessivamente otimistas sobre o potencial dos lucros de uma empresa jovem e (2) as firmas tiram vantagem dessa "janela de oportunidade" dada pelas incertezas do novo negócio.

Ibbotson e Ritter (1995) também descrevem e teorizam evidências de subperformance. Os autores reforçam a possibilidade de que o otimismo sistemático dos investidores sobre os prospectos das companhias é a razão para um resultado negativo de performance a longo prazo. Ainda assim, os autores afirmam que não há explicação definitiva para o fenômeno.

### <span id="page-29-0"></span>**2.4. Os Métodos de Mensuração dos Resultados dos IPOs**

As equações 1 e 2, apresentadas anteriormente, são utilizadas para calcular os retornos em função dos preços de fechamento das ações, dependendo do período de análise. A equação 3 segue o mesmo princípio de cálculo dos retornos das ações, e pode ser utilizada para o cálculo do retorno de um benchmark de mercado para um período específico (por exemplo, um intervalo de tempo após a abertura do capital de uma determinada empresa):

$$
R_{m,t} = \frac{P_{m,t}}{P_{m,1}} - 1
$$
\n(3)

Onde:

 = Retorno do benchmark de mercado para o *t-ésimo* dia após a data do IPO de uma determinada empresa;

 = Cotação do benchmark de mercado no *t-ésimo* dia após a data do IPO de uma determinada empresa;

 $P_{m,1}$  = Cotação do benchmark de mercado no dia da data do IPO de uma determinada empresa.

Com base nos retornos de cada ativo, os trabalhos que evidenciaram resultados dos retornos dos IPOs utilizaram diferentes métodos para sua mensuração, sendo alguns deles:

- (1) Retorno bruto
- (2) Retorno ajustado ao mercado (*Market Adjusted Return*, sigla: AR ou MAR)
- (3) Retorno anormal acumulado (*Cumulative abnormal returns*, sigla CAR)
- (4) Retorno anormal acumulado ajustado ao mercado (*Market adjusted cumulative abnormal returns*, sigla: MACAR)
- (5) Retorno anormal ajustado ao mercado (*Market Adjusted Abnormal Return*, sigla: MAAR)
- (6) Média mensal do retorno anormal ajustado ao mercado (*Average Monthly Market Adjusted Return*, sigla: MMAR)
- (7) *Market Adjusted Buy and Hold Returns* (BHR, BHAR ou MABHR)

O primeiro método apresentado, o retorno bruto, foi utilizado por poucos artigos para efeitos conclusivos e de resultados finais. Teixeira, Barbosa e Souza (2012) apresentam resultados finais mensurados por esse método (calculados como especificado na equação 1 e 3), mas posteriormente apresentam comparações com o IBOV, como proxy de mercado. O retorno bruto de cada IPO foi utilizado, vastamente por todos os artigos pesquisados, como primeira medida para se evidenciar os resultados dos lançamentos primários de ações.

## <span id="page-31-0"></span>**2.4.1. Retorno ajustado ao mercado (***Market Adjusted Return***, sigla: AR ou MAR)**

O AR é o método mais utilizado na literatura para a mensuração dos resultados de IPOs de curto prazo e longo prazo, como nos estudos de Goergen, Khurshed e Mudambi (2007), Casotti e Motta (2008), Jelic et al. (2001) e diversos outros. Sua fórmula é especificada na equação 4.

$$
AR_{i,t} = R_{i,t} - R_{m,t} \tag{4}
$$

Onde:

= retorno ajustado ao mercado da ação *i* no *t-ésimo* dia de negociação;

= retorno da ação *i* no *t-ésimo* dia de negociação;

 = Retorno do benchmark de mercado para o *t-ésimo* dia após a data do IPO da empresa *i*;

## <span id="page-31-1"></span>**2.4.2. Retorno anormal acumulado (***Cumulative abnormal returns***, sigla CAR)**

O CAR é uma variação do AR, acumulado para um determinado intervalo de tempo. Esse método também é vastamente utilizado para a mensuração de resultados de longo prazo e é dado pela equação 5 (Ritter, 1991; Kirkulak, 2008; Ahmad et al., 2012).

$$
CAR_{i,q,s} = \sum_{t=q}^{s} AR_{i,t}
$$
 (5)

Onde:

 $CAR_{i.a.s}$  = retorno anormal acumulado da ação i para o intervalo de negociação entre o *q-ésimo* e o *s-ésimo* dia;

= retorno ajustado ao mercado da ação *i* no *t*-ésimo dia de negociação;

## <span id="page-32-0"></span>**2.4.3. Retorno anormal acumulado ajustado ao mercado (***Market adjusted cumulative abnormal returns***, sigla: MACAR)**

Utilizado por Goergen, Khurshed e Mudambi (2007) e Espenlaub et al. (2000), o MACAR é apresentado pela equação 6 e também é utilizado para mensurar resultados de longo prazo.

$$
MACAR_{i,q,s} = \sum_{k=q+1}^{s+1} \frac{1}{s} \sum_{t=q}^{s} AR_{i,t}
$$
 (6)

Onde:

 $MACAR_{i,q,s}$  = retorno anormal acumulado ajustado ao mercado da ação i para o intervalo de negociação entre o *q-ésimo* e o *s-ésimo* dia;

## <span id="page-32-1"></span>**2.4.4. Retorno anormal ajustado ao mercado (***Market Adjusted Abnormal Return***, sigla: MAAR)**

Ritter (1991) propôs um indicador chamado de WR (wealth relatives) com o objetivo de se mensurar a relação percentual entre o retorno de um IPO e um benchmark de mercado. Posteriormente, estudos como os de Aggarwal et al. (1993), Casotti e Motta (2008) e Goergen, Khurshed e Mudambi (2007) e outros autores utilizaram o MAAR, um indicador similar ao WR para mensurar os retornos de curto e longo prazo, representado pela equação 7.

$$
MAR_{i,t} = \frac{R_{i,t} + 1}{R_{m,t} + 1} - 1\tag{7}
$$

Onde:

 = retorno anormal ajustado ao mercado da ação *i* no *t-ésimo* dia de negociação;

= retorno da ação *i* no *t-ésimo* dia de negociação;

 = retorno do benchmark de mercado para o *t-ésimo* dia após a data do IPO da empresa *i*;

## <span id="page-33-0"></span>**2.4.5. Média mensal do retorno anormal ajustado ao mercado (***Average Monthly Market Adjusted Return***, sigla: MMAR)**

Utilizado nos trabalhos de Casotti e Motta (2008), Chi e Padgett (2005a) e Procianoy e Cigerza (2007), o MMAR é a média aritmética do MAAR (calculado mensalmente) e segue a fórmula dada pela equação 8.

$$
MMAR_{i,t} = \frac{R_{i,t} + 1}{n}
$$
 (8)

Onde:

 = média mensal do retorno anormal ajustado ao mercado da ação *i* no *tésimo* mês de negociação;

= retorno da ação *i* no *t-ésimo* mês de negociação;

 = retorno do benchmark de mercado para o *t-ésimo* mês após a data do IPO da empresa *i*;

= número de meses até o período *t*.

#### <span id="page-33-1"></span>**2.4.6.** *Market Adjusted Buy and Hold Returns* **(BHR, BHAR ou MABHR)**

O BHAR é o método mais utilizado para a mensuração de IPOs no longo prazo. Como diferença para outras formas de mensurar os lançamentos iniciais, o BHAR é calculado a partir do preço de fechamento da cotação do primeiro dia da ação, e

não pelo valor de venda do IPO. Os trabalhos de Ritter e Welch (2002), Gunther e Rummer (2006), Chi e Padgett (2005a) e Ljungqvist (2004) mensuram suas evidências utilizando esse método, dado pela equação 9.

$$
BHAR_{i,t} = \prod_{t=1}^{t} (1 + R_{i,t}) - \prod_{t=1}^{t} (1 + R_{m,t})
$$
\n(9)

Onde:

 = retorno ajustado ao mercado "*buy and hold*" da ação *i* no *t-ésimo* dia de negociação

= retorno da ação *i* no *t-ésimo* mês de negociação;

 = retorno do benchmark de mercado para o *t-ésimo* mês após a data do IPO da empresa *i*;

#### <span id="page-34-0"></span>**2.4.7. Observações sobre os resultados e métodos pesquisados**

Um dos propósitos desse trabalho é criar novos métodos para a mensuração dos resultados de IPOs. Contudo, há uma constante preocupação de que as propostas apresentadas sejam inéditas e que realmente possam contribuir com o conhecimento científico da área. Para que esse objetivo pudesse ser alcançado, foi preciso realizar uma extensa pesquisa em toda literatura relacionada ao tema e documentar: (1) as evidências de resultados de IPOs apresentados pela literatura e (2) a forma como esses resultados foram calculados.

Tal pesquisa permitiu trazer um balizamento teórico, empírico e metodológico ao presente trabalho. Dois pontos merecem destaque à luz dos estudos citados: (1) a referência de preço para os retornos de curto prazo que é a cotação de fechamento do pregão, no primeiro dia de negociação e (2) a arbitrariedade na escolha das janelas de tempo para mensurar os resultados de longo prazo, geralmente em 1, 2 ou 3 anos.

Vale ressaltar que todos os estudos referenciados no presente trabalho, ao mensurarem os resultados de IPOs, levaram em consideração a variação dos preços das cotações dos respectivos lançamentos. No curto prazo, as referências foram o valor da ação no fechamento do primeiro dia de negociação. Para o cálculo do retorno das ações, ou do próprio benchmark de mercado, a grande maioria dos estudos utilizou o método de retorno discreto, não logaritmizado (como detalhado nas equações 1 e 3).

Para os estudos de longo prazo, os autores tomam como base uma janela de tempo que varia de 1 a 3 anos. Ritter (1991), que serviu de base teórica e metodológica para a maioria dos trabalhos de subperformance de longo prazo, utilizou o intervalo de 3 anos para seus estudo assim como grande parte dos demais autores. Essa janela de tempo foi estipulada arbitrariamente pela literatura e é tida como uma referência normalmente aceita e replicada.

A partir desses indicadores de retornos, corrigidos pelo benchmark de mercado, a literatura evidenciou os resultados já apresentados anteriormente: a subprecificação dos IPOs em curto prazo e a subperformance no longo prazo.
#### **3. MÉTODO**

Nesta seção serão apresentadas as duas propostas de novos modelos para a mensuração de resultados de IPOs: (1) o Modelo de Retorno Ajustado ao Preço Médio Ponderado de Fechamento do 1º dia (AR<sub>PMPF1</sub>) e (2) o Modelo de Retorno Ajustado ao Preço Médio Ponderado Total (AR<sub>PMPT</sub>). Esses modelos são apresentados como alternativas para que os resultados dos IPOs sejam mensurados de forma mais precisa.

# **3.1. Modelo de Retorno Ajustado ao Preço Médio Ponderado de Fechamento do 1º dia (ARPMPF1)**

O primeiro indicador que será utilizado nesse estudo para a mensuração dos resultados dos IPOs é o modelo clássico de retorno ajustado a mercado (AR), detalhado pela equação 4. Como citado anteriormente, o AR é o método mais utilizado pela literatura do tema, sendo aplicado por praticamente todos os estudos empíricos citados nesse trabalho.

Primeiramente, a presente dissertação propõe que se estabeleça outra referência de preços para a mensuração do resultado, que não o preço de fechamento da ação no seu primeiro dia de pregão no mercado secundário. Como citado anteriormente, o preço de fechamento da ação é o valor da última negociação realizada no período e não leva em consideração o volume negociado em cada faixa de preço (BM&FBovespa, 2013). Assim, o valor do preço de fechamento do pregão não reflete o real preço médio nas ações negociadas no mercado.

Para tanto, sugere-se a mensuração do preço da ação utilizando o Preço Médio Ponderado de Fechamento do 1º dia (PMPF1). Esse indicador reflete a média do preço negociado no 1º dia, ponderado pelos preços mais praticados nas negociações dos investidores. Ao contrário da simples cotação de fechamento do primeiro dia, o PMPF1 traduz o valor médio pago pelos agentes negociantes do mercado secundário, com relação àquela ação, para o 1º dia de negociação. Como consequência, tanto o retorno simples, quanto o retorno ajustado, em função do PMPF1, irão refletir a retorno do IPO considerando a média ponderada dos preços.

A partir do cálculo do PMPF1, o retorno da ação para o primeiro dia de negociação é calculado, de acordo com as equações 10 a 13.

$$
TOV_{i,1} = \sum_{j=1}^{m} (Q_{i,j,1} * P_{i,j,1})
$$
\n(10)

$$
Q_{i,1} = \sum_{j=1}^{n} Q_{i,j,1}
$$
 (11)

$$
PMPF_{i,1} = \frac{TOV_{i,1}}{Q_{i,1}}
$$
\n(12)

$$
R'_{i,1} = \frac{PMPF_{i,1}}{P_{i,ipo}} - 1\tag{13}
$$

Onde:

m = número de negociações realizadas no dia 1º dia;

Qi,j,1 = Quantidade de ações trocadas da ação *i* na negociação j realizada no 1º dia;

Pi,j,1 = Preço das ações *i* trocadas na negociação *j* realizada no 1º dia;

TOVi,1 = Volume total (em R\$) das negociações da ação *i* realizadas no 1º dia;

Qi,1 = Quantidade total de ações *i* negociadas no 1º dia;

PMPFi,1 = Preço Médio Ponderado de Fechamento do 1º dia da ação *i*;

Pi,ipo = Preço estabelecido da ação *i* para a venda na oferta pública inicial;

R'i,1 = retorno da ação *i* no 1º dia de negociação, em relação ao preço médio ponderado de fechamento do 1º dia (PMPF1);

Após o cálculo do novo indicador de retorno do ativo no primeiro dia de pregão  $(R'_{i,1})$ , calcula-se o retorno ajustado ao preço médio ponderado de fechamento do 1º dia  $(AR_{\text{PMPF1}})$ , de acordo com a equação 14:

$$
AR_{PMPF1} = R'_{i,1} - R_{m,1} \tag{14}
$$

Onde:

Rm,1 = retorno do índice de mercado no 1º dia de negociação da ação *i*.

# **3.2. O Problema do Modelo de Retorno Ajustado ao Preço Médio Ponderado de Fechamento do 1º dia (ARPMPF1)**

Se o objetivo do estudo é mensurar corretamente a subprecificação ou subperformance de um IPO levando-se em consideração o volume total do lançamento, mesmo o indicador AR<sub>PMPF1</sub> (que leva em consideração o preço ponderado pelas negociações realizadas) não é o mais apropriado para tal mensuração. Acontece que, para saber o quanto a empresa emissora efetivamente "deixou de dinheiro na mesa", ou o quanto o investidor tomou de prejuízo, se faz necessária uma ponderação do retorno pela quantidade de ações igual à que foi emitida no ato do IPO.

Por exemplo, se uma determinada empresa faz uma emissão de 5 milhões de ações, mas no primeiro dia de pregão são negociadas somente 10 mil ações, o quanto esse volume de ações representa do volume total emitido? Obtendo-se o AR ou o ARPMPF1 dessa ação específica, esse indicador responderia, efetivamente, ao volume de dinheiro que a emissora "deixou na mesa"? A resposta é não. A não ser que o volume de negociações do primeiro dia seja expressivo em relação ao volume de lançamento das ações, os resultados dos retornos mensurados no primeiro pregão não são significativos a ponto de refletir o resultado de um lançamento. Portanto, é necessário que, a partir dos dados coletados, sejam apresentadas estatísticas relativas à proporção do volume das negociações em relação ao volume do IPO, como:

- Proporção percentual do volume monetário do primeiro dia de negociação em relação ao volume arrecadado pelo IPO;
- Proporção percentual da quantidade de ações negociadas no primeiro dia de pregão em relação à quantidade emitida pelo IPO;

 Média de dias que a empresa demora, desde o dia da sua abertura de capital, para que a quantidade de ações negociadas no mercado secundário se iguale à quantidade de ações emitidas no IPO.

### **3.3. Modelo de Retorno Ajustado ao Preço Médio Ponderado Total (ARPMPT)**

Embora o ARPMPF1 leve em consideração o preço médio ponderado pelas negociações, esse indicador apresenta a restrição de ser um mensurador para as negociações somente do primeiro dia. Contudo, a efetiva mensuração dos resultados dos IPOs é dada não pela mensuração do preço médio ponderado do primeiro dia, mas pela utilização do preço médio ponderado total (PMPT) de determinada ação, tomando-se como referência a data na qual aquela ação teve uma quantidade acumulada de negociações (somando-se todas as negociações realizadas diariamente) igual à quantidade de ações emitidas pelo IPO.

Por que a referência é dada pela quantidade acumulada de negociações em relação à quantidade de ações emitidas? Essa referência foi escolhida dado que o objetivo é comparar o volume de dinheiro arrecadado pela empresa emissora ao volume total de dinheiro negociado pelos investidores do mercado secundário. Contudo, tais volumes monetários só podem ser comparados se o referencial for o mesmo: a quantidade de ações emitidas pelo IPO.

Ou seja, primeiramente é definido o intervalo de tempo de análise do ativo para determinada ação. Esse intervalo é estipulado caso a caso. Inicia-se no primeiro dia de negociação da ação e é limitado pelo dia em que o somatório da quantidade de ações negociadas, dia-a-dia, se torna igual ou maior do que a quantidade de ações emitidas. Têm-se, portanto, o intervalo de análise, com o marco definido, onde as quantidades de ações são equiparadas.

Vale destacar que a determinação desse intervalo de tempo é dada em função do mínimo de tempo possível para que todas as ações lançadas em bolsa forem negociadas. Por exemplo: supondo que uma empresa emita 100.000 ações. É possível que, durante um longo intervalo de tempo, somente 1.000 ações (do total de 100.000 emitidas) seja negociada no mercado secundário. Essas 1.000 ações podem ser trocadas por diversos investidores, comprando-as, vendendo-as, recomprando-as, etc., enquanto que as outras 90.000 ações permaneçam nas mãos dos primeiros investidores. Nesse caso, pode ser que nunca tenhamos trocas efetivas, no mercado secundário, de todas as ações lançadas no IPO, dado que tais trocas dependem da vontade de cada investidor em negociar suas cotas adquiridas no lançamento inicial. Contudo, mesmo que somente 1.000 ações sejam negociadas (das 100.000 disponíveis), as trocas efetuadas no mercado secundário representam a vontade dos investidores em comprar e vender essas ações. Esses investidores não sabem da onde vem suas ações (se são as 1.000 ações q estão sendo negociadas a um tempo ou se são 1.000 ações de alguém que as estava guardando para vende-las só agora), e a origem das ações (ponta vendedora) também não é importante, contanto que a negociação seja realizada. Assim, ao se utilizar como parâmetro no modelo, a quantidade de ações negociadas no mercado secundário em função da quantidade de ações lançadas no IPO, o estudo parte do pressuposto que o intervalo de tempo para que ambas as quantidade se igualem é o intervalo mínimo possível, dada a intenção do mercado em negociar essas ações.

Dado esse intervalo, faz-se o somatório de todo o volume negociado dessas ações, até a data limite estipulada e divide-se esse valor pela quantidade total de ações negociadas (que deverá ser aproximadamente igual à quantidade de ações emitidas pelo IPO). O resultado dessa equação representa o PMPT dessa ação no intervalo de tempo determinado. Assim, como o valor desse preço médio representa a totalidade, em volume, das emissões realizadas, o retorno calculado pelo PMPT irá representar, efetivamente, o resultado do IPO para a empresa emissora, de acordo com as Equações 15 a 20.

$$
QT_i \cong Q_{i\text{-}ipo} \tag{15}
$$

$$
QT_i = \sum_{t=1}^{k} Q_{i,t} \tag{16}
$$

$$
TOVT_i = \sum_{t=1}^{k} TOV_{i,t}
$$
 (17)

$$
PMPT_i = \frac{TOVT_i}{QT_i} \tag{18}
$$

$$
R_{i,k}'' = \frac{PMPT_i}{P_{i,ipo}} - 1
$$
 (19)

$$
R_{m,k} = \prod_{t=1}^{k} R_{m,t} \tag{20}
$$

Onde:

QT<sup>i</sup> = quantidade total de ações *i* negociadas até o dia em que se iguale à quantidade de ações emitidas no IPO;

Qi,ipo = Quantidade de ações *i* emitidas no IPO;

k = número de dias até que a quantidade negociada da ação *i* no mercado secundário se iguale à quantidade de ações emitidas no IPO;

Qi,t = Quantidade de ações *i* negociadas no dia *t*;

TOVT<sup>i</sup> = Soma do volume total (em R\$) das negociações da empresa *i* realizadas nos *k* dias;

TOVi,t = Volume total (em R\$) das negociações da ação *i* realizadas no *t-ésimo* dia;

PMPT<sup>i</sup> = Preço Médio Ponderado Total das ações da empresa *i* até o dia *k*.

R''i,k = retorno acumulado da ação *i* no *k-ésimo* dia de negociação, em relação ao preço médio ponderado total (PMPT);

Pi,ipo = Cotação da ação *i* estabelecida para a venda na oferta inicial;

Rm,k = Retorno do benchmark de mercado, acumulado do dia de abertura da ação *i* até o *k-ésimo* dia de negociação;

Rm,t = retorno do índice de mercado no *t-ésimo* dia de negociação da ação *i*.

Logo, o  $AR_{PMPT,i}$  é representado pela Equação 21.

$$
AR_{PMPT,i} = R_{i,k}^{\prime\prime} - R_{m,k} \tag{21}
$$

#### Onde:

ARPMPT,i = Retorno ajustado ao PMPT da ação *i* no *k-ésimo* dia de negociação;

R''i,k = retorno acumulado da ação *i* no *k-ésimo* dia de negociação, em relação ao preço médio ponderado total (PMPT);

Rm,k = Retorno do benchmark de mercado, acumulado do dia de abertura da ação *i* até o *k-ésimo* dia de negociação;

Em suma, o PMPT reflete a média ponderada dos preços de todos os valores negociados da ação até o dia em que a quantidade negociada da ação *i* no mercado secundário se iguale à quantidade de ações emitidas no IPO. O AR<sub>PMPT</sub> leva em consideração o retorno (R''i,k) calculado com base no PMPT e não no simples preço de fechamento, ou nos volumes negociados somente no primeiro dia de negociação. Reflete, portanto, quanto os investidores se dispuseram a pagar pelas ações da empresa *i*. É uma proxy que diz o quanto a emissão "deixou dinheiro na mesa" ou se arrecadou a mais do que o mercado deveria ter pago e gerou prejuízo aos seus investidores.

#### **4. ANÁLISE EMPÍRICA NO MERCADO BRASILEIRO**

O presente capítulo aplica os novos métodos propostos na seção anterior para a mensuração dos resultados de IPOs e apresenta os respectivos resultados para as empresas lançadas na BM&FBovespa. De acordo com a CVM (2012), há um registro de 118 IPOs de 1995 a dezembro de 2012. Os dados dessas empresas foram coletados utilizando o Terminal Bloomberg, que disponibilizou informações de 110 das 118 empresas registradas na CVM (2012). Devido a erros na base de dados e restrições de informações, foram retiradas 8 ações da amostra, sendo:

- BPAT1, LCAM3, NUTR3, RNEW1: a quantidade de ações negociadas não atingiu o número de ações emitidas no IPO até a data em que a base foi coletada (dezembro/2012), requisito necessário para o cálculo do novo indicador de resultado dos IPOs, proposto no presente trabalho;
- CREM3, PCAR4, LREN3, BICB4: erros na base de dados fornecida. Valores das variáveis necessárias para o cálculo vieram em branco ou destorcidos.

Ao final, 102 ações foram integradas à amostra de estudo. O benchmark para ajuste de mercado escolhido foi o IBOV. Para as manipulações de dados e análises, foi utilizado o software SAS Enterprise Guide.

# **4.1. Comparativo Entre os Resultados Empíricos do AR e ARPMPF1**

Dada a expectativa de que o PMPF (assim como o  $R'_{i,1}$  e o AR<sub>PMPF1</sub>) reflete com maior veracidade o retorno auferido pelo IPO no primeiro dia de negociação, foi gerado uma série de estatísticas descritivas para comparar os resultados de ambos os indicadores, para a mesma amostra de IPOs, como apresentado na Tabela 1.

| <b>Variável</b>                            | Média     | <b>Desvio</b><br>Padrão | <b>Coeficiente</b><br>de<br>Variação | t Value   | Pr >  t | <b>Mínimo</b> | <b>Máximo</b> | <b>Mediana</b> |
|--------------------------------------------|-----------|-------------------------|--------------------------------------|-----------|---------|---------------|---------------|----------------|
| <b>AR</b>                                  | 0,0335    | 0.0805                  | 240,6512                             | 4.2000    | < .0001 | $-0.1718$     | 0,2615        | 0,0170         |
| AR PMPF1                                   | 0,0270    | 0,0647                  | 239,6997                             | 4,2100    | < .0001 | $-0,1170$     | 0,1794        | 0,0189         |
| Diferença<br>entre o<br>AR PMPF1<br>e o AR | $-0,0065$ | 0.0304                  | -468,2932                            | $-2,1600$ | 0.0334  | $-0.0887$     | 0,0663        | $-0,0004$      |

**Tabela 1 - Comparativo entre o AR e o ARPMPF1.**

Foi percebida uma pequena diferença de 0,6% entre as médias dos indicadores de retornos ajustados. O AR apresentou uma subprecificação de 3,34%, enquanto que o ARPMPF1 apresentou uma média de 2,69%. Com relação ao desvio padrão, o ARPMPF1 apresentou o valor de 6,4%, 3,03% menor que o desvio padrão apresentado pelo indicador AR Clássico, que foi de 8,05%. Ainda assim, ambos os retornos se apresentaram estatisticamente significantes a um intervalo de confiança de 1%.

## **4.2. Comparativos Entre os Volumes das Negociações e o Volume dos IPOs**

Como explicado anteriormente, mesmo o AR<sub>PMPF1</sub>, que leva em consideração o preço ponderado pelas negociações realizadas, pode não ser o indicador mais apropriado para se mensurar os resultados dos IPOs. Isso porque o mesmo não leva em consideração o volume total do lançamento da oferta pública inicial em relação à quantidade de ações negociadas no primeiro dia de pregão. A Tabela 2 mostra as estatísticas relativas à proporção do volume das negociações em relação ao volume do IPO.

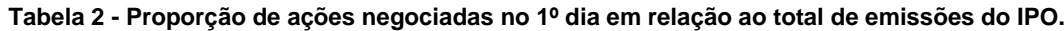

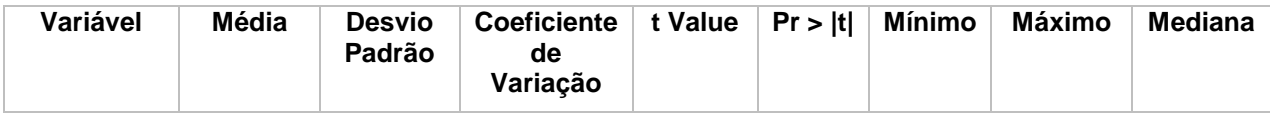

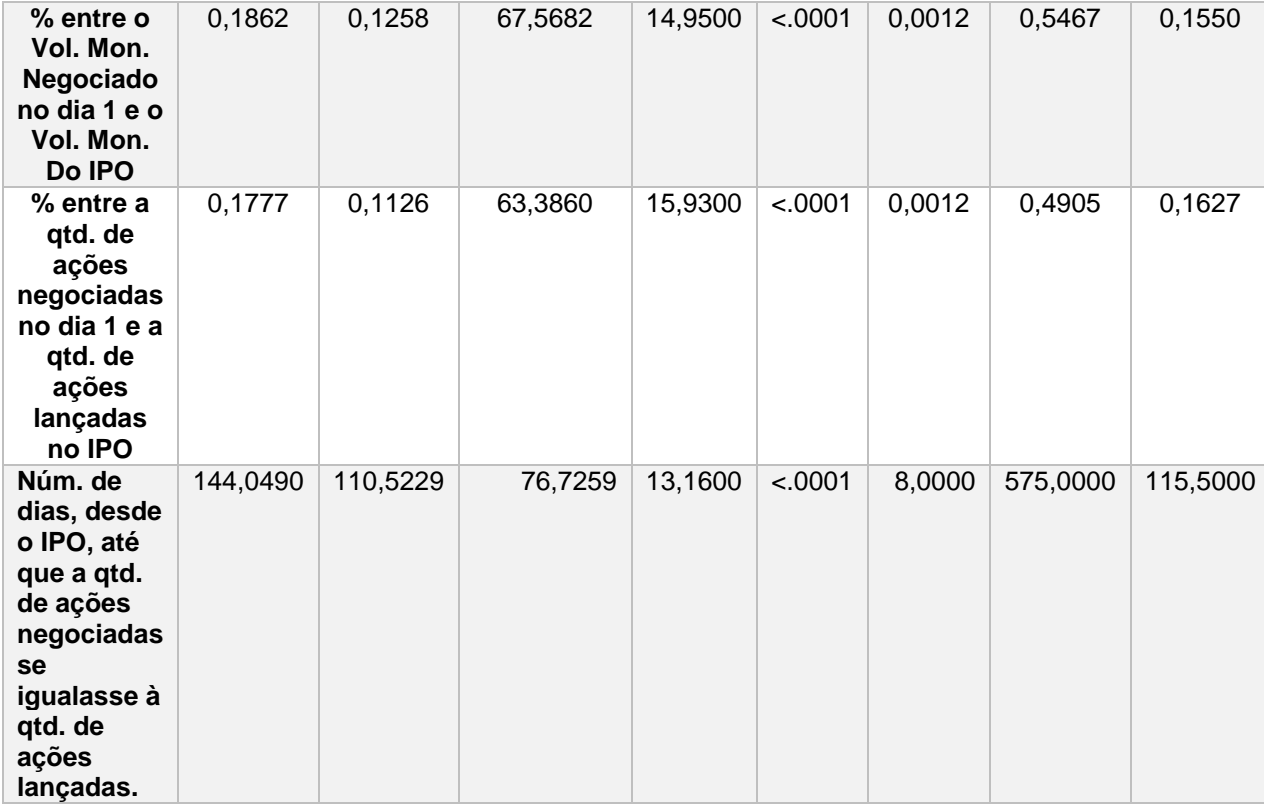

A primeira linha da Tabela 2 mostra a proporção percentual do volume monetário do primeiro dia de negociação em relação ao volume arrecadado pelo IPO. A estatística diz que, em média, o volume negociado no primeiro dia é apenas 18,61% do volume de dinheiro arrecadado pela empresa emissora. A segunda variável da tabela representa a mesma proporção, só que em quantidade de ações ao invés de volume monetário. Nesse caso, no primeiro dia são negociadas apenas 17,77% do total de ações lançadas pelo IPO.

A partir das estatísticas apresentadas, pode-se concluir que, em média, o volume de negociações realizado no primeiro de pregão não é expressivo em relação ao volume total do IPO, o que minimiza a representatividade dos indicadores de retornos do primeiro dia (o AR e o AR<sub>PMPF1</sub>), quanto à mensuração efetiva do resultado de um IPO. Tal fato também é evidenciado pela terceira variável apresentada na Tabela 2, que significa a média de dias que a empresa demora, desde o dia da sua abertura de capital, para que a quantidade de ações negociadas no mercado secundário se iguale à quantidade de ações emitidas no IPO. Portanto, para a amostra de ações do mercado brasileiro, uma empresa demora em média

45

144 dias até que a quantidade de ações negociadas em bolsa se iguale à quantidade de ações lançadas no IPO. Sendo que todas as médias geradas na tabela 2 também são estatisticamente significantes a um nível de confiança de 1%. Resultado esse que corrobora a baixa representatividade dos indicadores relativos ao primeiro dia, quanto ao resultado total do IPO.

# **4.3. Comparativo Entre os Resultados Empíricos do AR e ARPMPT**

Por incluir em seu método o volume total do IPO para a mensuração de um preço ponderado, o AR<sub>PMPT</sub> apresenta o retorno efetivo do lançamento das ações. A Tabela 3 mostra o comparativo entre as estatísticas dos indicadores AR e o  $AR_{PMPT}$ .

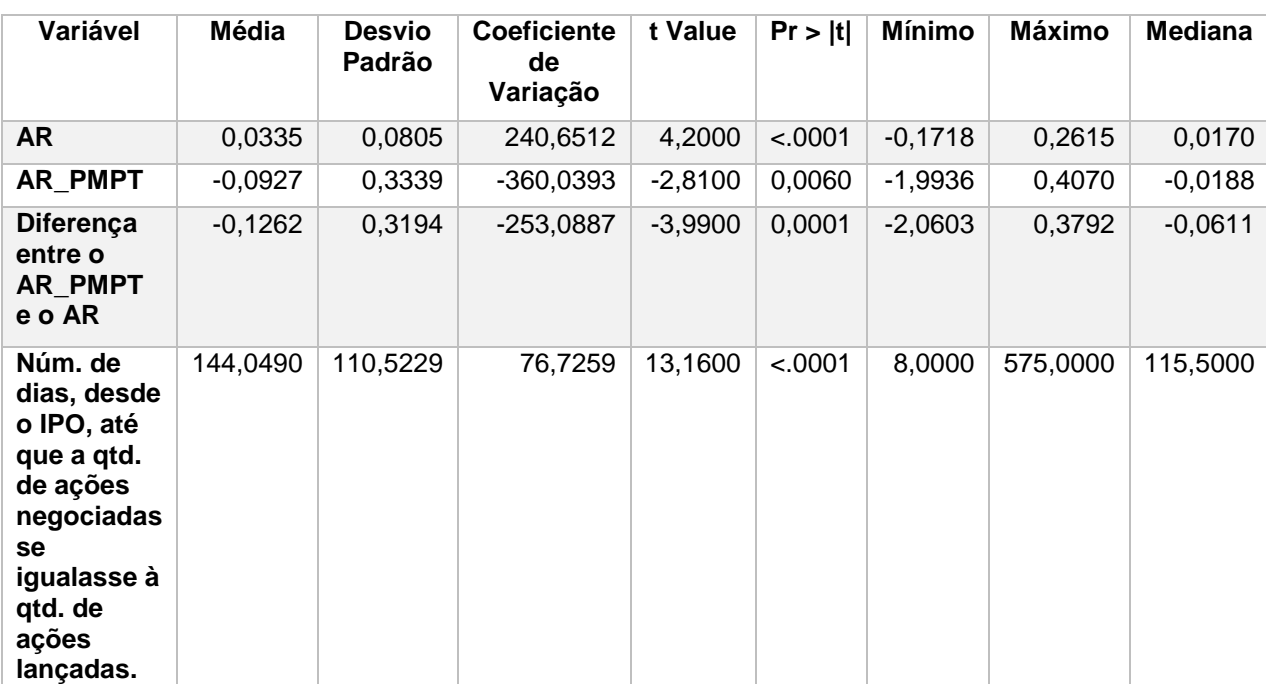

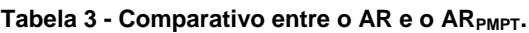

Nesse caso, os dois indicadores apresentaram resultados bastante discrepantes. O ARPMPT apresentou uma média de -9,27%, uma diferença de 12,62% em relação ao AR. Contudo, o desvio padrão aumentou em 31,94% e o coeficiente de variação saltou de 240,65 (AR) para 360,03 (AR<sub>PMPT</sub>). Mesmo assim, todas as estatísticas apresentadas na tabela 3 são significantes ao nível de confiança de 1%.

Quando comparados os resultados dos retornos ajustados entre os preços totais e os indicadores do primeiro dia, os resultados são discrepantes. Fica evidenciado, portanto, para o mercado brasileiro, a possibilidade de subperformance dos IPOs, quando considerada a quantidade total de ações disponibilizadas na emissão e a ponderação dos preços até o dia em que o mercado negocia essa quantidade.

#### **5. CONSIDERAÇÕES FINAIS**

O presente trabalho apresentou novos métodos para uma melhor mensuração dos resultados de um IPO e aplicou esses métodos para os lançamentos primários de ações no mercado acionário brasileiro de 1995 a 2012. O levantamento empírico revelou diferenças entre os resultados gerados pelos indicadores clássicos e os novos métodos propostos nesse estudo.

Tal divergência não invalida os indicadores de curto prazo, mas sinaliza que os modelos estão medindo diferentes fenômenos. Ao se analisar os retornos auferidos no primeiro dia de negociação (seja pelo método clássico ou considerando o preço médio ponderado), o fenômeno que se quer mensurar é a diferença de preços praticada entre o valor de lançamento e o fechamento do primeiro dia. Essa medida reflete, entre outros fatores, estudos sobre o comportamento irracional dos investidores atrelado aos IPOs (Ljungqvist, 2004). Contudo, os indicadores de curto prazo não mensuram o sucesso ou fracasso do IPO, muito menos se a empresa "deixou ou não dinheiro na mesa", já que não leva em consideração a quantidade de ações negociadas, nem sua relação com a quantidade de ações emitida pela empresa que acaba de abrir seu capital.

O primeiro indicador proposto levou em consideração o Preço Médio Ponderado de Fechamento do 1º dia (PMPF1), que reflete a média do preço negociado no 1º dia, ponderado pelos preços mais praticados nas negociações dos investidores. Assim, pôde-se mensurar efetivamente quanto os investidores estavam dispostos a pagar, em média, pelo preço das ações. Como mostrado, o preço de fechamento de uma ação não reflete tal intenção e o Retorno Ajustado ao Preço Médio Ponderado de Fechamento do 1º dia (A $R_{PMPF1}$ ) se mostra mais robusto na mensuração do resultado de um IPO no primeiro dia de negociação.

O presente estudo também evidenciou que na média, leva 144 dias até que as quantidades das ações negociadas no mercado secundário se igualem às quantidades de ações lançadas nos IPOs. Esse dado corrobora a hipótese de que não se pode chegar a conclusões quanto aos retornos dos IPOs no curto prazo. Assim, os retornos dos IPOs em intervalos de 1 dia, por exemplo, provavelmente desconsideram que grande parte do volume das ações ainda não foi levada ao mercado, e os resultados desse retorno seriam inexpressivos em relação a todo o volume financeiro movimentado no lançamento.

Dessa forma, com o objetivo de se mensurar efetivamente o resultado de um IPO, foi proposto o método do Retorno Ajustado ao Preço Médio Ponderado Total  $(AR_{PMPT})$ , onde foi levado em consideração toda a quantidade de ações emitidas no IPO. O ARPMPT não estabelece janelas fixas de tempo, mas condiciona o intervalo de estudo às quantidades das ações negociadas no mercado secundário, em função da quantidade de ações lançadas. Por isso, tal método mensura cada IPO separadamente, levando em consideração seus volumes específicos, e não generaliza arbitrariamente um intervalo de estudo, o que o torna o indicador mais robusta para a determinação do sucesso ou fracasso de um IPO.

Outro ponto de destaque do estudo apresentado é a convergência dos resultados para os já evidenciados por Ritter (1991): o fenômeno da subperformance de longo prazo. Contudo, os métodos clássicos de mensuração de resultados no longo-prazo arbitram a janela de análise (12, 24 ou 36 meses), e também não levam em consideração a quantidade de ações negociadas. Haja vista que a coincidência nos resultados (evidência de prejuízos aos investidores) provavelmente se dá pelo fato de que no longo prazo há uma alta probabilidade de que a quantidade de ações emitidas seja efetivamente negociada no mercado secundário.

Ainda assim, acredita-se que o ajuste da janela de análise, para cada ação, em função da quantidade acumulada de ações negociadas, reflita o melhor indicador para se mensurar o retorno de um IPO, tanto para a empresa, quanto para os investidores. A real mensuração desse resultado permite uma melhor investigação sobre a ocorrência do fenômeno e suas causalidades. Também é uma ferramenta fundamental para a tomada de decisão dos investidores, bem como para a precificação correta da emissão de ações, seja para uma melhor capitalização ou para uma melhora na reputação da empresa emissora.

Recomenda-se para a melhoria e extensão desse estudo:

- Rever os dados das ações do mercado brasileiro (bem como o acesso às informações referentes à população dos IPOs realizados na BM&FBovespa), para o período de 1995 a 2013.
- Replicar o estudo feito em outros países e comparar os novos indicadores com os resultados já apresentados utilizando os indicadores clássicos
- Evidenciar a subprecificação ou subperformance e estabelecer fatores de causalidade, como:
	- o Níveis diferenciados de governança corporativa
	- o Setor de atuação da empresa
	- o *Timming* de mercado
	- o Credibilidade do banco líder da emissão
	- o Tamanho (volume) do IPO
	- o Efeitos em crises
	- o Outros
- Realizar estudos e testes econométricos robustos sobre as variáveis encontradas (como estudos de volatilidade, fronteira estocástica, etc.)
- Relacionar os resultados encontrados com parâmetros de precificação fundamentalistas

#### **6. REFERÊNCIAS BIBLIOGRÁFICAS**

- Aggarwal, R., Leal, R., & Hernandez, L. (1993). The after-market performance of initial public offerings in Latin America. **Financial Management**, 22:42–53.
- Ahmad-Zaluki, N. A., Campbell, K., & Goodacre, A. (2007). The long run share price performance of Malaysian Initial Public Offerings (IPOs), **Journal of Business Finance & Accounting**, 34(1 & 2), 78–110.
- Ahmad-Zaluki, N. A.; Kect, L. B. (2012). The Investment Performance of MESDAQ Market Initial Public Offerings (IPOs). **Asian Academy of Management Journal of Accounting and Finance**. 8(1):1-23.
- Amihud, Y., Hauser, S., Kirsh, A., 2003. Allocations, adverse selection and cascades in IPOs: Evidence from the Tel Aviv Stock Exchange. **Journal of Financial Economics** 68, 137–158.
- Aussenegg, W. (1997). Short e Long-run performance of Initial Public Offerings in the Austrian Stock Market . **Working paper n. 24, Austrian Working Group on Banking and Finance**, August.
- Beatty, R.P.; Ritter, J.R. (1986). Investment banking, reputation, and the underpricing of initial public offerings. **Journal of Financial Economics** 15, 213– 232.
- BM&FBovespa. (2013). [Acesso em 15 Jan 2013]. Disponível em: <http://www.bmfbovespa.com.br/pt-br/perguntas-frequentesresposta.aspx?idioma=pt-br>.
- Brav, A.; Gompers, P. A. (1997). Myth or reality? The long-run underperformance of initial public offerings: evidence from venture and nonventure capital-backed companies. **The Journal of Finance**, USA, v.52, n.5, p.1791-1821, Dec.
- Brennan, M.J., Franks, J., 1997. Underpricing, ownership and control in initial public offerings of equity securities in the U.K. **Journal of Financial Economics** 45, 391–413.
- Buckland, R., Herbert, P.J., Yeomans, K.A. (1981). Price discount on new equity issues in the RU and their relationship for Investidor subscription in the period 1965-75. **Journal of Finance and Accounting** 8, 79-95.
- Cai, J., Wei, K.C.J. (1997). The investment and operating performance of Japanese initial public offerings. **Pacific- Basin Finance Journal** 5, 389– 417.
- Casotti, F. P., Motta, L. F. J. (2008). Oferta Pública Inicial no Brasil (2004-2006): Uma Abordagem da Avaliação através de Múltiplos e do Custo de Capital Próprio**. Revista Brasileira de Finanças**, V. 6, n. 2, pp. 157-204.
- Chan, K.; Wang, J.; Wei, K.C.J. (2004) Underpricing and long-term performance of IPOs in China. **Journal of Corporate Finance** 10, 409-430,
- Chen, G.; Firth, M.; Kim, J. B. (2004) IPO Underprcing in China's New Stock Markets. **Journal of Multinational Financial Management**, 14, 283-302
- Chi, J. & Padgett, C. (2005) (A). The performance and long-run characteristics of the Chinese IPO market. **Pacific Economic Review**, 10:451–69.
- Chi, J.; Padgett, C. (2005) (B). Short-run underpricing and its characteristics in Chinese initial public offering (IPO) markets. **Research in International Business and Finance**, 19, 71-93
- Corhay, A., Teo, S., & Tourani-Rad, A. (2002). The long run performance of Malaysian Initial Public Offerings (IPOs): Value and growth effects, **Managerial Finance**, 28(2), 52–65.
- CVM, Comissão de Valores Mobiliários. (2012). [Acesso em 20 Dez 2012]. Disponível em: <http://www.cvm.gov.br/asp/cvmwww/registro/ofertasreg/FormInicialju.asp>.
- Dhatt, M., Kim, Y., Lim, U. (1993). The Short Run and long run performance of Korean IPOs: 1980-90. **Working Paper, University of Cincinnati and Yonsei University**.
- Espenlaub, S., Gregory, A. and Tonks, I. (2000), ''Re-assessing the long-term underperformance of UK initial public offerings'', **European Financial Management**, Vol. 6, pp. 319-42.
- Fabrizio, S.; De Lorenzo, M. (2001). Asymmetric information and role of the underwriter, the prospectus and the analysts in underpricing of IPOs. The Italian case. **Social Science Research Network Eletronic Paper Collection**, Feb.
- Firth, M. (1997). An analysis of the stock market performance of new issues in New Zealand. **Pacific-Basin Finance Journal,** 5, 63– 85.
- Firth, M. (1998). IPO profit forecasts and their role in signalling firm value and explaining post-listing returns. **Applied Financial Economics**, 8:29–39.
- Goergen, M.; Khurshed, A.; Mudambi, R. (2007). The long-run performance of UK IPOs: can it be predicted? **Managerial Finance**, 33(6):401-419.
- Gompers, P. A.; Lerner, J. (2003). The Really Long-Run Performance of Initial Public Offerings: The Pre-Nasdaq Evidence. **The Journal of Finance**. 58(4):1355-1392.
- Gunther, S.; Rummer, M. (2006). The hot-issue period in Germany: What factors drove IPO underpricing? In Gregoriou, G. N., editor, **Initial Public Offerings: An International Perspective.** Elsevier, Burlington.
- Hamao, Y., Packer, F., Ritter, J.R. (1998). Institutional affiliation and the role of venture capital: evidence of Initial Public Offerings in Japan. **Working paper, Columbia University**.
- Hebner, K.J., Hiraki, T., (1993). Japanese initial public Offerings. Restructuring Japan's Financial Markets. Chapter in Walter, I. and Hiraki, T., 79-113. **Business One**/Irwin.
- Hensler, D.A. (1995). Litigation costs and the underpricing of initial public offerings. **Managerial and Decision Economics** 16, 111–128.
- Hughes, P.J.; Thakor, A.V. (1992). Litigation risk, intermediation, and the underpricing of initial public offerings. **Review of Financial Studies** 5, 709–742.
- Ibbotson, R.G. (1975). Price performance of common stock new issues. **Journal of Financial Economics** 2, 235–272.
- Ibbotson, R. G.; Jaffe, J. F. (1975). "Hot issues" markets**. The Journal of Finance**, 30(4):1027–1042.
- Ibbotson, R. G.; Ritter, J. R. (1995). Initial Public Offerings. In R. Jarrow et al., **Handbooks in OR & MS**, VoL 9, Chapter 30. Elsevier Science B.V.
- Ibbotson, R. G.; Sindelar, J. L.; Ritter, J. R. (1988) Initial public offerings. **Journal of Applied Corporate Finance**, USA, v.1, n.2, p.37-45, Aug.
- Ibbotson, R.G., Sindelar, J., Ritter, J., (1994). The Market's problems with the pricing of initial public Offerings. **Journal of applied Corporate Finance** 7, 66-74.
- Jaitly, S.; Sharma, R. (2004). Pricing of IPOs and their after issue performance in the Indian equity market. **Managerial Finance**, 30, 29-45.
- Jelic, R., Saadouni, B., Briston, R. (2001). Performance of Malaysian IPOs: Underwriters reputation and management earnings forecasts, **Pacific-Basin Finance Journal**, 9(5), 457–86.
- Jog, V.M., Srivastava A., (1994). Underpricing of Canadian initial public Offerings 1971-1992: a update. **FINECO** 4(1), 81-89.
- Keloharju, M. (1993). The winner's curse, legal liability, and the long-run price performance of initial public offerings in Finland. **Journal of Financial Economics** 34, 251–277.
- Kim, J.; Krinsky, I.; Lee, J. (1995). The role of financial variables in the pricing of Korean initial public offerings. **Pacific-Basin Finance Journal**, (3): 449-464.
- Kirkulak, B. (2008). The initial and long-run returns of Japanese venture capitalbacked and non-venture capital-backed IPOs. **International Journal of Managerial Finance**. 4(2):112-135.
- Koh, F.;Walter, T. (1989). A direct test of rock's model of the pricing of unseasoned issues. **Journal of Financial Economics** 23, 251–272.
- Kooli, M., Suret, J.M., (2004). The post-Market performance of initial public Offerings in Canada. **Journal of MultinStockal Financial Management**.14, 47-66.
- Kosala, R. (2011). Intraday Patterns of Initial Public Offerings in Hot and Cold Markets: An Indonesia Study. **International Research Journal of Finance and Economics**. (74):188-197.
- Krishnamurti, C. e Kumar, P. (2002). The initial listing performance of Indian IPOs. **Managerial Finance**, 28, 39-51.
- Kutsuna, K.; Smith, R. (2000) How IPO pricing method affects underpricing and issue cost: evidence on Japan's change from auction method pricing to bookbuilding. **Social Science Research Network Eletronic Paper Collection**.
- Leal, R. P. C. (1988/89). Retornos anormais e aberturas de capital no Brasil. **Revista Brasileira de Mercado de Capitais**, v. 14, n. 40, p. 22-48.
- Leal, R. P. C. (1991). Por que há retornos anormais nas aberturas de capital? **Revista de Administração**, 26(4):107–112.
- Lee, P.J.; Taylor, S.L.; Walter, T.S. (1996) (A). Expected and realised returns for Singaporean IPOs: Initial and long-run analysis. **Pacific-Basin Finance Journal** 4, 153-180.
- Lee, P.J.; Taylor, S.L.; Walter, T.S. (1996) (B). Australian IPO pricing in the short and long run**. Journal of Banking and Finance** 20, 1189–1210.
- Levis, M. (1990). The winner's curse problem, interest costs, and the underpricing of initial public offerings. **Economic Journal** 100, 76–89.
- Levis, M. (1993) "The Long-Run Performance of Initial Public Offerings: The UK Experience 1980-1988". **Financial Management**. pp. 28-41. Spring.
- Li, L.; Naughton, T. (2007). Going public with good governance: Evidence from China, **Corporate Governance: An International Review**, 15(6), 1190–1202.
- Ljungqvist, A. (1997) Pricing initial public offerings: Further evidence from Germany. **European Economic Review**, 38, 1309-1320, 1997.
- Ljungqvist, A. (2004). IPO underpricing. **Handbooks in Finance: Empirical Corporate Finance,** Chapter III.4: September 1, 2004.
- Ljungqvist, A.; Nanda, V.; Singh, R. (2004). Hot markets, investor sentiment, and IPO pricing. **Journal of Business**, in press.
- Ljungqvist, A.; Wilhelm, W. J. (2003). IPO Pricing in the Dot-com Bubble. **The Journal of Finance**, 58, 723-752.
- Logue, D. (1973). Premia on unseasoned equity issues, 1965–69. **Journal of Economics and Business** 25, 133–141.
- Loughran, T.; Ritter, J. R. (1995). The new issues puzzle. **The Journal of Finance**, 50(1):23–51.
- Loughran, T.; Ritter, J. R. (2002). Why Don´t Issuers Get Upset About Leaving Money on the Table in IPOs? **The Review of Financial Studies Special**, 15(2):413-443
- Loughran, T.; Ritter, J. R. (2004). Why has IPO underpricing changed over time? **Financial Management**. Autumn, 5-37.
- Loughran, T., Ritter, J.,; Rydqvist, K. (1994). Initial public offerings: International insights. **Pacific-Basin Finance Journal,** 2:165–199.
- Lowry, M., Shu, S., 2002. Litigation risk and IPO underpricing. **Journal of Financial Economics** 65, 309–335.
- McDonald, J. G.; Fisher, A. K. (1972). New-Issue Stock Price Behavior. **The Journal of Finance**, 27(1): 97-102.
- McCarthy, E. (1999). Pricing IPOs: Science or science fiction? **Journal of Accountancy New York**, 58(3).
- Miller, E. M. (1977). Risk, uncertainty, and divergence of opinion, **Journal of Finance**, 32(4), 1151–1168.
- Ness, W. L.; Pereira, R. F. (1980). O mercado primário de ações no Brasil. Rio de Janeiro: **Documento de Trabalho IBMEC**, p. 500.
- Orhan, M. (2006) Short- and Long-run Performance of IPOs traded on the Istanbul Stock Exchange. In: **Initial Public Offerings: an international perspective**, 1st. edition. Edited by Greg N. Gregoriou. Burlington: Elsevier.
- Pasin, R. M.; Martelanc, R.; Pimenta Júnior, T.; Riolfi, M. (2006). **O paradoxo da sobrevalorização dos preços nas aberturas de capital no Brasil**. In: ENCONTRO DA ASSOCIAÇÃO NACIONAL DE PÓS-GRADUAÇÃO E PESQUISA EM ADMINISTRAÇÃO, 30., 2006, Salvador, BA. Anais... Bahia: Anpad.
- Paudyal, K., Saadouni, B., & Briston, R. J. (1998). Privatisation Initial Public Offerings in Malaysia: Initial premium and long-term performance, **Pacific-Basin Finance Journal**, 6(5), 427–451.
- Pons-Sanz, V. (2005). Who Benefits From IPO Underpricing? Evidence Form Hybrid Bookbuilding Offerings. **ECB-CFS Research Network on Capital Markets and Financial Integration in Europe**, 428.
- Prasad, D.; Vozikis, G. S.; Ariff, M. (2006). Government public policy, regulatory intervention and their impact on IPO underpricing: the case of Malaysian IPOs. **Journal of Small Business Management**, 44, 81-98.
- Procianoy, J. L., Cigerza, G. C. (2007). IPOs in emerging markets: A comparison of Brazil, India and China. **Working Paper Series**, 2007.
- Reilly, F. K. (1993). Further evidence on short-run results for new issue investors. **The Journal of Financial and Quantitative Analysis,** 8(1):83–90.
- Ritter, J. R. (1991). The long-run performance of initial public offerings. **The Journal of Finance**, 46(1):3–27.
- Ritter, J. R. (2013) **Jay Ritter´s Home Page** [Acesso em 25 Dez 2013]. Disponível em: <http://bear.warrington.ufl.edu/ritter/>.
- Ritter, J. R.; Welch, I. (2002). A review of IPO activity, pricing and allocations. **Yale International Center for Finance, Working Paper** No. 02-01, 2002.
- Rock, K., 1986. Why new issues are underpriced**. Journal of Financial Economics** 15, 187–212.
- Rydqvist, K. (1993). Compensation, participation, restritions and the Underpricing of initial public Offerings: Evidence of Sweden. **Working paper, Stockholm School of Economics**.
- Shiller, R.J. (1990). Speculative prices and popular models. J. **Econ. Perspect**. 4, 55-65.
- Silva, J. M. A., Famá, R. (2011). Evidências de retornos anormais nos processos de IPO na Bovespa no período de 2004 a 2007: um estudo de evento. **Revista de Administração da Universidade de São Paulo**, v. 46, n. 2, p. 178-190.
- Stoll, H. R. & Curley, A. J. (1970). Small business and the new issues market for equities. **Journal of Financial and Quantitative Analysis**, 5:309–322.
- Stoughton, N.M.; Zechner, J. (1998). IPO mechanisms, monitoring and ownership structure. **Journal of Financial Economics** 49, 45–78.
- Teixeira, E. E. M.; Barbosa, F. V.; Souza, A. A. (2012). Análise do Desempenho de Longo Prazo de Initial Public Offerings no Mercado Acionário Brasileiro. **Revista de Ciências da Administração**, v. 14, n. 33, p. 79-92, ago.
- Tiniç, S. M. (1988). Anotomy of initial public offerings of common stock. **The Journal of Finance**, 43:789–822.
- Toniato, J. B. A. (2007). Hot issue no mercado de IPO e as consequências para as empresas emitentes e investidores: O mercado do Reino Unido em 2000. **Brazilian Business Review**, 4(1):1–25.
- Vos, E.A., Cheung, J., 1993. New Zealand IPO Underpricing: a reputation based model. **Small Enterprise Research** 1, 13-22.
- Wasserfallen, W.; Wittleder, C. (1994). Pricing initial public offerings: Evidence from Germany. **European Economic Review**, 38:1505-1517.
- Welch, I. (1992). Sequential sales, learning and cascades. **The Journal of Finance** 47, 695–732.
- Yu, T.; Tse, Y.K. (2005). An empirical examination of IPO underpricing in the Chinese A-share market. **China Economic Review**, CHIECO-00231.

#### **7. ANEXO A – PROGRAMAÇÕES UTILIZADAS**

Esse programa foi utilizado para a manipulação das bases de dados e geração das estatísticas descritivas apresentadas no trabalho. Parte do código foi gerado automaticamente pela ferramenta SAS Enterprise Guide, a partir de interfaces e funções "*pont-and-click*", e parte do código foi gerado pelo autor da presente dissertação. A partir do código documentado, é possível replicar o trabalho em qualquer computador que possua o SAS Enterprise Guide instalado.

```
/* ----------------------------------------
Code exported from SAS Enterprise Guide
DATE: Saturday, November 30, 2013 TIME: 2:07:52 PM
PROJECT: Project IPO
PROJECT PATH: C:\VMSAS EST Diss Ipo Dados Analise\Project IPO.egp
---------------------------------------- */
/* Conditionally delete set of tables or views, if they exists * /
/* If the member does not exist, then no action is performed */%macro eg conditional dropds /parmbuff;
      %let num=1;
     /* flags to determine whether a PROC SQL step is needed */\frac{1}{x} or even started yet \frac{x}{x}%let stepneeded=0;
     %let stepstarted=0;
      %let dsname=%scan(&syspbuff,&num,',()');
     %do %while(&dsname ne);
           %if %sysfunc(exist(&dsname)) %then %do;
                 %let stepneeded=1;
                 %if (&stepstarted eq 0) %then %do;
                       proc sql;
                       %let stepstarted=1;
                 %end;
                       drop table &dsname;
           %end;
           %if %sysfunc(exist(&dsname,view)) %then %do;
                 %let stepneeded=1;
                 %if (&stepstarted eq 0) %then %do;
                       proc sql;
                       %let stepstarted=1;
                 %end;
                       drop view &dsname;
           %end;
           %let num=%eval(&num+1);
            %let dsname=%scan(&syspbuff,&num,',()');
     %end;
     %if &stepstarted %then %do;
           quit;
```

```
%end;
%mend eg conditional dropds;
/* Build where clauses from stored process parameters */
%macro eg WhereParam( COLUMN, PARM, OPERATOR, TYPE=S,
MATCHALL= ALL VALUES, MATCHALL CLAUSE=1, MAX=, IS EXPLICIT=0);
 %local q1 q2 sq1 sq2;
  %local isEmpty;
   %local isEqual;
  %let isEqual = ("%QUPCASE(@OPERATOR)" = "EQ" OR "@OPERATOR" = "="");%let isNotEqual = ("%QUPCASE(&OPERATOR)" = "NE" OR "&OPERATOR" = "<>");
   %let isIn = ("%QUPCASE(&OPERATOR)" = "IN");
   %let isNotIn = ("%QUPCASE(&OPERATOR)" = "NOT IN");
   %local isString;
   %let isString = (%QUPCASE(&TYPE) eq S or %QUPCASE(&TYPE) eq STRING );
   %if &isString %then
   %do;
     %let q1=%str(%");
    %let q2=%str(%");
     %let sq1=%str(%'); 
    %let sq2=%str(%'); 
   %end;
   %else %if %QUPCASE(&TYPE) eq D or %QUPCASE(&TYPE) eq DATE %then 
   %do;
    %let q1=%str(%");
     %let q2=%str(%"d);
     %let sq1=%str(%'); 
     %let sq2=%str(%'); 
   %end;
   %else %if %QUPCASE(&TYPE) eq T or %QUPCASE(&TYPE) eq TIME %then
   %do;
    %let q1=%str(%");
    %let q2=%str(%"t);
     %let sq1=%str(%'); 
    %let sq2=%str(%'); 
   %end;
   %else %if %QUPCASE(&TYPE) eq DT or %QUPCASE(&TYPE) eq DATETIME %then
   %do;
    %let q1=%str(%");
     %let q2=%str(%"dt);
     %let sq1=%str(%'); 
    %let sq2=%str(%'); 
   %end;
   %else
   %do;
    %let q1=;
    %let q2=;
     %let sq1=;
    %let sq2=;
   %end;
```

```
 %if "&PARM" = "" %then %let PARM=&COLUMN;
  %local isBetween;
   %let isBetween = ("%QUPCASE(&OPERATOR)"="BETWEEN" or 
"%QUPCASE(&OPERATOR)"="NOT BETWEEN");
  \text{if "gMAX" = "" % then % do;\text{Set MAX} = \text{Sparm. MAX};%if &isBetween %then %let PARM = &parm. MIN;
   %end;
   %if not %symexist(&PARM) or (&isBetween and not %symexist(&MAX)) %then 
%do;
   %if &IS EXPLICIT=0 %then %do;
          not &MATCHALL_CLAUSE
     %end;
     %else %do;
         not 1=1
     %end;
   %end;
   %else %if "%qupcase(&&&PARM)" = "%qupcase(&MATCHALL)" %then %do;
    %if &IS EXPLICIT=0 %then %do;
           &MATCHALL_CLAUSE
     %end;
     %else %do;
         1=1%end;
   %end;
  %else %if (not %symexist(&PARM. count)) or &isBetween %then %do;
    \text{Set} is Empty = ("&&&PARM" = "");
     %if (&isEqual AND &isEmpty AND &isString) %then
       &COLUMN is null;
     %else %if (&isNotEqual AND &isEmpty AND &isString) %then
       &COLUMN is not null;
     %else %do;
         %if &IS EXPLICIT=0 %then %do;
            &COLUMN &OPERATOR %unquote(&q1)&&&PARM%unquote(&q2)
         %end;
         %else %do;
             &COLUMN &OPERATOR 
%unquote(%nrstr(&sq1))&&&PARM%unquote(%nrstr(&sq2))
          %end;
        %if &isBetween %then 
         AND %unquote(&q1)&&&MAX%unquote(&q2);
    %end;
   %end;
   %else 
   %do;
     %local emptyList;
     %let emptyList = %symexist(&PARM. count);
     %if &emptyList %then %let emptyList = &&&&&\text{E} count = 0;
     %if (&emptyList) %then
     %do;
```

```
%if (&isNotin) %then
                1;
            %else
                 0;
     %end;
     %else %if (&&&PARM. count = 1) %then
     %do;
      \text{Set} is Empty = ("&&&PARM" = "");
       %if (&isIn AND &isEmpty AND &isString) %then
         &COLUMN is null;
       %else %if (&isNotin AND &isEmpty AND &isString) %then
         &COLUMN is not null;
       %else %do;
          %if &IS EXPLICIT=0 %then %do;
             &COLUMN &OPERATOR (%unquote(&q1)&&&PARM%unquote(&q2))
           %end;
            %else %do;
                 &COLUMN &OPERATOR 
(%unquote(%nrstr(&sq1))&&&PARM%unquote(%nrstr(&sq2)))
            %end;
        %end;
    %end;
    %else 
    %do;
        %local addIsNull addIsNotNull addComma;
       \text{let addIsNull} = \text{seval}(0);
       \text{let addIsNotNull} = \text{seval}(0);
       \text{let addComma} = \text{seval}(0); (&COLUMN &OPERATOR ( 
       %do i=1 %to &&&PARM. count;
          \text{Set} is Empty = ("&&&PARM&i" = "");
           %if (&isString AND &isEmpty AND (&isIn OR &isNotIn)) %then
           %do;
              %if (&isIn) %then %let addIsNull = 1;
              %else %let addIsNotNull = 1;
           %end;
           %else
          *do:
            %if &addComma %then %do;, %end;
                  %if &IS EXPLICIT=0 %then %do;
                 %unquote(&q1)&&&PARM&i%unquote(&q2) 
                  %end;
                  %else %do;
                        %unquote(%nrstr(&sq1))&&&PARM&i%unquote(%nrstr(&sq2)) 
                  %end;
            \text{let addComma = } \text{seval}(1); %end;
        %end;) 
        %if &addIsNull %then OR &COLUMN is null;
        %else %if &addIsNotNull %then AND &COLUMN is not null;
        %do;)
        %end;
     %end;
```
 %end; %mend; /\* save the current settings of XPIXELS and YPIXELS \*/  $/*$  so that they can be restored later  $*/$ %macro sas pushchartsize(new xsize, new ysize); %global savedxpixels savedypixels; options nonotes; proc sql noprint; select setting into : savedxpixels from sashelp.vgopt where optname eq "XPIXELS"; select setting into : savedypixels from sashelp.vgopt where optname eq "YPIXELS"; quit; options notes; GOPTIONS XPIXELS=&new\_xsize YPIXELS=&new\_ysize; %mend; /\* restore the previous values for XPIXELS and YPIXELS \*/ %macro sas popchartsize; %if %symexist( savedxpixels) %then %do; GOPTIONS XPIXELS=& savedxpixels YPIXELS=& savedypixels; %symdel savedxpixels / nowarn; %symdel savedypixels / nowarn; %end; %mend; /\* ---------------------------------- \*/ /\* MACRO: enterpriseguide \*/ /\* PURPOSE: define a macro variable \*/  $/*$  that contains the file system  $*/$ /\* path of the WORK library on the \*/  $\frac{1}{x}$  server. Note that different  $\frac{x}{x}$ /\* logic is needed depending on the \*/  $/*$  server type. \*/ /\* ---------------------------------- \*/ %macro enterpriseguide; %global sasworklocation; %if &sysscp=OS %then %do; /\* MVS Server \*/ %if %sysfunc(getoption(filesystem))=MVS %then %do; /\* By default, physical file name will be considered a classic MVS data set. \*/ /\* Construct dsn that will be unique for each concurrent session under a particular account: \*/ filename egtemp '&egtemp' disp=(new,delete); /\* create a temporary data set \*/ %let tempdsn=%sysfunc(pathname(egtemp)); /\* get dsn \*/ filename egtemp clear;  $/*$  get rid of data set - we only wanted its name \*/ %let unique dsn=".EGTEMP.%substr(&tempdsn, 1, 16).PDSE"; filename egtmpdir &unique\_dsn

```
disp=(new,delete,delete) space=(cyl,(5,5,50))
                 dsorg=po dsntype=library recfm=vb
                 lrecl=8000 blksize=8004 ;
           options fileext=ignore ;
      %end; 
      %else %do; 
         /* 
           By default, physical file name will be considered an HFS 
            (hierarchical file system) file. 
            */
            %if "%sysfunc(getoption(filetempdir))"="" %then %do;
                 filename egtmpdir '/tmp';
            %end;
            %else %do;
                 filename egtmpdir "%sysfunc(getoption(filetempdir))";
           %end;
      %end; 
      %let path=%sysfunc(pathname(egtmpdir));
        %let sasworklocation=%sysfunc(quote(&path)); 
%end; /* MVS Server */
%else %do;
     %let sasworklocation = "%sysfunc(getoption(work))/";
%end;
%if &sysscp=VMS AXP %then %do; /* Alpha VMS server */
      %let sasworklocation = "%sysfunc(getoption(work))"; 
%end;
%if &sysscp=CMS %then %do; 
      %let path = %sysfunc(qetoption(work));
      %let sasworklocation = "%substr(&path, %index(&path,%str( )))";
%end;
%mend enterpriseguide;
%enterpriseguide
ODS PROCTITLE;
OPTIONS DEV=ACTIVEX;
GOPTIONS XPIXELS=0 YPIXELS=0;
FILENAME EGSRX TEMP;
ODS tagsets.sasreport13(ID=EGSRX) FILE=EGSRX STYLE=HtmlBlue 
STYLESHEET=(URL="file:///C:/Program%20Files/SASHome/x86/SASEnterpriseGuide/
5.1/Styles/HtmlBlue.css") NOGTITLE NOGFOOTNOTE GPATH=&sasworklocation 
ENCODING=UTF8 options(rolap="on");
/* START OF NODE: Assign Project Library (FC_IPO) */
%LET CLIENTTASKLABEL='Assign Project Library (FC IPO)';
%LET CLIENTPROJECTPATH='C:\VMSAS_EST_Diss_Ipo_Dados_Analise\Project
IPO.egp';
%LET _CLIENTPROJECTNAME='Project IPO.egp';
GOPTIONS ACCESSIBLE;
LIBNAME FC IPO BASE "C:\VMSAS EST Diss Ipo Dados Analise" ;
GOPTIONS NOACCESSIBLE;
```

```
%LET CLIENTTASKLABEL=;
%LET CLIENTPROJECTPATH=;
%LET CLIENTPROJECTNAME=;
/* START OF NODE: Import Data (IBOV serie.txt) */
%LET CLIENTTASKLABEL='Import Data (IBOV serie.txt)';
%LET _CLIENTPROJECTPATH='C:\VMSAS_EST_Diss_Ipo_Dados_Analise\Project 
IPO.egp';
%LET _CLIENTPROJECTNAME='Project IPO.egp';
GOPTIONS ACCESSIBLE;
/* --------------------------------------------------------------------
   Code generated by a SAS task
   Generated on Saturday, November 30, 2013 at 10:41:01 AM
   By task: Import Data Wizard
  Source file: C:\VMSAS EST Diss Ipo Dados Analise\IBOV serie.txt
  Server: Local File System
   Output data: WORK.IBOV_serie
   Server: Local
   -------------------------------------------------------------------- */
DATA WORK.IBOV serie;
    LENGTH
      data 8
      close 8;
    KEEP
       data
       close ;
    FORMAT
       data DDMMYY10.
      close BEST20. ;
    INFORMAT
      data DDMMYY10.
      close BEST20. ;
   INFILE 'C:\Users\Gustavo\AppData\Local\Temp\SEG3700\IBOV serie-
316a925523b94304abe58910ac7e8e14.txt'
      LRECI=102 ENCODING="UTF-8"
       TERMSTR=CRLF
       DLM='7F'x
       MISSOVER
       DSD ;
    INPUT
      data : ?? DDMMYY10.
      F2 : $1.
      F3 : $1.
      F4 : $1.
      F5 : $1.
      close : ?? COMMA20.
```
 $F7$  : \$1. ;

RUN;

```
GOPTIONS NOACCESSIBLE;
%LET CLIENTTASKLABEL=;
%LET CLIENTPROJECTPATH=;
%LET CLIENTPROJECTNAME=;
/* START OF NODE: Colocando Retorno no IBOV */
%LET SYSLAST=WORK.IBOV_SERIE;
%LET CLIENTTASKLABEL='Colocando Retorno no IBOV';
%LET CLIENTPROJECTPATH='C:\VMSAS EST_Diss_Ipo_Dados_Analise\Project
IPO.egp';
%LET _CLIENTPROJECTNAME='Project IPO.egp';
%LET SASPROGRAMFILE=;
GOPTIONS ACCESSIBLE;
/*Retorno contínuo*/
/*
data ibov serie retorno;
     set ibov serie;
     if n = 0 then r ibov = 0;
     else r ibov = log(close) - log(lag1(close));
run;
*/
/*Retorno discreto*/
data ibov serie retorno;
     set ibov serie;
     if n = 1 then l close = 0;
           else do;
                 l close = lag1(close);
                 r_ibov = (close-1 close)/1 close;R1 ibov = 1+r ibov;
           end;
run;
GOPTIONS NOACCESSIBLE;
%LET CLIENTTASKLABEL=;
%LET CLIENTPROJECTPATH=;
%LET CLIENTPROJECTNAME=;
%LET SASPROGRAMFILE=;
/* START OF NODE: Importar IPO BLOO_NOM para Work */
%LET _CLIENTTASKLABEL='Importar IPO_BLOO_NOM para Work';
%LET _CLIENTPROJECTPATH='C:\VMSAS_EST_Diss_Ipo_Dados_Analise\Project 
IPO.egp';
%LET _CLIENTPROJECTNAME='Project IPO.egp';
GOPTIONS ACCESSIBLE;
```

```
/* --------------------------------------------------------------------
   Code generated by a SAS task
   Generated on Saturday, November 30, 2013 at 10:41:02 AM
   By task: Import Data Wizard
  Source file: C:\VMSAS EST Diss Ipo Dados Analise\IPO BLOO NOM.xls
  Server: Local File System
   Output data: WORK.IPO_BLOO_N
  Server: Local
    -------------------------------------------------------------------- */
/* --------------------------------------------------------------------
   This DATA step reads the data values from a temporary text file
   created by the Import Data wizard. The values within the temporary
   text file were extracted from the Excel source file.
   -------------------------------------------------------------------- */
DATA WORK.IPO_BLOO_N;
    LENGTH
Ticker Bloo $ 16
```
66

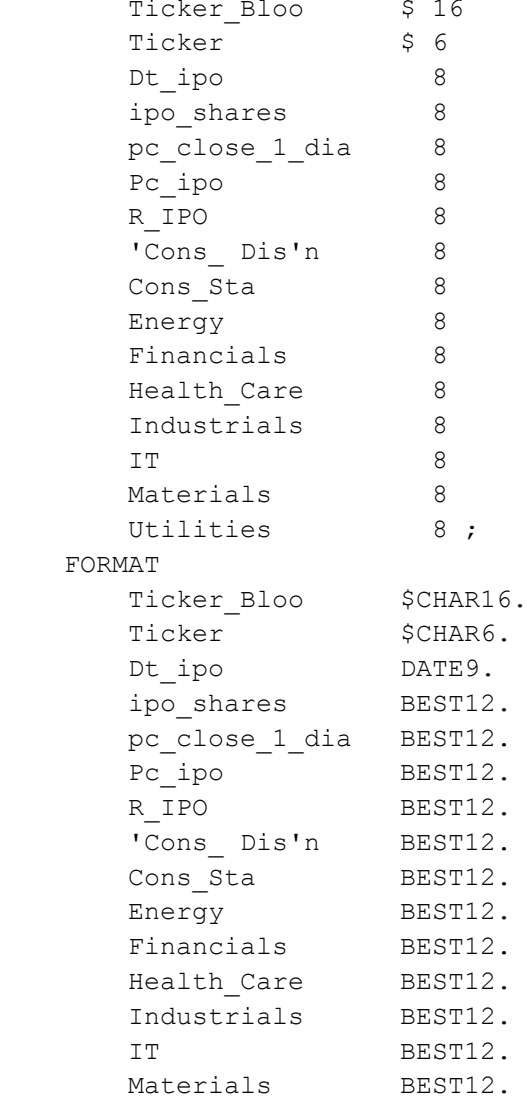

```
Utilities BEST12.;
    INFORMAT
      Ticker_Bloo $CHAR16.
     Ticker $CHAR6.<br>Dt_ipo DATE9.
Dt ipo DATE9.
ipo shares BEST12.
       pc_close_1_dia BEST12.
Pc ipo BEST12.
R IPO BEST12.
'Cons Dis'n BEST12.
Cons Sta BEST12.
Energy BEST12.
     Financials BEST12.
Health Care BEST12.
Industrials BEST12.
     IT BEST12.
Materials BEST12.
Utilities BEST12. ;
    INFILE 'C:\Users\Gustavo\AppData\Local\Temp\SEG3700\IPO_BLOO_NOM-
96f4bd55b93849a0beb0cddceccf328a.txt'
      LRECL=92
      ENCODING="UTF-8"
      TERMSTR=CRLF
      DLM='7F'x
      MISSOVER
      DSD ;
    INPUT
     Ticker_Bloo : $CHAR16.
     Ticker : $CHAR6.<br>Dt_ipo : BEST32.
Dt ipo : BEST32.
ipo shares : BEST32.
      pc_close_1_dia : BEST32.
     Pc_ipo : BEST32.
     R IPO : BEST32.
       'Cons_ Dis'n : BEST32.
      Cons_Sta : BEST32.
     Energy : BEST32.
     Financials : BEST32.
Health Care : BEST32.
Industrials : BEST32.
     IT : BEST32.
Materials : BEST32.
Utilities : BEST32. ;
RUN;
GOPTIONS NOACCESSIBLE;
%LET CLIENTTASKLABEL=;
%LET CLIENTPROJECTPATH=;
%LET CLIENTPROJECTNAME=;
```

```
%LET SYSLAST=WORK.IPO_BLOO_N;
%LET CLIENTTASKLABEL='Criando Tick 5';
%LET CLIENTPROJECTPATH='C:\VMSAS_EST_Diss_Ipo_Dados_Analise\Project
IPO.egp';
%LET _CLIENTPROJECTNAME='Project IPO.egp';
%LET SASPROGRAMFILE=;
GOPTIONS ACCESSIBLE;
data ipo bloo nom;
     set ipo bloo n(drop=pc close 1 dia R IPO);
     tick 5 = substr(ticker, 1,5);
run;
proc sort data=ipo_bloo_nom;
    by tick 5;
run;
GOPTIONS NOACCESSIBLE;
%LET CLIENTTASKLABEL=;
%LET _CLIENTPROJECTPATH=;
%LET CLIENTPROJECTNAME=;
%LET SASPROGRAMFILE=;
/* START OF NODE: Importar Bases */
%LET _CLIENTTASKLABEL='Importar Bases';
%LET CLIENTPROJECTPATH='C:\VMSAS_EST_Diss_Ipo_Dados_Analise\Project
IPO.egp';
%LET _CLIENTPROJECTNAME='Project IPO.egp';
%LET SASPROGRAMFILE=;
GOPTIONS ACCESSIBLE;
%macro import cotacao(ativo=, aba=);
     PROC IMPORT OUT=&ativo 
             DATAFILE= 
"C:\VMSAS_EST_Diss_Ipo_Dados_Analise\BLOO_FULL_NOM_ABA2.xlsx"
            DBMS=EXCELCS REPLACE; *replace: se já tivesse um arquivo com o 
mesmo nome, iria substituir... se nao tiver replace ia dar erro;
     RANGE="&aba.$"; *qual a planilha, dentro da pasta;
      SCANTEXT=YES; *só para ver se tem texto...;
      USEDATE=YES; *se tiver data no excel, já importa no formato de data;
     SCANTIME=YES; *verifica se tem formato de data, pra importar ok;
RUN;
     data &ativo;
           set &ativo;
           tick 5 = "&ativo.";
           drop CURR ENTP VAL PX VOLUME ALL SESSION;
           rename
                 PX_LAST=PX_LAST_Temp
                 PX_VOLUME=PX_VOLUME_Temp
```

```
TURNOVER=TURNOVER_Temp;
```

```
run;
     /* convert character to numeric */
      /*new_num=input(char4,best4.);*/
      /*
      7. Converting a period separated value to a comma separated value 
(TRANSLATE) 
     dep=input(translate(depcomma,'.',','),8.3);
     The Translate statement converts trait depcomma from 12.45 to 12,45.
Input statement converts it to numeric.
      */
     data &ativo;
           set &ativo;
           length
                 PX LAST 8
                 PX_VOLUME 8
                 TURNOVER 8;
            PX LAST=input(translate(PX LAST Temp, ".",","),best8.);
            PX VOLUME=input(translate(PX VOLUME Temp,".",","),best32.);
            TURNOVER=input(translate(TURNOVER_Temp,".",","),best32.);
      run;
     data &ativo;
           set &ativo;
           drop PX LAST Temp PX VOLUME Temp TURNOVER Temp;
     run:
     proc sort data=&ativo;
           by date;
     run;
%mend;
%import cotacao(ativo=ABCB4, aba=ABCB4 BZ Equity)
%import cotacao(ativo=ABRE1, aba=ABRE11 BZ Equity)
```

```
%import cotacao(ativo=AGEN1, aba=AGEN11 BZ Equity)
%import cotacao(ativo=AGRO3, aba=AGRO3 BZ Equity)
%import cotacao(ativo=ALSC3, aba=ALSC3 BZ Equity)
%import cotacao(ativo=AMIL3, aba=AMIL3 BZ Equity)
%import cotacao(ativo=ARZZ3, aba=ARZZ3 BZ Equity)
%import cotacao(ativo=AUTM3, aba=AUTM3 BZ Equity)
%import cotacao(ativo=BBRK3, aba=BBRK3 BZ Equity)
%import cotacao(ativo=BBTG1, aba=BBTG11 BZ Equity)
%import_cotacao(ativo=BEEF3, aba=BEEF3 BZ Equity)
%import cotacao(ativo=BEMA3, aba=BEMA3 BZ Equity)
%import cotacao(ativo=BHGR3, aba=BHGR3 BZ Equity)
%import cotacao(ativo=BICB4, aba=BICB4 BZ Equity)
%import cotacao(ativo=BISA3, aba=BISA3 BZ Equity)
%import cotacao(ativo=BPAT1, aba=BPAT11 BZ Equity)
%import cotacao(ativo=BPHA3, aba=BPHA3 BZ Equity)
%import cotacao(ativo=BPNM4, aba=BPNM4 BZ Equity)
```
%import cotacao(ativo=BRIN3, aba=BRIN3 BZ Equity) %import cotacao(ativo=BRPR3, aba=BRPR3 BZ Equity) %import cotacao(ativo=BTOW3, aba=BTOW3 BZ Equity) %import cotacao(ativo=CARD3, aba=CARD3 BZ Equity) %import cotacao(ativo=CCRO3, aba=CCRO3 BZ Equity) %import cotacao(ativo=CIEL3, aba=CIEL3 BZ Equity) %import cotacao(ativo=CPFE3, aba=CPFE3 BZ Equity) %import cotacao(ativo=CRDE3, aba=CRDE3 BZ Equity) %import\_cotacao(ativo=CREM3, aba=CREM3 BZ Equity) %import cotacao(ativo=CSAN3, aba=CSAN3 BZ Equity) %import cotacao(ativo=CSMG3, aba=CSMG3 BZ Equity) %import cotacao(ativo=CTIP3, aba=CTIP3 BZ Equity) %import cotacao(ativo=CZLT1, aba=CZLT11 BZ Equity) %import cotacao(ativo=DASA3, aba=DASA3 BZ Equity) %import cotacao(ativo=DAYC4, aba=DAYC4 BZ Equity) %import cotacao(ativo=DIRR3, aba=DIRR3 BZ Equity) %import cotacao(ativo=DTEX3, aba=DTEX3 BZ Equity) %import cotacao(ativo=ECOR3, aba=ECOR3 BZ Equity) %import cotacao(ativo=ENBR3, aba=ENBR3 BZ Equity) %import cotacao(ativo=EVEN3, aba=EVEN3 BZ Equity) %import cotacao(ativo=EZTC3, aba=EZTC3 BZ Equity) %import\_cotacao(ativo=FHER3, aba=FHER3 BZ Equity) %import cotacao(ativo=FLRY3, aba=FLRY3 BZ Equity) %import cotacao(ativo=FRIO3, aba=FRIO3 BZ Equity) %import\_cotacao(ativo=GOLL4, aba=GOLL4 BZ Equity) %import cotacao(ativo=GPIV1, aba=GPIV11 BZ Equity) %import cotacao(ativo=GRND3, aba=GRND3 BZ Equity) %import cotacao(ativo=GSHP3, aba=GSHP3 BZ Equity) %import cotacao(ativo=HBOR3, aba=HBOR3 BZ Equity) %import\_cotacao(ativo=HRTP3, aba=HRTP3 BZ Equity) %import\_cotacao(ativo=HYPE3, aba=HYPE3 BZ Equity) %import cotacao(ativo=IDVL4, aba=IDVL4 BZ Equity) %import cotacao(ativo=IGTA3, aba=IGTA3 BZ Equity) %import cotacao(ativo=IMCH3, aba=IMCH3 BZ Equity) %import\_cotacao(ativo=JBSS3, aba=JBSS3 BZ Equity) %import\_cotacao(ativo=JHSF3, aba=JHSF3 BZ Equity) %import cotacao(ativo=JSLG3, aba=JSLG3 BZ Equity) %import cotacao(ativo=KROT1, aba=KROT11 BZ Equity) %import cotacao(ativo=LCAM3, aba=LCAM3 BZ Equity) %import cotacao(ativo=LLIS3, aba=LLIS3 BZ Equity) %import\_cotacao(ativo=LOGN3, aba=LOGN3 BZ Equity) %import cotacao(ativo=LPSB3, aba=LPSB3 BZ Equity) %import cotacao(ativo=LREN3, aba=LREN3 BZ Equity) %import cotacao(ativo=LUPA3, aba=LUPA3 BZ Equity) %import cotacao(ativo=MDIA3, aba=MDIA3 BZ Equity) %import\_cotacao(ativo=MGLU3, aba=MGLU3 BZ Equity) %import cotacao(ativo=MILK1, aba=MILK11 BZ Equity) %import cotacao(ativo=MILS3, aba=MILS3 BZ Equity) %import cotacao(ativo=MMXM3, aba=MMXM3 BZ Equity) %import cotacao(ativo=MPLU3, aba=MPLU3 BZ Equity) %import cotacao(ativo=MPXE3, aba=MPXE3 BZ Equity) %import cotacao(ativo=MRFG3, aba=MRFG3 BZ Equity) %import cotacao(ativo=MRVE3, aba=MRVE3 BZ Equity)

%import cotacao(ativo=MULT3, aba=MULT3 BZ Equity) %import cotacao(ativo=NATU3, aba=NATU3 BZ Equity) %import cotacao(ativo=NUTR3, aba=NUTR3M BZ Equity) %import cotacao(ativo=ODPV3, aba=ODPV3 BZ Equity) %import cotacao(ativo=OGXP3, aba=OGXP3 BZ Equity) %import cotacao(ativo=OHLB3, aba=OHLB3 BZ Equity) %import cotacao(ativo=OSXB3, aba=OSXB3 BZ Equity) %import cotacao(ativo=PCAR4, aba=PCAR4 BZ Equity) %import cotacao(ativo=PDGR3, aba=PDGR3 BZ Equity) %import cotacao(ativo=PFRM3, aba=PFRM3 BZ Equity) %import cotacao(ativo=PINE4, aba=PINE4 BZ Equity) %import cotacao(ativo=POSI3, aba=POSI3 BZ Equity) %import cotacao(ativo=PRBC4, aba=PRBC4 BZ Equity) %import cotacao(ativo=PRVI3, aba=PRVI3 BZ Equity) %import cotacao(ativo=PSSA3, aba=PSSA3 BZ Equity) %import cotacao(ativo=QGEP3, aba=QGEP3 BZ Equity) %import cotacao(ativo=QUAL3, aba=QUAL3 BZ Equity) %import cotacao(ativo=RDNI3, aba=RDNI3 BZ Equity) %import cotacao(ativo=RENT3, aba=RENT3 BZ Equity) %import cotacao(ativo=RNAR3, aba=RNAR3 BZ Equity) %import cotacao(ativo=RNEW1, aba=RNEW11 BZ Equity) %import cotacao(ativo=SFSA4, aba=SFSA4 BZ Equity) %import cotacao(ativo=SGPS3, aba=SGPS3 BZ Equity) %import cotacao(ativo=SHOW3, aba=SHOW3 BZ Equity) %import\_cotacao(ativo=SLCE3, aba=SLCE3 BZ Equity) %import cotacao(ativo=SMTO3, aba=SMTO3 BZ Equity) %import cotacao(ativo=SSBR3, aba=SSBR3 BZ Equity) %import cotacao(ativo=SULA1, aba=SULA11 BZ Equity) %import\_cotacao(ativo=TAEE1, aba=TAEE11 BZ Equity) %import\_cotacao(ativo=TCSA3, aba=TCSA3 BZ Equity) %import\_cotacao(ativo=TECN3, aba=TECN3 BZ Equity) %import cotacao(ativo=TGMA3, aba=TGMA3 BZ Equity) %import cotacao(ativo=TOTS3, aba=TOTS3 BZ Equity) %import cotacao(ativo=TRIS3, aba=TRIS3 BZ Equity) %import\_cotacao(ativo=UCAS3, aba=UCAS3 BZ Equity) %import\_cotacao(ativo=VAGR3, aba=VAGR3 BZ Equity) %import cotacao(ativo=VIVR3, aba=VIVR3 BZ Equity) %import cotacao(ativo=VLID3, aba=VLID3 BZ Equity) %import cotacao(ativo=WSON1, aba=WSON11 BZ Equity) /\* PROC IMPORT OUT= ABCB4 CS DATAFILE= "C:\VMSAS\_EST\_Diss\_Ipo\_Dados\_Analise\BLOO\_FULL\_NOM\_ABA2.xlsx" DBMS=EXCELCS REPLACE; \*replace: se já tivesse um arquivo com o mesmo nome, iria substituir... se nao tiver replace ia dar erro; RANGE="ABCB4 BZ Equity\$"; \*qual a planilha, dentro da pasta;

 SCANTEXT=YES; \*só para ver se tem texto...; USEDATE=YES; \*se tiver data no excel, já importa no formato de data; SCANTIME=YES; \*verifica se tem formato de data, pra importar ok;
```
GOPTIONS NOACCESSIBLE;
%LET CLIENTTASKLABEL=;
%LET CLIENTPROJECTPATH=;
%LET CLIENTPROJECTNAME=;
%LET SASPROGRAMFILE=;
/* START OF NODE: Limpando Dados Vazios - Ativos */
%LET CLIENTTASKLABEL='Limpando Dados Vazios - Ativos';
%LET CLIENTPROJECTPATH='C:\VMSAS_EST_Diss_Ipo_Dados_Analise\Project
IPO.egp';
%LET _CLIENTPROJECTNAME='Project IPO.egp';
%LET SASPROGRAMFILE=;
GOPTIONS ACCESSIBLE;
%macro limpa vazio(ativo=);
     data &ativo;
           set &ativo;
            if px volume = . and turnover = . then delete;
     run;
%mend;
%limpa_vazio(ativo=ABCB4)
%limpa_vazio(ativo=ABRE1)
%limpa_vazio(ativo=AGEN1)
%limpa_vazio(ativo=AGRO3)
%limpa_vazio(ativo=ALSC3)
%limpa_vazio(ativo=AMIL3)
%limpa_vazio(ativo=ARZZ3)
%limpa_vazio(ativo=AUTM3)
%limpa_vazio(ativo=BBRK3)
%limpa_vazio(ativo=BBTG1)
%limpa_vazio(ativo=BEEF3)
%limpa_vazio(ativo=BEMA3)
%limpa_vazio(ativo=BHGR3)
%limpa_vazio(ativo=BICB4)
%limpa_vazio(ativo=BISA3)
%limpa_vazio(ativo=BPAT1)
%limpa_vazio(ativo=BPHA3)
%limpa_vazio(ativo=BPNM4)
%limpa_vazio(ativo=BRIN3)
%limpa_vazio(ativo=BRPR3)
%limpa_vazio(ativo=BTOW3)
%limpa_vazio(ativo=CARD3)
%limpa_vazio(ativo=CCRO3)
%limpa vazio(ativo=CIEL3)
%limpa_vazio(ativo=CPFE3)
%limpa_vazio(ativo=CRDE3)
%limpa_vazio(ativo=CREM3)
%limpa_vazio(ativo=CSAN3)
%limpa_vazio(ativo=CSMG3)
```
%limpa\_vazio(ativo=CTIP3) %limpa\_vazio(ativo=CZLT1) %limpa\_vazio(ativo=DASA3) %limpa\_vazio(ativo=DAYC4) %limpa\_vazio(ativo=DIRR3) %limpa\_vazio(ativo=DTEX3) %limpa\_vazio(ativo=ECOR3) %limpa\_vazio(ativo=ENBR3) %limpa\_vazio(ativo=EVEN3) %limpa\_vazio(ativo=EZTC3) %limpa\_vazio(ativo=FHER3) %limpa\_vazio(ativo=FLRY3) %limpa\_vazio(ativo=FRIO3) %limpa\_vazio(ativo=GOLL4) %limpa\_vazio(ativo=GPIV1) %limpa\_vazio(ativo=GRND3) %limpa\_vazio(ativo=GSHP3) %limpa\_vazio(ativo=HBOR3) %limpa\_vazio(ativo=HRTP3) %limpa\_vazio(ativo=HYPE3) %limpa\_vazio(ativo=IDVL4) %limpa\_vazio(ativo=IGTA3) %limpa\_vazio(ativo=IMCH3) %limpa\_vazio(ativo=JBSS3) %limpa\_vazio(ativo=JHSF3) %limpa\_vazio(ativo=JSLG3) %limpa\_vazio(ativo=KROT1) %limpa\_vazio(ativo=LCAM3) %limpa\_vazio(ativo=LLIS3) %limpa\_vazio(ativo=LOGN3) %limpa\_vazio(ativo=LPSB3) %limpa\_vazio(ativo=LREN3) %limpa\_vazio(ativo=LUPA3) %limpa\_vazio(ativo=MDIA3) %limpa\_vazio(ativo=MGLU3) %limpa\_vazio(ativo=MILK1) %limpa\_vazio(ativo=MILS3) %limpa\_vazio(ativo=MMXM3) %limpa\_vazio(ativo=MPLU3) %limpa\_vazio(ativo=MPXE3) %limpa\_vazio(ativo=MRFG3) %limpa\_vazio(ativo=MRVE3) %limpa\_vazio(ativo=MULT3) %limpa\_vazio(ativo=NATU3) %limpa\_vazio(ativo=NUTR3) %limpa\_vazio(ativo=ODPV3) %limpa\_vazio(ativo=OGXP3) %limpa\_vazio(ativo=OHLB3) %limpa\_vazio(ativo=OSXB3) %limpa\_vazio(ativo=PCAR4) %limpa\_vazio(ativo=PDGR3) %limpa\_vazio(ativo=PFRM3) %limpa\_vazio(ativo=PINE4)

```
%limpa_vazio(ativo=POSI3)
%limpa_vazio(ativo=PRBC4)
%limpa_vazio(ativo=PRVI3)
%limpa_vazio(ativo=PSSA3)
%limpa_vazio(ativo=QGEP3)
%limpa_vazio(ativo=QUAL3)
%limpa_vazio(ativo=RDNI3)
%limpa_vazio(ativo=RENT3)
%limpa_vazio(ativo=RNAR3)
%limpa_vazio(ativo=RNEW1)
%limpa_vazio(ativo=SFSA4)
%limpa_vazio(ativo=SGPS3)
%limpa_vazio(ativo=SHOW3)
%limpa_vazio(ativo=SLCE3)
%limpa_vazio(ativo=SMTO3)
%limpa_vazio(ativo=SSBR3)
%limpa_vazio(ativo=SULA1)
%limpa_vazio(ativo=TAEE1)
%limpa_vazio(ativo=TCSA3)
%limpa_vazio(ativo=TECN3)
%limpa_vazio(ativo=TGMA3)
%limpa_vazio(ativo=TOTS3)
%limpa_vazio(ativo=TRIS3)
%limpa_vazio(ativo=UCAS3)
%limpa_vazio(ativo=VAGR3)
%limpa_vazio(ativo=VIVR3)
%limpa_vazio(ativo=VLID3)
%limpa_vazio(ativo=WSON1)
GOPTIONS NOACCESSIBLE;
%LET CLIENTTASKLABEL=;
%LET CLIENTPROJECTPATH=;
%LET CLIENTPROJECTNAME=;
%LET SASPROGRAMFILE=;
/* START OF NODE: Manter 1 linha e criar tabela unica - Ativos */
%LET _CLIENTTASKLABEL='Manter 1 linha e criar tabela unica - Ativos';
%LET CLIENTPROJECTPATH='C:\VMSAS_EST_Diss_Ipo_Dados_Analise\Project
IPO.egp';
%LET _CLIENTPROJECTNAME='Project IPO.egp';
%LET SASPROGRAMFILE=;
GOPTIONS ACCESSIBLE;
%macro manter 1 linha(ativo=);
      data &ativo._1;
           set &ativo;
           if n = 1;
           rename date=dt_1_close;
     run;
%mend;
```
%manter 1 linha(ativo=ABCB4) %manter 1 linha(ativo=ABRE1) %manter 1 linha(ativo=AGEN1) %manter 1 linha(ativo=AGRO3) %manter\_1\_linha(ativo=ALSC3) %manter 1 linha(ativo=AMIL3) %manter 1 linha(ativo=ARZZ3) %manter\_1\_linha(ativo=AUTM3) %manter 1 linha(ativo=BBRK3) %manter 1 linha(ativo=BBTG1) %manter\_1\_linha(ativo=BEEF3) %manter\_1\_linha(ativo=BEMA3) %manter 1 linha(ativo=BHGR3) %manter 1 linha(ativo=BICB4) %manter\_1\_linha(ativo=BISA3) %manter\_1\_linha(ativo=BPAT1) %manter 1 linha(ativo=BPHA3) %manter\_1\_linha(ativo=BPNM4) %manter\_1\_linha(ativo=BRIN3) %manter\_1\_linha(ativo=BRPR3) %manter\_1\_linha(ativo=BTOW3) %manter 1 linha(ativo=CARD3) %manter 1 linha(ativo=CCRO3) %manter\_1\_linha(ativo=CIEL3) %manter 1 linha(ativo=CPFE3) %manter 1 linha(ativo=CRDE3) %manter\_1\_linha(ativo=CREM3) %manter\_1\_linha(ativo=CSAN3) %manter 1 linha(ativo=CSMG3) %manter\_1\_linha(ativo=CTIP3) %manter 1 linha(ativo=CZLT1) %manter 1 linha(ativo=DASA3) %manter\_1\_linha(ativo=DAYC4) %manter\_1\_linha(ativo=DIRR3) %manter 1 linha(ativo=DTEX3) %manter 1 linha(ativo=ECOR3) %manter\_1\_linha(ativo=ENBR3) %manter 1 linha(ativo=EVEN3) %manter 1 linha(ativo=EZTC3) %manter\_1\_linha(ativo=FHER3) %manter 1 linha(ativo=FLRY3) %manter\_1\_linha(ativo=FRIO3) %manter 1 linha(ativo=GOLL4) %manter 1 linha(ativo=GPIV1) %manter\_1\_linha(ativo=GRND3) %manter\_1\_linha(ativo=GSHP3) %manter 1 linha(ativo=HBOR3) %manter\_1\_linha(ativo=HRTP3) %manter\_1\_linha(ativo=HYPE3) %manter\_1\_linha(ativo=IDVL4) %manter 1 linha(ativo=IGTA3) %manter 1 linha(ativo=IMCH3) %manter 1 linha(ativo=JBSS3) %manter 1 linha(ativo=JHSF3) %manter 1 linha(ativo=JSLG3) %manter 1 linha(ativo=KROT1) %manter 1 linha(ativo=LCAM3) %manter\_1\_linha(ativo=LLIS3) %manter\_1\_linha(ativo=LOGN3) %manter 1 linha(ativo=LPSB3) %manter\_1\_linha(ativo=LREN3) %manter 1 linha(ativo=LUPA3) %manter 1 linha(ativo=MDIA3) %manter\_1\_linha(ativo=MGLU3) %manter\_1\_linha(ativo=MILK1) %manter 1 linha(ativo=MILS3) %manter 1 linha(ativo=MMXM3) %manter\_1\_linha(ativo=MPLU3) %manter\_1\_linha(ativo=MPXE3) %manter 1 linha(ativo=MRFG3) %manter\_1\_linha(ativo=MRVE3) %manter\_1\_linha(ativo=MULT3) %manter\_1\_linha(ativo=NATU3) %manter\_1\_linha(ativo=NUTR3) %manter\_1\_linha(ativo=ODPV3) %manter 1 linha(ativo=OGXP3) %manter\_1\_linha(ativo=OHLB3) %manter 1 linha(ativo=OSXB3) %manter 1 linha(ativo=PCAR4) %manter\_1\_linha(ativo=PDGR3) %manter\_1\_linha(ativo=PFRM3) %manter\_1\_linha(ativo=PINE4) %manter\_1\_linha(ativo=POSI3) %manter\_1\_linha(ativo=PRBC4) %manter 1 linha(ativo=PRVI3) %manter\_1\_linha(ativo=PSSA3) %manter 1 linha(ativo=QGEP3) %manter 1 linha(ativo=QUAL3) %manter\_1\_linha(ativo=RDNI3) %manter\_1\_linha(ativo=RENT3) %manter\_1\_linha(ativo=RNAR3) %manter 1 linha(ativo=RNEW1) %manter\_1\_linha(ativo=SFSA4) %manter 1 linha(ativo=SGPS3) %manter\_1\_linha(ativo=SHOW3) %manter 1 linha(ativo=SLCE3) %manter\_1\_linha(ativo=SMTO3) %manter\_1\_linha(ativo=SSBR3) %manter\_1\_linha(ativo=SULA1) %manter 1 linha(ativo=TAEE1) %manter\_1\_linha(ativo=TCSA3) %manter\_1\_linha(ativo=TECN3)  $%$ manter 1 linha(ativo=TGMA3) %manter 1 linha(ativo=TOTS3) %manter\_1\_linha(ativo=TRIS3)

```
%manter 1 linha(ativo=UCAS3)
%manter_1_linha(ativo=VAGR3)
%manter 1 linha(ativo=VIVR3)
%manter_1_linha(ativo=VLID3)
%manter_1_linha(ativo=WSON1)
data ativos todos;
     set ABCB4_1
            ABRE1_1
            AGEN1_1
            AGRO3_1
            ALSC3_1
            AMIL3_1
            ARZZ3_1
            AUTM3_1
            BBRK3_1
            BBTG1_1
            BEEF3_1
            BEMA3_1
            BHGR3_1
            BICB4_1
            BISA3_1
            BPAT1_1
            BPHA3_1
            BPNM4_1
            BRIN3_1
            BRPR3_1
            BTOW3_1
            CARD3_1
            CCRO3_1
            CIEL3_1
            CPEE3_1CRDE3_1
            CREM3_1
            CSAN3_1
            CSMG3_1
            CTIP3_1
            CZLT1_1
            DASA3_1
            DAYC4_1
            DIRR3_1
            DTEX3_1
            ECOR3_1
            ENBR3_1
            EVEN3_1
            EZTC3_1
            FHER3_1
            FLRY3_1
            FRIO3_1
            GOLL4_1
            GPIV1_1
            GRND3_1
            GSHP3_1
```
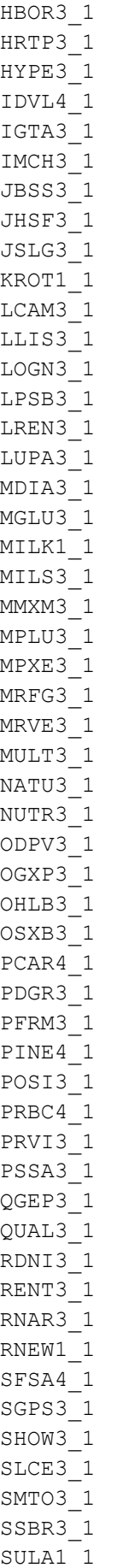

```
VIVR3_1
           VLID3_1
           WSON1 1;
run;
GOPTIONS NOACCESSIBLE;
%LET CLIENTTASKLABEL=;
%LET CLIENTPROJECTPATH=;
%LET CLIENTPROJECTNAME=;
%LET SASPROGRAMFILE=;
/* START OF NODE: Join IPO com Ativos */
%LET SYSLAST=WORK.IPO_BLOO_NOM;
%LET CLIENTTASKLABEL='Join IPO com Ativos';
%LET CLIENTPROJECTPATH='C:\VMSAS_EST_Diss_Ipo_Dados_Analise\Project
IPO.egp';
%LET _CLIENTPROJECTNAME='Project IPO.egp';
%LET SASPROGRAMFILE=;
GOPTIONS ACCESSIBLE;
data ipo_ativos;
     merge ipo bloo nom(in=a) ativos todos(in=b);
     by tick 5;
run;
GOPTIONS NOACCESSIBLE;
%LET CLIENTTASKLABEL=;
%LET _CLIENTPROJECTPATH=;
%LET CLIENTPROJECTNAME=;
%LET SASPROGRAMFILE=;
/* START OF NODE: PMPT: Calcular volume / turnover acumulado e dia Equal 
IPO */
%LET _CLIENTTASKLABEL='PMPT: Calcular volume / turnover acumulado e dia 
Equal IPO';
%LET CLIENTPROJECTPATH='C:\VMSAS_EST_Diss_Ipo_Dados_Analise\Project
IPO.egp';
%LET _CLIENTPROJECTNAME='Project IPO.egp';
%LET SASPROGRAMFILE=;
GOPTIONS ACCESSIBLE;
```
TAEE1\_1 TCSA3\_1 TECN3\_1 TGMA3\_1 TOTS3\_1 TRIS3\_1 UCAS3\_1 VAGR3\_1

```
%macro eqipo ribov (ativo=) ;
      /*Pegar qtd. de ações vendidas no IPO*/
      data null;
            set IPO BLOO NOM;
            if tick 5 = "&ativo." then call symputx ("ipo shares char",
ipo shares);
     run;
      /*Calcular o volume (qtd.) acumulado, dia a dia... até o dia em que a
qtd. volume se iguala ou supera
      a qtd. negociada no dia do IPO.
      Pega-se o número de dias até essa igualdade.*/
      data &ativo. qtds1;
            set &ativo.;
            length soma pxvol acum 8 equal ipo share $ 3.;
            informat soma pxvol acum best32.;
            retain soma pxvol acum 0;
            soma pxvol acum=sum (soma pxvol acum, px volume) ;
           retain soma tover acum 0;
            soma tover acum=sum (soma tover acum, turnover) ;
            ipo share = input (&ipo shares char., 32.);
            if soma pxvol acum < ipo share then equal ipo share = "nao";
                  else equal ipo share = "sim";
            if equal ipo share = "nao" then dias neg ate ipo = n;
                 else dias_neg_ate_ipo = .;
            1 dias neg ate ipo = lag(dias neg ate ipo);
            if dias neg ate ipo = . and l dias neg ate ipo = . then delete;
      run;
      proc sort data=&ativo. qtds1;
           by date;
      run;
      /*Join com IBOV*/
     proc sql;
           create table &ativo. qtds2 as
            select a.*, b.r ibov, b.r1 ibov
            from &ativo. gtds1 as a left join ibov serie retorno as b
           on a.date = b.data
           order by a.date;
      quit;
      /*Calcular o retorno acumulado do IBOV*/
      data &ativo. qtds2;
            set &ativo. qtds2;
            retain multp r1 ibov;
            if n = 1 then multp r1 ibov = r1 ibov;
                  else multp r1 ibov=multp r1 ibov*r1 ibov;
      run:
```
80

```
/*Limpa a base e mantém só as informações do
      - volume (qtd.) acumulado
      - turnover (volume total negociado)
      - Retorno IBOV acumulado
até o dia em que se igualam as qtds. de ações do IPO*/
data &ativo. ribov;
      set &ativo. qtds2;
      if dias neg ate ipo = \cdot;
      drop dias_neg_ate_ipo r_ibov r1_ibov;
      rename date = dt eq ipo;
run;
```
%mend;

```
%eqipo ribov(ativo=ABCB4)
%eqipo ribov(ativo=ABRE1)
%eqipo ribov(ativo=AGEN1)
%eqipo_ribov(ativo=AGRO3)
%eqipo_ribov(ativo=ALSC3)
%eqipo ribov(ativo=AMIL3)
%eqipo_ribov(ativo=ARZZ3)
%eqipo_ribov(ativo=AUTM3)
%eqipo_ribov(ativo=BBRK3)
%eqipo ribov(ativo=BBTG1)
%eqipo ribov(ativo=BEEF3)
%eqipo_ribov(ativo=BEMA3)
%eqipo_ribov(ativo=BHGR3)
%eqipo_ribov(ativo=BICB4)
%eqipo ribov(ativo=BISA3)
%eqipo ribov(ativo=BPAT1)
%eqipo ribov(ativo=BPHA3)
%eqipo_ribov(ativo=BPNM4)
%eqipo_ribov(ativo=BRIN3)
%eqipo_ribov(ativo=BRPR3)
%eqipo_ribov(ativo=BTOW3)
%eqipo_ribov(ativo=CARD3)
%eqipo ribov(ativo=CCRO3)
%eqipo_ribov(ativo=CIEL3)
%eqipo_ribov(ativo=CPFE3)
%eqipo_ribov(ativo=CRDE3)
%eqipo ribov(ativo=CREM3)
%eqipo_ribov(ativo=CSAN3)
%eqipo_ribov(ativo=CSMG3)
%eqipo ribov(ativo=CTIP3)
%eqipo ribov(ativo=CZLT1)
%eqipo ribov(ativo=DASA3)
%eqipo_ribov(ativo=DAYC4)
%eqipo_ribov(ativo=DIRR3)
%eqipo_ribov(ativo=DTEX3)
%eqipo_ribov(ativo=ECOR3)
```
%eqipo\_ribov(ativo=ENBR3) %eqipo\_ribov(ativo=EVEN3) %eqipo ribov(ativo=EZTC3) %eqipo\_ribov(ativo=FHER3) %eqipo\_ribov(ativo=FLRY3) %eqipo ribov(ativo=FRIO3) %eqipo\_ribov(ativo=GOLL4) %eqipo\_ribov(ativo=GPIV1) %eqipo\_ribov(ativo=GRND3) %eqipo\_ribov(ativo=GSHP3) %eqipo\_ribov(ativo=HBOR3) %eqipo\_ribov(ativo=HRTP3) %eqipo\_ribov(ativo=HYPE3) %eqipo\_ribov(ativo=IDVL4) %eqipo ribov(ativo=IGTA3) %eqipo\_ribov(ativo=IMCH3) %eqipo\_ribov(ativo=JBSS3) %eqipo\_ribov(ativo=JHSF3) %eqipo\_ribov(ativo=JSLG3) %eqipo\_ribov(ativo=KROT1) %eqipo\_ribov(ativo=LCAM3) %eqipo\_ribov(ativo=LLIS3) %eqipo ribov(ativo=LOGN3) %eqipo\_ribov(ativo=LPSB3) %eqipo\_ribov(ativo=LREN3) %eqipo\_ribov(ativo=LUPA3) %eqipo\_ribov(ativo=MDIA3) %eqipo\_ribov(ativo=MGLU3) %eqipo\_ribov(ativo=MILK1) %eqipo\_ribov(ativo=MILS3) %eqipo\_ribov(ativo=MMXM3) %eqipo\_ribov(ativo=MPLU3) %eqipo\_ribov(ativo=MPXE3) %eqipo\_ribov(ativo=MRFG3) %eqipo\_ribov(ativo=MRVE3) %eqipo\_ribov(ativo=MULT3) %eqipo ribov(ativo=NATU3) %eqipo\_ribov(ativo=NUTR3) %eqipo\_ribov(ativo=ODPV3) %eqipo\_ribov(ativo=OGXP3) %eqipo\_ribov(ativo=OHLB3) %eqipo\_ribov(ativo=OSXB3) %eqipo\_ribov(ativo=PCAR4) %eqipo\_ribov(ativo=PDGR3) %eqipo\_ribov(ativo=PFRM3) %eqipo\_ribov(ativo=PINE4) %eqipo\_ribov(ativo=POSI3) %eqipo\_ribov(ativo=PRBC4) %eqipo\_ribov(ativo=PRVI3) %eqipo\_ribov(ativo=PSSA3) %eqipo ribov(ativo=QGEP3) %eqipo ribov(ativo=QUAL3) %eqipo\_ribov(ativo=RDNI3)

```
%eqipo_ribov(ativo=RENT3)
%eqipo_ribov(ativo=RNAR3)
%eqipo_ribov(ativo=RNEW1)
%eqipo_ribov(ativo=SFSA4)
%eqipo_ribov(ativo=SGPS3)
%eqipo_ribov(ativo=SHOW3)
%eqipo ribov(ativo=SLCE3)
%eqipo_ribov(ativo=SMTO3)
%eqipo_ribov(ativo=SSBR3)
%eqipo_ribov(ativo=SULA1)
%eqipo ribov(ativo=TAEE1)
%eqipo_ribov(ativo=TCSA3)
%eqipo_ribov(ativo=TECN3)
%eqipo_ribov(ativo=TGMA3)
%eqipo ribov(ativo=TOTS3)
%eqipo_ribov(ativo=TRIS3)
%eqipo_ribov(ativo=UCAS3)
%eqipo ribov(ativo=VAGR3)
%eqipo_ribov(ativo=VIVR3)
%eqipo_ribov(ativo=VLID3)
%eqipo_ribov(ativo=WSON1)
GOPTIONS NOACCESSIBLE;
%LET CLIENTTASKLABEL=;
%LET CLIENTPROJECTPATH=;
%LET CLIENTPROJECTNAME=;
%LET SASPROGRAMFILE=;
/* START OF NODE: Filtro: N Eq IPO até hoje */
%LET CLIENTTASKLABEL='Filtro: N Eq IPO até hoje';
%LET CLIENTPROJECTPATH='C:\VMSAS EST Diss Ipo Dados Analise\Project
IPO.egp';
%LET _CLIENTPROJECTNAME='Project IPO.egp';
%LET SASPROGRAMFILE=;
GOPTIONS ACCESSIBLE;
/*Separar empresas que até hoje (setembro/2012) ainda não alcançaram a QTD 
de ações
negociadas no IPO*/ 
%macro del neq(ativo=);
     data &ativo. del;
           set &ativo. qtds2 end=last;
           if last and dias neg ate ipo \sim= .;
     run;
%mend;
%del_neq(ativo=ABCB4)
%del_neq(ativo=ABRE1)
%del_neq(ativo=AGEN1)
%del_neq(ativo=AGRO3)
```
%del\_neq(ativo=ALSC3) %del\_neq(ativo=AMIL3) %del\_neq(ativo=ARZZ3) %del\_neq(ativo=AUTM3) %del\_neq(ativo=BBRK3) %del\_neq(ativo=BBTG1) %del neq(ativo=BEEF3) %del\_neq(ativo=BEMA3) %del\_neq(ativo=BHGR3) %del\_neq(ativo=BICB4) %del\_neq(ativo=BISA3) %del\_neq(ativo=BPAT1) %del\_neq(ativo=BPHA3) %del\_neq(ativo=BPNM4) %del\_neq(ativo=BRIN3) %del\_neq(ativo=BRPR3) %del\_neq(ativo=BTOW3) %del\_neq(ativo=CARD3) %del\_neq(ativo=CCRO3) %del\_neq(ativo=CIEL3) %del\_neq(ativo=CPFE3) %del\_neq(ativo=CRDE3) %del neq(ativo=CREM3) %del\_neq(ativo=CSAN3) %del\_neq(ativo=CSMG3) %del neq(ativo=CTIP3) %del\_neq(ativo=CZLT1) %del\_neq(ativo=DASA3) %del\_neq(ativo=DAYC4) %del\_neq(ativo=DIRR3) %del\_neq(ativo=DTEX3) %del\_neq(ativo=ECOR3) %del\_neq(ativo=ENBR3) %del\_neq(ativo=EVEN3) %del\_neq(ativo=EZTC3) %del neq(ativo=FHER3) %del\_neq(ativo=FLRY3) %del\_neq(ativo=FRIO3) %del\_neq(ativo=GOLL4) %del\_neq(ativo=GPIV1) %del\_neq(ativo=GRND3) %del\_neq(ativo=GSHP3) %del\_neq(ativo=HBOR3) %del neq(ativo=HRTP3) %del neq(ativo=HYPE3) %del\_neq(ativo=IDVL4) %del\_neq(ativo=IGTA3) %del neq(ativo=IMCH3) %del neq(ativo=JBSS3) %del\_neq(ativo=JHSF3) %del\_neq(ativo=JSLG3) %del\_neq(ativo=KROT1) %del\_neq(ativo=LCAM3)

%del neq(ativo=LLIS3) %del\_neq(ativo=LOGN3) %del neq(ativo=LPSB3) %del\_neq(ativo=LREN3) %del\_neq(ativo=LUPA3) %del\_neq(ativo=MDIA3) %del\_neq(ativo=MGLU3) %del\_neq(ativo=MILK1) %del\_neq(ativo=MILS3) %del\_neq(ativo=MMXM3) %del\_neq(ativo=MPLU3) %del\_neq(ativo=MPXE3) %del\_neq(ativo=MRFG3) %del\_neq(ativo=MRVE3) %del\_neq(ativo=MULT3) %del\_neq(ativo=NATU3) %del\_neq(ativo=NUTR3) %del\_neq(ativo=ODPV3) %del\_neq(ativo=OGXP3) %del\_neq(ativo=OHLB3) %del\_neq(ativo=OSXB3) %del\_neq(ativo=PCAR4) %del\_neq(ativo=PDGR3) %del\_neq(ativo=PFRM3) %del\_neq(ativo=PINE4) %del\_neq(ativo=POSI3) %del\_neq(ativo=PRBC4) %del\_neq(ativo=PRVI3) %del\_neq(ativo=PSSA3) %del\_neq(ativo=QGEP3) %del\_neq(ativo=QUAL3) %del\_neq(ativo=RDNI3) %del\_neq(ativo=RENT3) %del\_neq(ativo=RNAR3) %del\_neq(ativo=RNEW1) %del neq(ativo=SFSA4) %del\_neq(ativo=SGPS3) %del\_neq(ativo=SHOW3) %del\_neq(ativo=SLCE3) %del\_neq(ativo=SMTO3) %del\_neq(ativo=SSBR3) %del\_neq(ativo=SULA1) %del\_neq(ativo=TAEE1) %del neq(ativo=TCSA3) %del\_neq(ativo=TECN3) %del\_neq(ativo=TGMA3) %del\_neq(ativo=TOTS3) %del neq(ativo=TRIS3) %del neq(ativo=UCAS3) %del\_neq(ativo=VAGR3) %del\_neq(ativo=VIVR3) %del\_neq(ativo=VLID3) %del\_neq(ativo=WSON1)

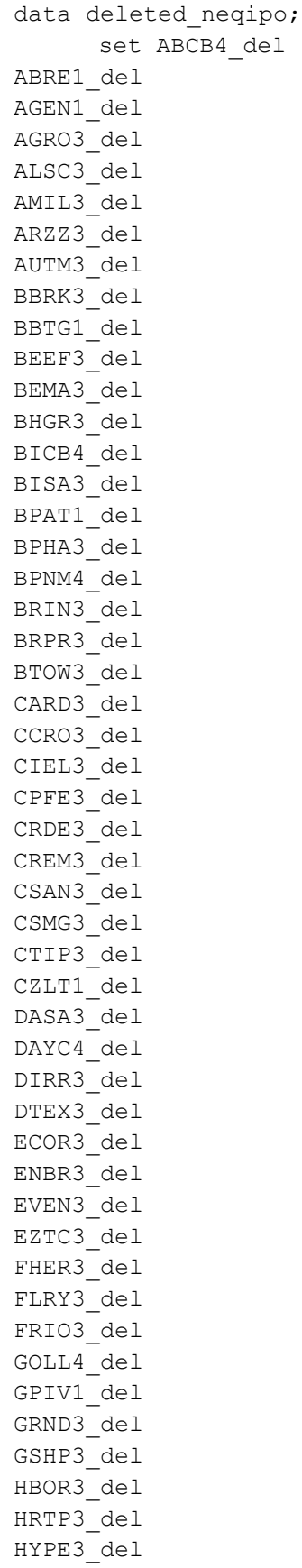

IDVL4\_del IGTA3\_del IMCH3\_del JBSS3\_del JHSF3\_del JSLG3\_del KROT1\_del LCAM3\_del LLIS3\_del LOGN3\_del LPSB3\_del LREN3\_del LUPA3\_del MDIA3\_del MGLU3\_del MILK1\_del MILS3\_del MMXM3\_del MPLU3\_del MPXE3\_del MRFG3\_del MRVE3\_del MULT3\_del NATU3\_del NUTR3\_del ODPV3\_del OGXP3\_del OHLB3\_del OSXB3\_del PCAR4\_del PDGR3\_del PFRM3\_del PINE4\_del POSI3\_del PRBC4 del PRVI3\_del PSSA3\_del QGEP3\_del QUAL3\_del RDNI3\_del RENT3\_del RNAR3\_del RNEW1\_del SFSA4\_del SGPS3\_del SHOW3\_del SLCE3\_del SMTO3\_del SSBR3\_del SULA1\_del TAEE1\_del TCSA3\_del TECN3\_del

```
TGMA3_del
TOTS3_del
TRIS3_del
UCAS3_del
VAGR3_del
VIVR3_del
VLID3_del
WSON1_del;
run;
GOPTIONS NOACCESSIBLE;
%LET CLIENTTASKLABEL=;
%LET CLIENTPROJECTPATH=;
%LET CLIENTPROJECTNAME=;
%LET SASPROGRAMFILE=;
/* START OF NODE: PMPT: Criar tabela eq ipo única */
%LET CLIENTTASKLABEL='PMPT: Criar tabela eq ipo única';
%LET _CLIENTPROJECTPATH='C:\VMSAS_EST_Diss_Ipo_Dados_Analise\Project 
IPO.egp';
%LET _CLIENTPROJECTNAME='Project IPO.egp';
%LET SASPROGRAMFILE=;
GOPTIONS ACCESSIBLE;
data ATIVOS_TD_EQIPO;
set ABCB4_RIBOV
ABRE1_RIBOV
AGEN1_RIBOV
AGRO3_RIBOV
ALSC3_RIBOV
AMIL3_RIBOV
ARZZ3_RIBOV
AUTM3_RIBOV
BBRK3_RIBOV
BBTG1_RIBOV
BEEF3_RIBOV
BEMA3_RIBOV
BHGR3_RIBOV
BICB4_RIBOV
BISA3_RIBOV
BPAT1_RIBOV
BPHA3_RIBOV
BPNM4_RIBOV
BRIN3_RIBOV
BRPR3_RIBOV
BTOW3_RIBOV
CARD3_RIBOV
CCRO3_RIBOV
CIEL3_RIBOV
CPFE3_RIBOV
CRDE3_RIBOV
CREM3_RIBOV
```
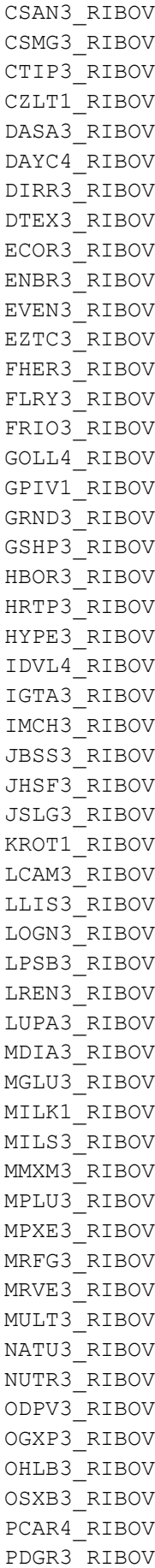

```
PFRM3_RIBOV
PINE4_RIBOV
POSI3_RIBOV
PRBC4_RIBOV
PRVI3_RIBOV
PSSA3_RIBOV
QGEP3_RIBOV
QUAL3_RIBOV
RDNI3_RIBOV
RENT3_RIBOV
RNAR3_RIBOV
RNEW1_RIBOV
SFSA4_RIBOV
SGPS3_RIBOV
SHOW3_RIBOV
SLCE3_RIBOV
SMTO3_RIBOV
SSBR3_RIBOV
SULA1_RIBOV
TAEE1_RIBOV
TCSA3_RIBOV
TECN3_RIBOV
TGMA3_RIBOV
TOTS3_RIBOV
TRIS3_RIBOV
UCAS3_RIBOV
VAGR3_RIBOV
VIVR3_RIBOV
VLID3_RIBOV
WSON1_RIBOV
;
      r_ibov_acum = multp r1 ibov - 1;
     drop multp_r1_ibov px_last px_volume turnover equal_ipo_share;
run;
GOPTIONS NOACCESSIBLE;
%LET CLIENTTASKLABEL=;
%LET CLIENTPROJECTPATH=;
%LET _CLIENTPROJECTNAME=;
%LET SASPROGRAMFILE=;
/* START OF NODE: Join com R Ibov e Calculo: AR IPO Bruto / PMPF 1 /
Porc VMonNeg 1 VMonIPO */
%LET CLIENTTASKLABEL='Join com R Ibov e Calculo: AR IPO Bruto / PMPF 1 /
Porc VMonNeg 1 VMonIPO';
%LET CLIENTPROJECTPATH='C:\VMSAS EST Diss Ipo Dados Analise\Project
IPO.egp';
%LET _CLIENTPROJECTNAME='Project IPO.egp';
GOPTIONS ACCESSIBLE;
% eq conditional dropds(WORK.IPO Rs IPO );
```

```
PROC SQL;
    CREATE TABLE WORK.IPO_Rs_IPO_ AS 
   SELECT t1.tick 5,
          /* Ano Ipo */ (YEAR(t1.Dt_ipo)) LABEL="Ano_Ipo" AS Ano_Ipo, 
          /* Ano 1 close */(YEAR(t1.dt 1 close)) LABEL="Ano 1 close" AS Ano 1 close,
           t1.Dt_ipo, 
           t1.Pc_ipo, 
           t1.dt_1_close, 
           t1.PX_LAST, 
          /* R IPO Bruto */ (((t1.PX_LAST)-(t1.Pc_ipo))/(t1.Pc_ipo)) LABEL="R_IPO_Bruto" AS 
R_IPO_Bruto, 
           t2.r_ibov, 
          /* AR Bruto */(((t1.PX LAST)-(t1.Pcipo))/(t1.Pcipo)) - (t2.r ibov)
LABEL="AR_Bruto" AS AR_Bruto, 
           t1.ipo_shares, 
           t1.PX_VOLUME, 
           t1.TURNOVER, 
          /* PMPF 1 */ (t1.TURNOVER/t1.PX_VOLUME) LABEL="PMPF_1" AS PMPF_1, 
          /* VMonIPO 1 */
             (t1.Pc_ipo*t1.ipo_shares) LABEL="VMonIPO_1" AS VMonIPO_1, 
           /* Porc_VmonNeg_1_VMonIPO */
             (t1.TURNOVER/(t1.Pc_ipo*t1.ipo_shares)) 
LABEL="Porc_VmonNeg_1_VMonIPO" AS Porc_VmonNeg_1_VMonIPO, 
          /* R_IPO_PMPF_1 */
              ((((t1.TURNOVER/t1.PX_VOLUME))-t1.Pc_ipo)/t1.Pc_ipo) 
LABEL="R_IPO_PMPF_1" AS R_IPO_PMPF_1, 
          /* AR_PMPF_1 */
             (((((t1.TURNOVER/t1.PX_VOLUME))-t1.Pc_ipo)/t1.Pc_ipo)-
t2.r_ibov) LABEL="AR_PMPF_1" AS AR_PMPF_1,
          /* Dif AR PMPF 1 Bruto \overline{Y}(((((t1.TURNOVER/t1.PX VOLUME))-t1.Pcipo)/t1.Pcipo)-
t2.r_ibov)-((((t1.PX_LAST)-(t1.Pc_ipo))/(t1.Pc_ipo))-t2.r_ibov))
            LABEL="Dif AR_PMPF_1_Bruto" AS Dif AR_PMPF_1_Bruto,
           /* Porc_QtdNeg_1_QtdIPO */
             (t1.PX_VOLUME/t1.ipo_shares) LABEL="Porc_QtdNeg_1_QtdIPO" AS 
Porc_QtdNeg_1_QtdIPO, 
           t3.dt_eq_ipo, 
           t3.soma_pxvol_acum, 
           t3.soma_tover_acum, 
          t3.1 dias neg ate ipo,
           t3.r_ibov_acum, 
          /* PMPT */ (t3.soma_tover_acum/t3.soma_pxvol_acum) LABEL="PMPT" AS PMPT, 
          /* R IPO PMPT */(((t3.soma tover acum/t3.somapxvolacum)-t1.Pcipo)/t1.Pcipo)LABEL="R_IPO_PMPT" AS R_IPO_PMPT, 
          /* AR PMPT */
```

```
 ((((t3.soma_tover_acum/t3.soma_pxvol_acum)-
t1.Pc_ipo)/t1.Pc_ipo)-t3.r_ibov_acum) LABEL="AR_PMPT" AS AR_PMPT, 
           /* Dif_AR_PMPT_Bruto */
             (((((t3.soma_tover_acum/t3.soma_pxvol_acum)-
t1.Pc ipo)/t1.Pc ipo)-t3.r ibov acum)-((((t1.PX LAST)-
(t1.Pcipo))/(t1.Pcipo))-t2.r ibov))
             LABEL="Dif_AR_PMPT_Bruto" AS Dif_AR_PMPT_Bruto
      FROM WORK.IBOV SERIE RETORNO t2
           RIGHT JOIN WORK.IPO ATIVOS t1 ON (t2.data = t1.dt 1 close)
            INNER JOIN WORK.ATIVOS_TD_EQIPO t3 ON (t1.tick_5 = t3.tick_5)
       ORDER BY t1.TURNOVER;
QUIT;
GOPTIONS NOACCESSIBLE;
%LET CLIENTTASKLABEL=;
%LET CLIENTPROJECTPATH=;
%LET CLIENTPROJECTNAME=;
/* START OF NODE: Filtro: Sem Turnover e Anos diferentes */
%LET SYSLAST=WORK.IPO_RS_IPO_;
%LET CLIENTTASKLABEL='Filtro: Sem Turnover e Anos diferentes';
%LET CLIENTPROJECTPATH='C:\VMSAS_EST_Diss_Ipo_Dados_Analise\Project
IPO.egp';
%LET _CLIENTPROJECTNAME='Project IPO.egp';
%LET SASPROGRAMFILE=;
GOPTIONS ACCESSIBLE;
/*
PAra a tabela IPO_R_IPO_BRUTO
      - Filtro: retirar ações sem Turnover
     - Filtro: datas de ipo e primeira cotação na Bloomberg muito 
discrepantes
           (Filtro onde os anos são diferentes)
      - Filtro: Valor Discrepante px last pmpf 1
*/
data Deleted stovdifano;
     set IPO Rs IPO ;
      if turnover = . or ano_ipo \sim = ano 1 close or tick 5 = "BICB4";
/*Valor discrepante (px last = 13 pmpf 1 = 3,52)*/
run;
data IPO Rs IPO;
      set IPO_Rs_IPO_;
      if turnover \sim = . and ano ipo = ano 1 close and tick 5 \sim = "BICB4";
/*Valor discrepante (px last = 13 pmpf 1 = 3,52)*/
     drop ano_ipo;
```
run;

```
GOPTIONS NOACCESSIBLE;
%LET CLIENTTASKLABEL=;
%LET CLIENTPROJECTPATH=;
%LET _CLIENTPROJECTNAME=;
%LET SASPROGRAMFILE=;
/* START OF NODE: Anual Class x PMPF1 */
%LET CLIENTTASKLABEL='Anual Class x PMPF1';
%LET _CLIENTPROJECTPATH='C:\VMSAS_EST_Diss_Ipo_Dados_Analise\Project 
IPO.egp';
%LET _CLIENTPROJECTNAME='Project IPO.egp';
GOPTIONS ACCESSIBLE;
/* -------------------------------------------------------------------
   Code generated by SAS Task
    Generated on: Saturday, November 30, 2013 at 2:07:03 PM
   By task: Anual Class x PMPF1
   Input Data: Local:WORK.IPO_RS_IPO
   Server: Local
     ------------------------------------------------------------------- */
% eg conditional dropds(WORK.SORTTempTableSorted,
          WORK.MEANSummaryStats);
/* -------------------------------------------------------------------
   Sort data set Local:WORK.IPO_RS_IPO
    ------------------------------------------------------------------- */
PROC SQL;
     CREATE VIEW WORK.SORTTempTableSorted AS
          SELECT T.AR Bruto, T.AR PMPF 1, T.Dif AR PMPF 1 Bruto,
T.Ano_1_close
    FROM WORK.IPO_RS_IPO as T
;
QUIT;
/* -------------------------------------------------------------------
   Run the Means Procedure
   ------------------------------------------------------------------- */
TITLE;
TITLE1 "Summary Statistics";
TITLE2 "Results";
FOOTNOTE;
FOOTNOTE1 "Generated by the SAS System (& SASSERVERNAME, &SYSSCPL) on
%TRIM(%QSYSFUNC(DATE(), NLDATE20.)) at %TRIM(%SYSFUNC(TIME(), 
TIMEAMPM12.))";
PROC MEANS DATA=WORK.SORTTempTableSorted
     FW=12
```
93

```
PRINTALLTYPES
     CHARTYPE
     QMETHOD=OS
     NWAY
     VARDEF=DF 
           MEAN 
           STD 
           MIN 
           MAX 
           N
           P5 
           Q1 
           MEDIAN 
           Q3 
           P95
           CV ;
     VAR AR_Bruto AR_PMPF_1 Dif_AR_PMPF_1_Bruto;
      CLASS Ano 1 close / ORDER=UNFORMATTED ASCENDING;
OUTPUT OUT=WORK.MEANSummaryStats(LABEL="Summary Statistics for 
WORK.IPO RS IPO")
           MEAN() =STD() =MIN() =MAX() =N() =
           P5() =Q1() =MEDIAN() =Q3() =P95() =CV() =/ AUTONAME AUTOLABEL WAYS INHERIT
      ;
RUN;
ODS GRAPHICS ON;
TITLE;
/*-----------------------------------------------------
* Use PROC UNIVARIATE to generate the histograms.
*/
TITLE;
TITLE1 "Summary Statistics";
TITLE2 "Histograms";
PROC UNIVARIATE DATA=WORK.SORTTempTableSorted NOPRINT ;
     VAR AR_Bruto AR_PMPF_1 Dif_AR_PMPF_1_Bruto;
     CLASS Ano 1 close ;
           HISTOGRAM ;
RUN; QUIT;
```
94

```
TITLE;
TITLE1 "Summary Statistics";
TITLE2 "Box and Whisker Plots";
PROC SGPLOT DATA=WORK.SORTTempTableSorted;
     VBOX AR Bruto / category=Ano 1 close;
RUN; QUIT;
PROC SGPLOT DATA=WORK.SORTTempTableSorted;
     VBOX AR_PMPF_1 / category=Ano_1_close;
RUN; OUIT;
PROC SGPLOT DATA=WORK.SORTTempTableSorted;
     VBOX Dif AR_PMPF_1_Bruto / category=Ano_1_close;
RUN;QUIT;
ODS GRAPHICS OFF;
/* -------------------------------------------------------------------
   End of task code.
    ------------------------------------------------------------------- */
RUN; QUIT;
% eg conditional dropds(WORK.SORTTempTableSorted);
TITLE; FOOTNOTE;
GOPTIONS NOACCESSIBLE;
%LET _CLIENTTASKLABEL=;
%LET CLIENTPROJECTPATH=;
%LET CLIENTPROJECTNAME=;
/* START OF NODE: Total */
%LET _CLIENTTASKLABEL='Total';
%LET CLIENTPROJECTPATH='C:\VMSAS EST_Diss_Ipo_Dados_Analise\Project
IPO.egp';
%LET _CLIENTPROJECTNAME='Project IPO.egp';
GOPTIONS ACCESSIBLE;
/* -------------------------------------------------------------------
    Code generated by SAS Task
    Generated on: Saturday, November 30, 2013 at 2:07:03 PM
    By task: Total
    Input Data: Local:WORK.IPO_RS_IPO
    Server: Local
    ------------------------------------------------------------------- */
% eq conditional dropds(WORK.SORTTempTableSorted,
           WORK.MEANS IPO RS IPO);
/* -------------------------------------------------------------------
    Sort data set Local:WORK.IPO_RS_IPO
    ------------------------------------------------------------------- */
```

```
PROC SQL;
```
CREATE VIEW WORK.SORTTempTableSorted AS

```
SELECT T.AR Bruto, T.AR PMPF 1, T.Dif AR PMPF 1 Bruto,
T. Porc_VmonNeg_1_VMonIPO, T. Porc_QtdNeg_1_QtdIPO, T.l_dias_neg_ate_ipo,
T.AR PMPT, T.Dif AR PMPT Bruto
     FROM WORK. IPO RS IPO as T
\ddot{ }OUIT;
Run the Means Procedure
  TTTTLE:TITLE1 "Summary Statistics";
TITLE2 "Results";
FOOTNOTE:
FOOTNOTE1 "Generated by the SAS System (& SASSERVERNAME, &SYSSCPL) on
\text{STRIM}(%QSYSFUNC(DATE(), NLDATE20.)) at \text{STRIM}(%SYSFUNC(TIME(),
TIMEAMPM12.))";
PROC MEANS DATA=WORK.SORTTempTableSorted
     FW=12PRINTALLTYPES
     CHARTYPE
     OMETHOD=OS
     VARDEF=DF
          MEAN
          STD
          MIN
          MAX
          NP5
          Q1MEDIAN
          03
          P95
          CV
              \cdot:
     VAR AR Bruto AR PMPF 1 Dif AR PMPF 1 Bruto Porc VmonNeg 1 VMonIPO
Porc OtdNeg 1 OtdIPO 1 dias neg ate ipo AR PMPT Dif AR PMPT Bruto;
OUTPUT
          OUT=WORK.MEANS IPO RS IPO (LABEL="Summary Statistics for
WORK.IPO RS IPO")
          MEAN() =STD() =MIN() =MAX() =N() =P5() =01() =MEDIAN() =Q3() =P95() =CV() =/ AUTONAME AUTOLABEL INHERIT
         FORMAT AR Bruto COMMAX32.2;
     \mathcal{L}
```
RUN; ODS GRAPHICS ON; TITLE; \* Use PROC UNIVARIATE to generate the histograms.  $\star/$ TITLE; TITLE1 "Summary Statistics"; TITLE2 "Histograms"; PROC UNIVARIATE DATA=WORK.SORTTempTableSorted NOPRINT  $\cdot$  ; VAR AR Bruto AR PMPF 1 Dif AR PMPF 1 Bruto Porc VmonNeg 1 VMonIPO Porc QtdNeg 1 QtdIPO 1 dias neg ate ipo AR PMPT Dif AR PMPT Bruto; HISTOGRAM : FORMAT AR Bruto COMMAX32.2; RUN; OUIT; TITLE; TITLE1 "Summary Statistics"; TITLE2 "Box and Whisker Plots"; PROC SGPLOT DATA=WORK.SORTTempTableSorted; VBOX AR Bruto; FORMAT AR Bruto COMMAX32.2; RUN; QUIT; PROC SGPLOT DATA=WORK.SORTTempTableSorted; VBOX AR PMPF 1; FORMAT AR Bruto COMMAX32.2; RUN; OUIT; PROC SGPLOT DATA=WORK.SORTTempTableSorted; VBOX Dif AR PMPF 1 Bruto; FORMAT AR Bruto COMMAX32.2; RUN; OUIT; PROC SGPLOT DATA=WORK.SORTTempTableSorted; VBOX Porc VmonNeg 1 VMonIPO; FORMAT AR Bruto COMMAX32.2; RUN; OUIT; PROC SGPLOT DATA=WORK.SORTTempTableSorted; VBOX Porc QtdNeg 1 QtdIPO; FORMAT AR Bruto COMMAX32.2; RUN; OUIT; PROC SGPLOT DATA=WORK.SORTTempTableSorted; VBOX 1 dias neg ate ipo; FORMAT AR Bruto COMMAX32.2; RUN; OUIT; PROC SGPLOT DATA=WORK.SORTTempTableSorted; VBOX AR PMPT; FORMAT AR Bruto COMMAX32.2; RUN; OUIT; PROC SGPLOT DATA=WORK.SORTTempTableSorted; VBOX Dif AR PMPT Bruto; FORMAT AR Bruto COMMAX32.2;

```
RUN;QUIT;
ODS GRAPHICS OFF;
/* -------------------------------------------------------------------
    End of task code.
    ------------------------------------------------------------------- */
RUN; QUIT;
% eg conditional dropds(WORK.SORTTempTableSorted);
TITLE; FOOTNOTE;
GOPTIONS NOACCESSIBLE;
%LET CLIENTTASKLABEL=;
%LET _CLIENTPROJECTPATH=;
%LET CLIENTPROJECTNAME=;
/* START OF NODE: Anual Porcs */
%LET _CLIENTTASKLABEL='Anual Porcs';
%LET CLIENTPROJECTPATH='C:\VMSAS_EST_Diss_Ipo_Dados_Analise\Project
IPO.egp';
%LET _CLIENTPROJECTNAME='Project IPO.egp';
GOPTIONS ACCESSIBLE;
/* -------------------------------------------------------------------
    Code generated by SAS Task
    Generated on: Saturday, November 30, 2013 at 2:07:03 PM
    By task: Anual Porcs
    Input Data: Local:WORK.IPO_RS_IPO
    Server: Local
    ------------------------------------------------------------------- */
% eq conditional dropds(WORK.SORTTempTableSorted,
          WORK.MEANSUMMARYSTATS 0000);
/* -------------------------------------------------------------------
    Sort data set Local:WORK.IPO_RS_IPO
    ------------------------------------------------------------------- */
PROC SQL;
     CREATE VIEW WORK.SORTTempTableSorted AS
           SELECT T.Porc_VmonNeg_1_VMonIPO, T.Porc QtdNeg 1 QtdIPO,
T.1 dias neg ate ipo, T.Ano 1 close
    FROM WORK.IPO_RS_IPO as T
;
QUIT;
/* -------------------------------------------------------------------
    Run the Means Procedure
    ------------------------------------------------------------------- */
TITLE;
TITLE1 "Summary Statistics";
TITLE2 "Results";
FOOTNOTE;
```
FOOTNOTE1 "Generated by the SAS System (&\_SASSERVERNAME, &SYSSCPL) on %TRIM(%QSYSFUNC(DATE(), NLDATE20.)) at %TRIM(%SYSFUNC(TIME(), TIMEAMPM12.))"; PROC MEANS DATA=WORK.SORTTempTableSorted  $FW=12$ PRINTALLTYPES CHARTYPE OMETHOD=OS NWAY VARDEF=DF MEAN STD MIN MAX  $\,$  N  $\,$ **P5**  $O1$ MEDIAN 03 P95  $CV$  $\cdot$ VAR Porc VmonNeg 1 VMonIPO Porc QtdNeg 1 QtdIPO 1 dias neg ate ipo; CLASS Ano 1 close / ORDER=UNFORMATTED ASCENDING; OUTPUT OUT=WORK.MEANSUMMARYSTATS 0000 (LABEL="Summary Statistics for WORK.IPO RS IPO")  $MEAN() =$  $STD() =$  $MIN() =$  $MAX() =$  $N() =$  $P5() =$  $Q1() =$  $MEDIAN() =$  $Q3() =$  $P95() =$  $CV() =$ / AUTONAME AUTOLABEL WAYS INHERIT  $\cdot$ RUN; ODS GRAPHICS ON; TITLE; \* Use PROC UNIVARIATE to generate the histograms.  $\star$  / TITLE; TITLE1 "Summary Statistics"; TITLE2 "Histograms"; PROC UNIVARIATE DATA=WORK.SORTTempTableSorted NOPRINT  $\cdot$  ; VAR Porc VmonNeg 1 VMonIPO Porc QtdNeg 1 QtdIPO 1 dias neg ate ipo;

```
CLASS Ano 1 close ;
        HISTOGRAM ;
RUN; QUIT;
TITLE;
TITLE1 "Summary Statistics";
TITLE2 "Box and Whisker Plots";
PROC SGPLOT DATA=WORK.SORTTempTableSorted:
     VBOX Porc VmonNeg 1 VMonIPO / category=Ano 1 close;
RUN; OUIT;
PROC SGPLOT DATA=WORK.SORTTempTableSorted;
     VBOX Porc QtdNeg 1 QtdIPO / category=Ano 1 close;
RUN;QUIT;
PROC SGPLOT DATA=WORK.SORTTempTableSorted;
     VBOX 1 dias neg ate ipo / category=Ano 1 close;
RUN; QUIT;
ODS GRAPHICS OFF;
/* -------------------------------------------------------------------
    End of task code.
    ------------------------------------------------------------------- */
RUN; QUIT;
% eg conditional dropds(WORK.SORTTempTableSorted);
TITLE; FOOTNOTE;
GOPTIONS NOACCESSIBLE;
%LET CLIENTTASKLABEL=;
%LET CLIENTPROJECTPATH=;
%LET CLIENTPROJECTNAME=;
/* START OF NODE: Anual Class x PMPT */
%LET _CLIENTTASKLABEL='Anual Class x PMPT';
%LET CLIENTPROJECTPATH='C:\VMSAS_EST_Diss_Ipo_Dados_Analise\Project
IPO.egp';
%LET _CLIENTPROJECTNAME='Project IPO.egp';
GOPTIONS ACCESSIBLE;
/* -------------------------------------------------------------------
    Code generated by SAS Task
    Generated on: Saturday, November 30, 2013 at 2:07:03 PM
    By task: Anual Class x PMPT
    Input Data: Local:WORK.IPO_RS_IPO
    Server: Local
    ------------------------------------------------------------------- */
% eg conditional dropds(WORK.SORTTempTableSorted,
           WORK.MEANSUMMARYSTATS 0001);
/* -------------------------------------------------------------------
    Sort data set Local:WORK.IPO_RS_IPO
```

```
PROC SQL;
   CREATE VIEW WORK.SORTTempTableSorted AS
       SELECT T.AR_Bruto, T.AR_PMPT, T.Dif_AR_PMPT_Bruto,
T.l_dias_neg_ate_ipo, T.Ano_1_close
  FROM WORK.IPO_RS_IPO as T
\mathcal{L}QUIT;
```

```
/* -------------------------------------------------------------------
   Run the Means Procedure
    ------------------------------------------------------------------- */
TITLE;
TITLE1 "Summary Statistics";
TITLE2 "Results";
FOOTNOTE;
FOOTNOTE1 "Generated by the SAS System (&_SASSERVERNAME, &SYSSCPL) on 
%TRIM(%QSYSFUNC(DATE(), NLDATE20.)) at %TRIM(%SYSFUNC(TIME(), 
TIMEAMPM12.))";
PROC MEANS DATA=WORK.SORTTempTableSorted
     FW=12PRINTALLTYPES
     CHARTYPE
     QMETHOD=OS
     NWAY
     VARDEF=DF 
           MEAN 
           STD 
           MIN 
           MAX
           N
           P5 
           Q1MEDIAN 
           Q3 
           P95
           CV ;
     VAR AR Bruto AR_PMPT Dif AR_PMPT_Bruto l_dias_neg_ate_ipo;
     CLASS Ano 1 close / ORDER=UNFORMATTED ASCENDING;
OUTPUT OUT=WORK.MEANSUMMARYSTATS_0001(LABEL="Summary Statistics for 
WORK.IPO_RS_IPO")
           MEAN() =STD() =MIN() =MAX() =N( ) =P5() =Q1() =MEDIAN() =Q3() =P95() =CV() =/ AUTONAME AUTOLABEL WAYS INHERIT
     ;
RUN;
ODS GRAPHICS ON;
TITLE;
/*-----------------------------------------------------
* Use PROC UNIVARIATE to generate the histograms.
```
103

\*/

```
TITLE;
TITLE1 "Summary Statistics";
TITLE2 "Histograms";
PROC UNIVARIATE DATA=WORK.SORTTempTableSorted NOPRINT
     VAR AR Bruto AR_PMPT Dif AR_PMPT_Bruto l_dias_neg_ate_ipo;
      CLASS Ano 1 close ;
          HISTOGRAM ;
RUN; QUIT;
TITLE;
TITLE1 "Summary Statistics";
TITLE2 "Box and Whisker Plots";
PROC SGPLOT DATA=WORK.SORTTempTableSorted;
     VBOX AR Bruto / category=Ano 1 close;
RUN;QUIT;
PROC SGPLOT DATA=WORK.SORTTempTableSorted;
     VBOX AR PMPT / category=Ano 1 close;
RUN; OUIT;
PROC SGPLOT DATA=WORK.SORTTempTableSorted:
     VBOX Dif AR PMPT Bruto / category=Ano 1 close;
RUN; QUIT;
PROC SGPLOT DATA=WORK.SORTTempTableSorted:
     VBOX 1 dias neg ate ipo / category=Ano 1 close;
RUN; OUIT;
ODS GRAPHICS OFF;
/* -------------------------------------------------------------------
    End of task code.
    ------------------------------------------------------------------- */
RUN; QUIT;
% eg conditional dropds(WORK.SORTTempTableSorted);
TITLE; FOOTNOTE;
GOPTIONS NOACCESSIBLE;
%LET CLIENTTASKLABEL=;
%LET _CLIENTPROJECTPATH=;
%LET CLIENTPROJECTNAME=;
/* START OF NODE: Scatter Plot */
%LET _CLIENTTASKLABEL='Scatter Plot';
%LET CLIENTPROJECTPATH='C:\VMSAS EST Diss Ipo Dados Analise\Project
IPO.egp';
%LET _CLIENTPROJECTNAME='Project IPO.egp';
GOPTIONS ACCESSIBLE;
/* -------------------------------------------------------------------
    Code generated by SAS Task
    Generated on: Saturday, November 30, 2013 at 2:07:04 PM
```

```
 By task: Scatter Plot
    Input Data: Local:WORK.IPO_RS_IPO
    Server: Local
    ------------------------------------------------------------------- */
% eg conditional dropds(WORK.SORTTempTableSorted);
/* -------------------------------------------------------------------
    Sort data set Local:WORK.IPO_RS_IPO
    ------------------------------------------------------------------- */
PROC SQL;
     CREATE VIEW WORK.SORTTempTableSorted AS
           SELECT T.1 dias neg ate ipo, T.AR PMPF 1
      FROM WORK.IPO_RS_IPO as T
;
QUIT;
     SYMBOL1
     INTERPOL=NONE
     HEIGHT=10pt
     VALUE=CIRCLE
     LINE=1
     WIDTH=2
     CV = STYLE;
Axis1
     STYLE=1
     WTDTH=1MINOR=NONE
;
Axis2
     STYLE=1WIDTH=1
     MINOR=NONE
;
TITLE;
TITLE1 "Scatter Plot";
FOOTNOTE;
FOOTNOTE1 "Generated by the SAS System (&_SASSERVERNAME, &SYSSCPL) on 
%TRIM(%QSYSFUNC(DATE(), NLDATE20.)) at %TRIM(%SYSFUNC(TIME(), 
TIMEAMPM12.))";
PROC GPLOT DATA=WORK.SORTTempTableSorted
;
PLOT AR PMPF 1 * l dias neg ate ipo /
     VAXIS=AXIS1
     HAXIS=AXIS2
```

```
FRAME LVREF=1
 \texttt{CVREF=BLACK}VREF=0End of task code.
```

```
RUN; QUIT;
% eg conditional dropds(WORK.SORTTempTableSorted);
TITLE; FOOTNOTE;
GOPTIONS RESET = SYMBOL;
GOPTIONS NOACCESSIBLE;
%LET CLIENTTASKLABEL=;
%LET _CLIENTPROJECTPATH=;
%LET CLIENTPROJECTNAME=;
/* START OF NODE: Import Data (BD IPOS - CVM - COMPILADO.xlsx[Plan1]) 
\star /
%LET CLIENTTASKLABEL='Import Data (BD IPOS - CVM -
COMPILADO.xlsx[Plan1])';
%LET _CLIENTPROJECTPATH='C:\VMSAS_EST_Diss_Ipo_Dados_Analise\Project 
IPO.egp';
%LET _CLIENTPROJECTNAME='Project IPO.egp';
GOPTIONS ACCESSIBLE;
/* --------------------------------------------------------------------
   Code generated by a SAS task
   Generated on Saturday, November 30, 2013 at 10:58:37 AM
   By task: Import Data Wizard
  Source file: C:\VMSAS EST Diss Ipo Dados Analise\BD IPOS - CVM -
   COMPILADO.xlsx
  Server: Local File System
   Output data: WORK.IPO_CVM_COMP
   Server: Local
    -------------------------------------------------------------------- */
```
/\* -------------------------------------------------------------------- This DATA step reads the data values from a temporary text file created by the Import Data wizard. The values within the temporary text file were extracted from the Excel source file. -------------------------------------------------------------------- \*/ DATA WORK.IPO\_CVM\_COMP; LENGTH Ano 8 Emissao\_IPO\_Tipo \$ 10  $Emissora$  \$ 50 Data Registro 8 Encerramento Distribuicao 8 Financeira\_Lider \$ 51 Procedimento Distribuicao \$ 22 Forma  $$ 23$ Tipo Classe Ac \$ 2 Otd 8 Preco 8 Volume 8 Garantidos 8 Sobras 8 Especie Serie \$ 2 ; FORMAT Ano BEST12. Emissao IPO Tipo \$CHAR10. Emissora \$CHAR50. Data Registro DATE9. Encerramento\_Distribuicao DATE9. Financeira\_Lider \$CHAR51. Procedimento Distribuicao \$CHAR22. Forma  $$CHAR23.$ Tipo Classe Ac \$CHAR2. Qtd BEST12. Preco BEST12. Volume BEST12. Garantidos BEST12. Sobras BEST12. Especie Serie \$CHAR2. ; INFORMAT Ano BEST12. Emissao IPO Tipo \$CHAR10. Emissora \$CHAR50. Data Registro DATE9. Encerramento\_Distribuicao DATE9. Financeira\_Lider \$CHAR51. Procedimento\_Distribuicao \$CHAR22. Forma  $$CHAR23.$ Tipo Classe Ac \$CHAR2. Otd BEST12. Preco BEST12. Volume BEST12.
```
Garantidos BEST12.
       Sobras BEST12.
       Especie Serie $CHAR2. ;
    INFILE 'C:\Users\Gustavo\AppData\Local\Temp\SEG3700\BD IPOS - CVM -
COMPILADO-ced0952f3f014144968884cdd4291eee.txt'
        LRECL=203
        ENCODING="UTF-8"
        TERMSTR=CRLF
        DLM='7F'x
       MISSOVER
        DSD ;
    INPUT
        Ano : BEST32.
       Emissao IPO Tipo : $CHAR10.
       Emissora : $CHAR50.
       Data Registro : BEST32.
       Encerramento Distribuicao : BEST32.
       Financeira Lider : $CHAR51.
```

```
Especie Serie : $CHAR2. ;
RUN;
GOPTIONS NOACCESSIBLE;
%LET CLIENTTASKLABEL=;
%LET _CLIENTPROJECTPATH=;
%LET CLIENTPROJECTNAME=;
```
Procedimento Distribuicao : \$CHAR22.

Forma : \$CHAR23. Tipo Classe Ac : \$CHAR2. Otd : BEST32. Preco : BEST32. Volume : BEST32. Garantidos : BEST32. Sobras : BEST32.

```
/* START OF NODE: Filter and Sort */
%LET CLIENTTASKLABEL='Filter and Sort';
%LET CLIENTPROJECTPATH='C:\VMSAS EST Diss Ipo Dados Analise\Project
IPO.egp';
%LET _CLIENTPROJECTNAME='Project IPO.egp';
GOPTIONS ACCESSIBLE;
% eq conditional dropds(WORK.FILTER FOR IPO CVM COMP);
PROC SQL;
   CREATE TABLE WORK.FILTER_FOR_IPO_CVM_COMP AS 
    SELECT t1.Ano, 
         t1.Emissao IPO Tipo,
           t1.Emissora, 
          t1.Data_Registro, 
          t1.Encerramento_Distribuicao, 
           t1.Financeira_Lider, 
           t1.Procedimento_Distribuicao, 
           t1.Forma, 
           t1.Tipo_Classe_Ac, 
           t1.Qtd, 
           t1.Preco,
           t1.Volume, 
           t1.Garantidos, 
          t1.Sobras, 
           t1.Especie_Serie
      FROM WORK.IPO CVM COMP t1
      WHERE t1.Emissao IPO Tipo = 'PRIMARIA';
QUIT;
GOPTIONS NOACCESSIBLE;
%LET CLIENTTASKLABEL=;
%LET CLIENTPROJECTPATH=;
%LET CLIENTPROJECTNAME=;
/* START OF NODE: One-Way Frequencies */
%LET CLIENTTASKLABEL='One-Way Frequencies';
%LET CLIENTPROJECTPATH='C:\VMSAS EST Diss Ipo Dados Analise\Project
IPO.egp';
%LET _CLIENTPROJECTNAME='Project IPO.egp';
GOPTIONS ACCESSIBLE;
/* -------------------------------------------------------------------
    Code generated by SAS Task
    Generated on: Saturday, November 30, 2013 at 2:07:04 PM
    By task: One-Way Frequencies
    Input Data: Local:WORK.FILTER_FOR_IPO_CVM_COMP
```

```
 Server: Local
    ------------------------------------------------------------------- */
% eg conditional dropds(WORK.SORT);
/* -------------------------------------------------------------------
    Sort data set Local:WORK.FILTER_FOR_IPO_CVM_COMP
    ------------------------------------------------------------------- */
PROC SQL;
     CREATE VIEW WORK.SORT AS
           SELECT T.Emissora
     FROM WORK.FILTER_FOR_IPO_CVM_COMP as T
;
QUIT;
TITLE;
TITLE1 "One-Way Frequencies";
TITLE2 "Results";
FOOTNOTE;
FOOTNOTE1 "Generated by the SAS System (&_SASSERVERNAME, &SYSSCPL) on 
%TRIM(%QSYSFUNC(DATE(), NLDATE20.)) at %TRIM(%SYSFUNC(TIME(), 
TIMEAMPM12.))";
PROC FREQ DATA=WORK.SORT
     ORDER=INTERNAL
;
    TABLES Emissora / SCORES=TABLE;
RUN;
/* -------------------------------------------------------------------
   End of task code.
    ------------------------------------------------------------------- */
RUN; QUIT;
% eg conditional dropds(WORK.SORT);
TITLE; FOOTNOTE;
GOPTIONS NOACCESSIBLE;
%LET CLIENTTASKLABEL=;
%LET CLIENTPROJECTPATH=;
%LET CLIENTPROJECTNAME=;
;*';*";*/;quit;run;
ODS ALL CLOSE;
```